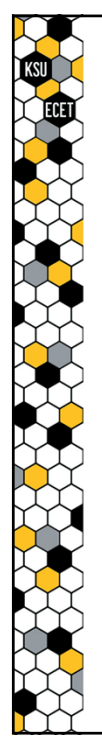

# *ECET 4530 Industrial Motor Control*

*Introduction to Ladder Logic Programming (in the RSLogix environment)*

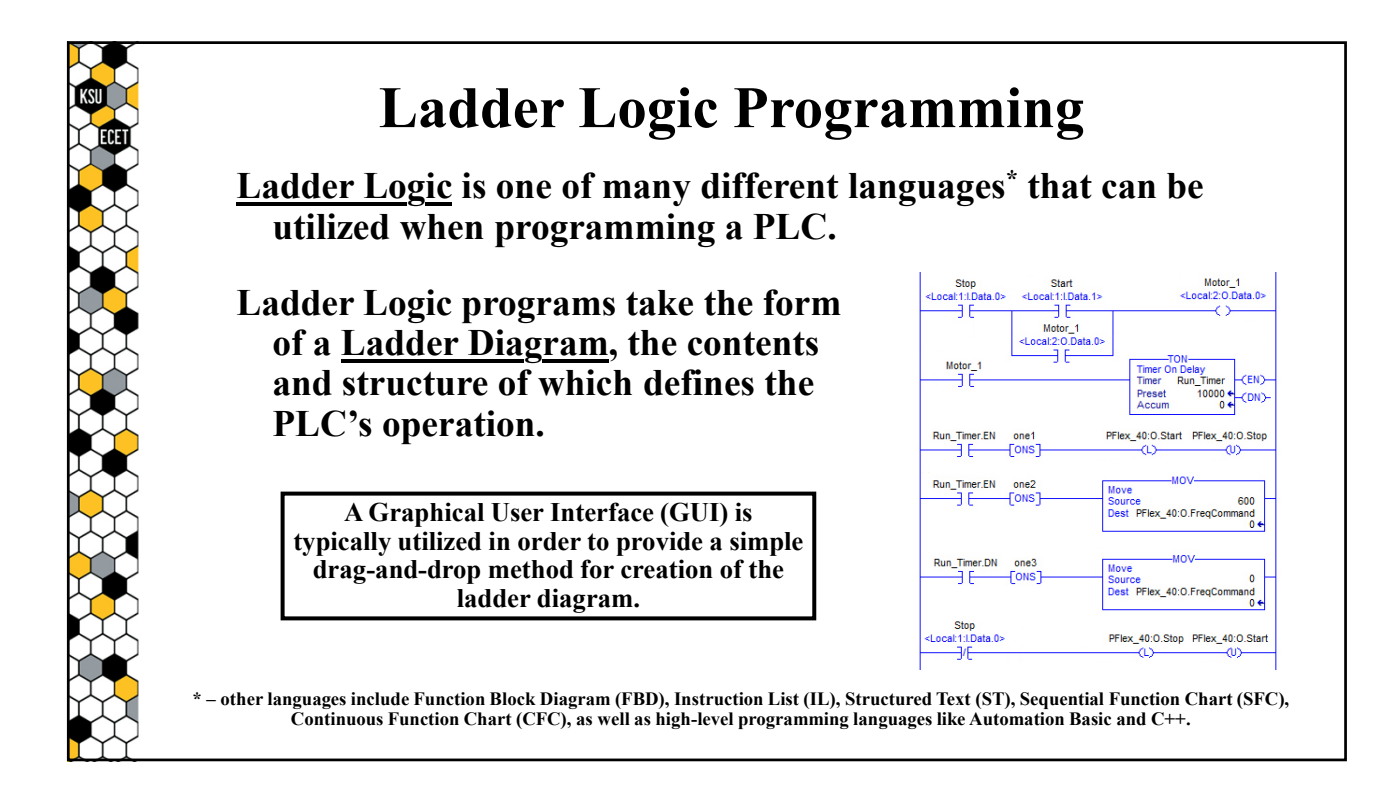

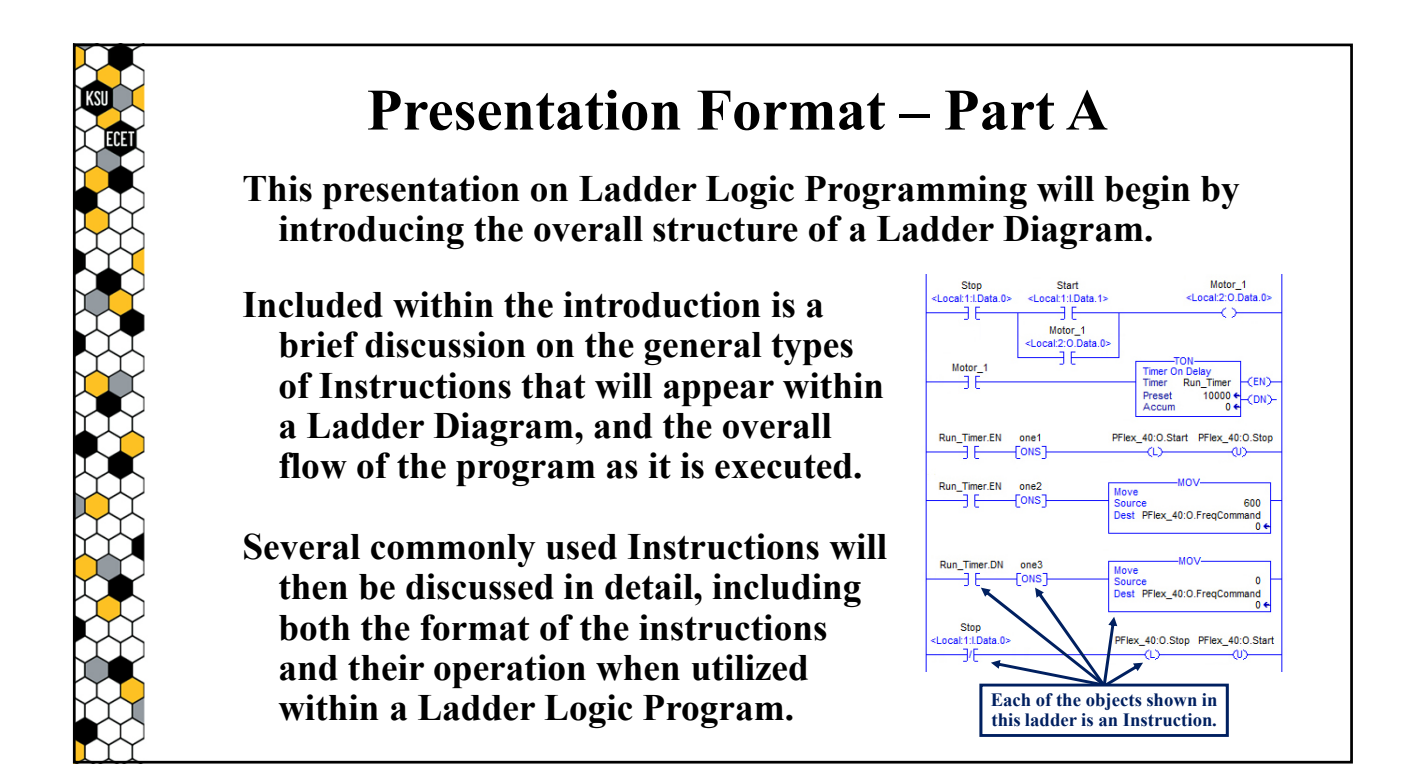

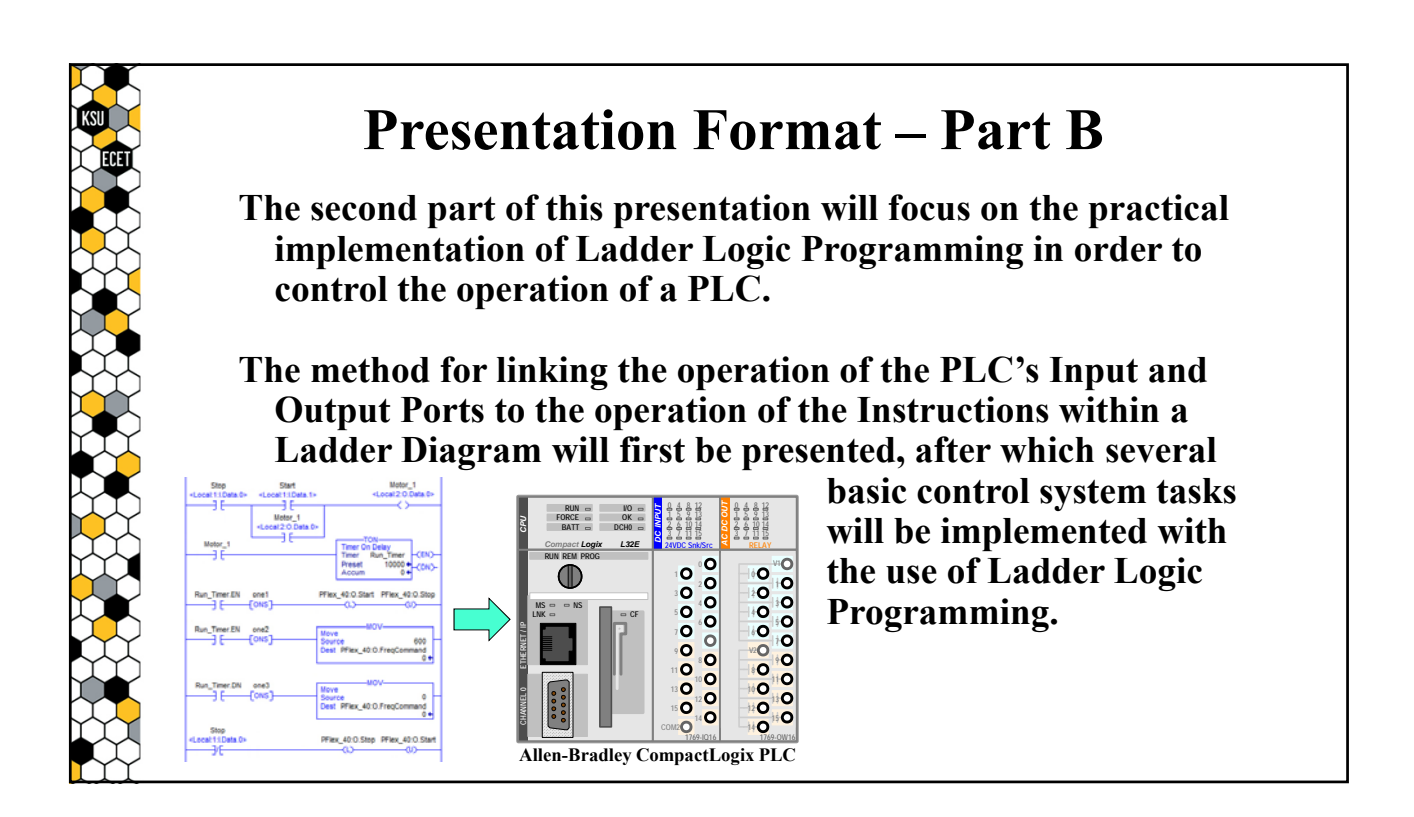

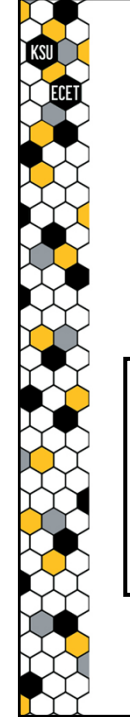

## **RSLogix/Studio 5000**

**RSLogix 5000\* is a platform developed by Rockwell Software for the programming of Allen-Bradley PLCs.**

**RSLogix 5000 (v.21) is shown in this presentation since we will utilize that software to program the PLCs in the lab.**

**Note that Ladder Logic is not exclusive to the RSLogix platform.**

**It is a standardized programming language (IEC 61131-3) that has been adopted by all PLC manufacturers because of its structural similarity to relay-logic-based control circuits.**

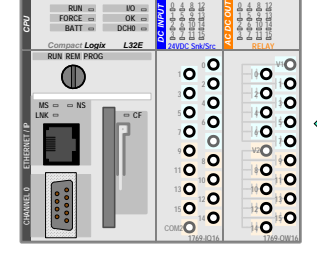

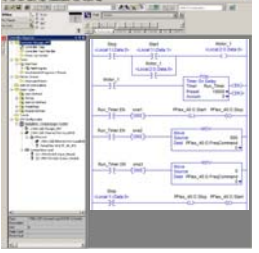

**RSLogix 5000 Software Platform**

**\* – Studio 5000 is the new version of the RSLogix platform that was developed to support PLCs with multi-core processors. Although this presentation discusses RSLogix 5000, the contents also applies to the Studio 5000 platform.** 

**(***Part A***)**

*Introduction to Ladder-Diagrams*

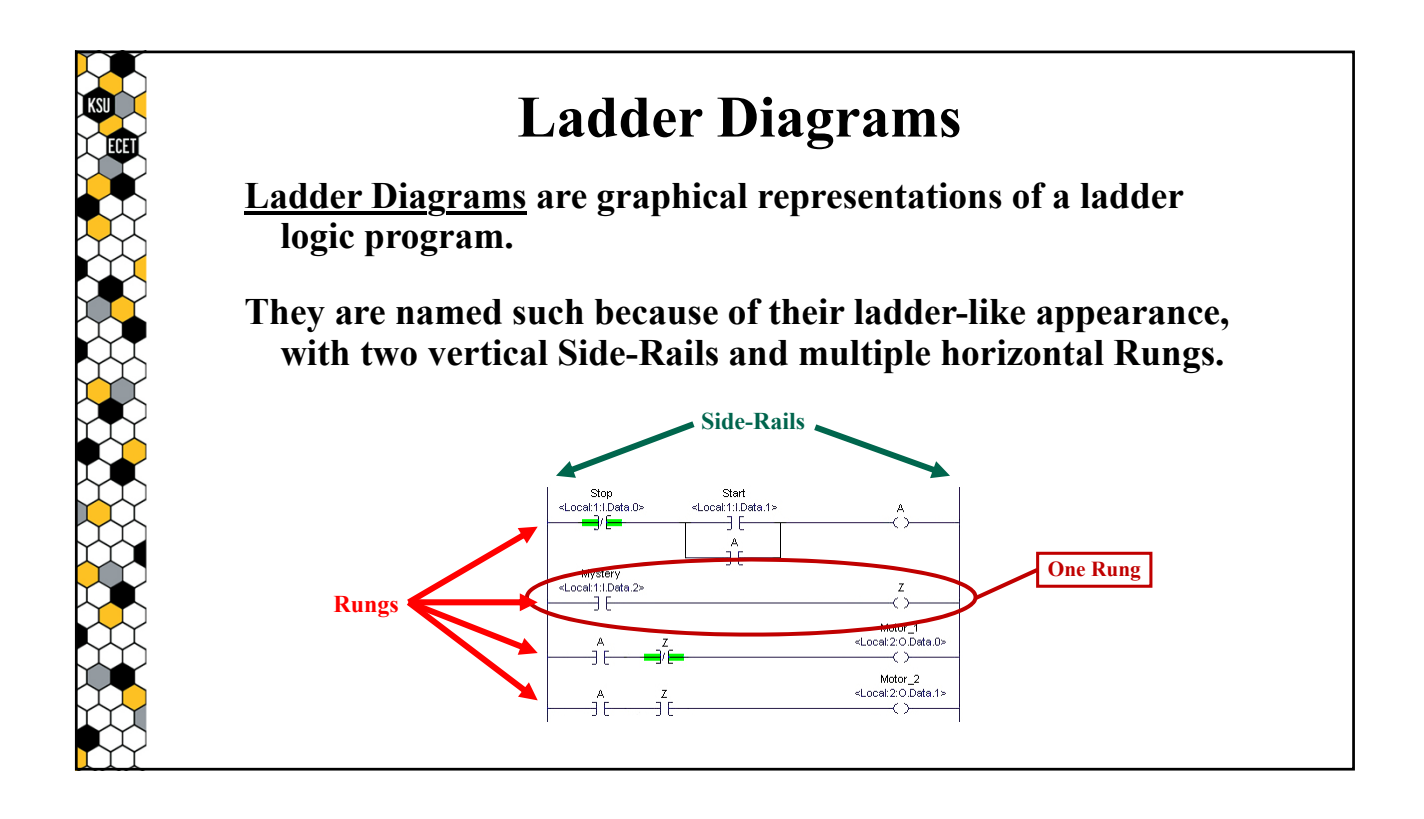

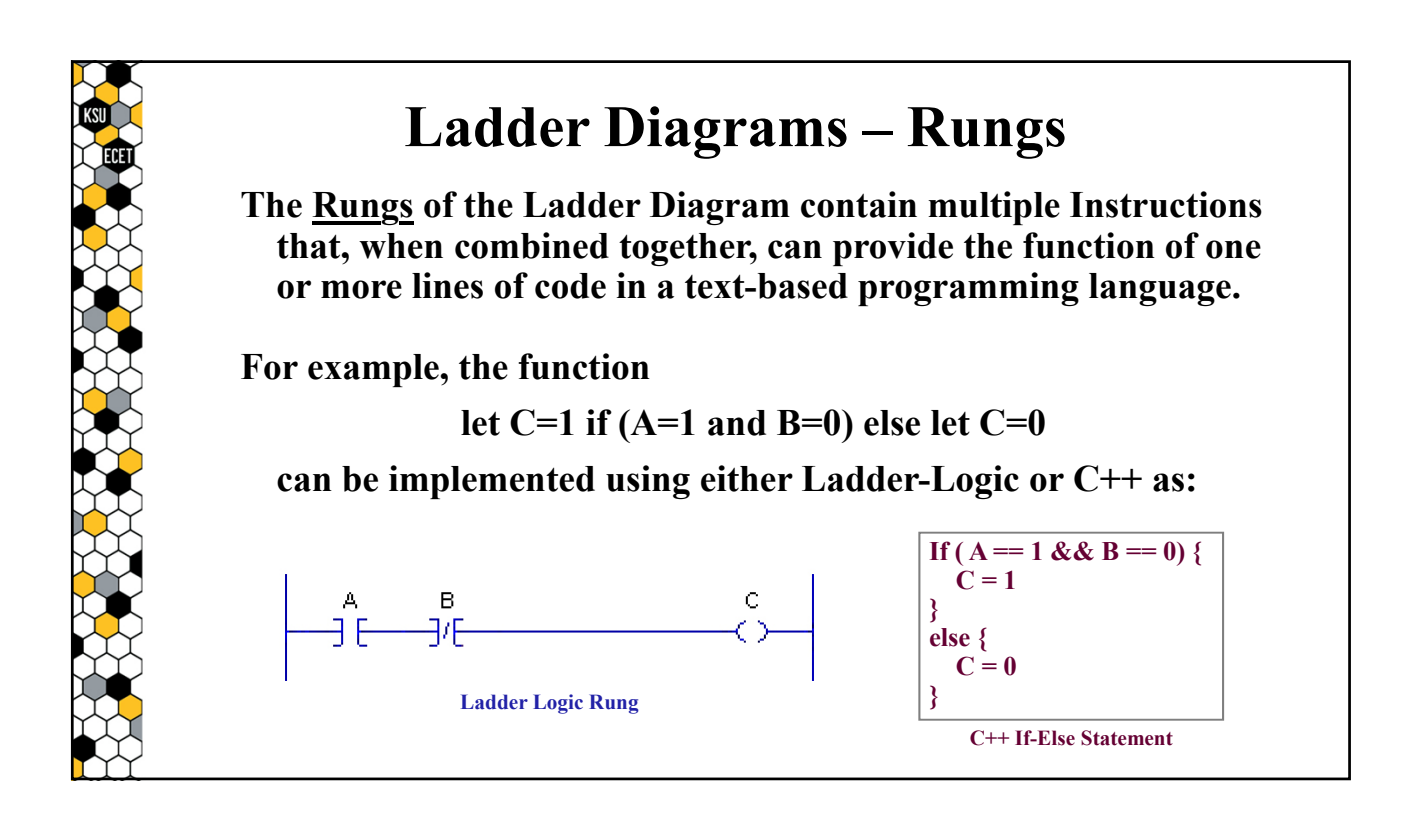

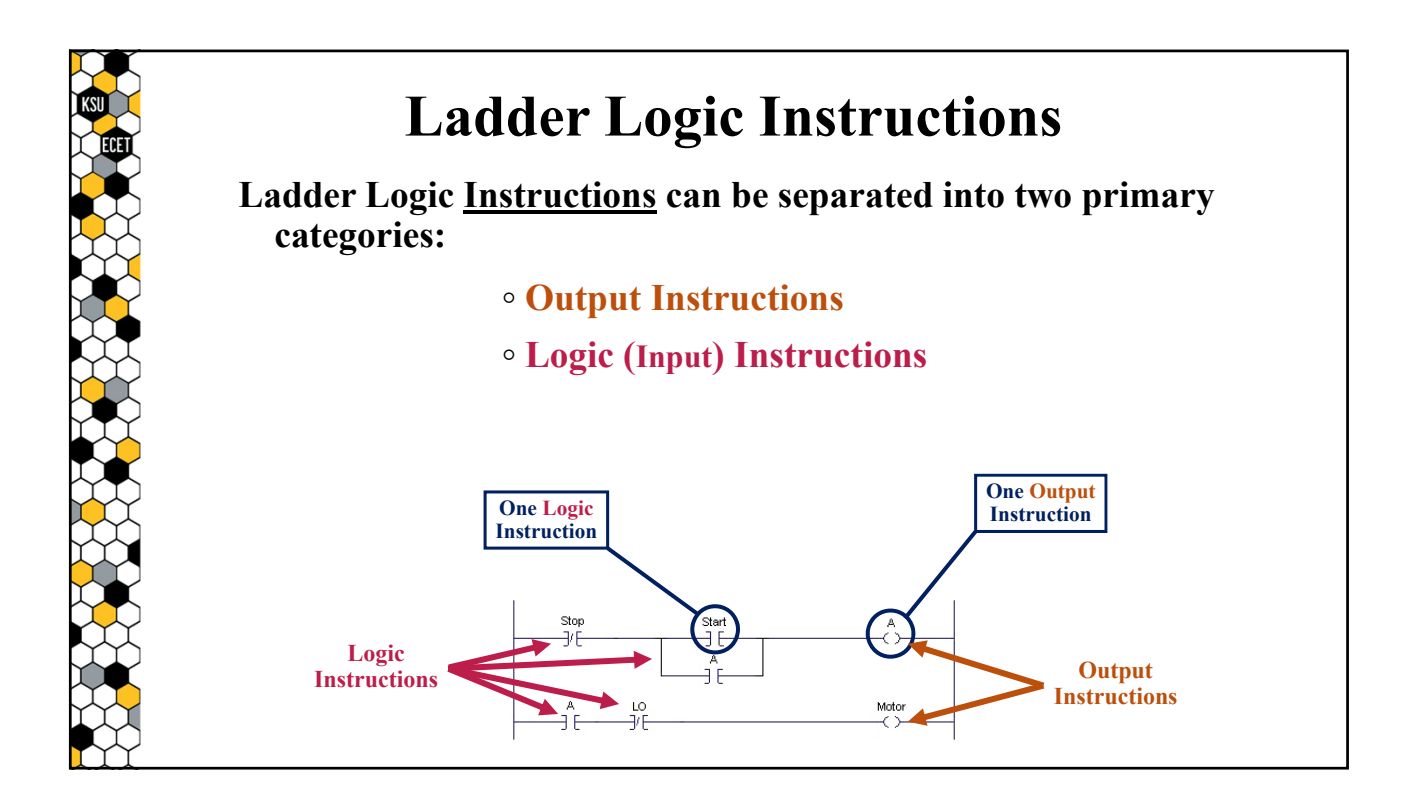

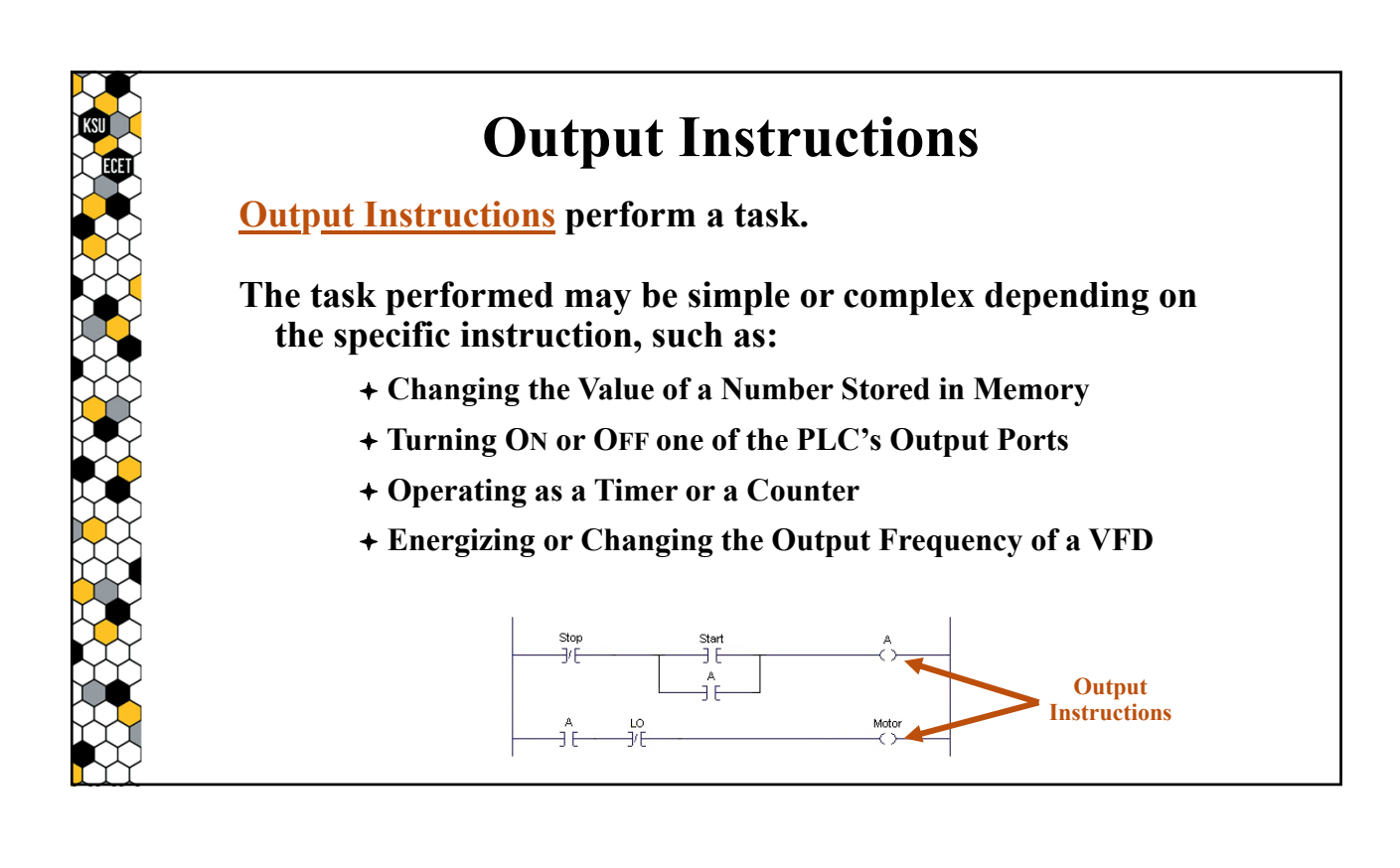

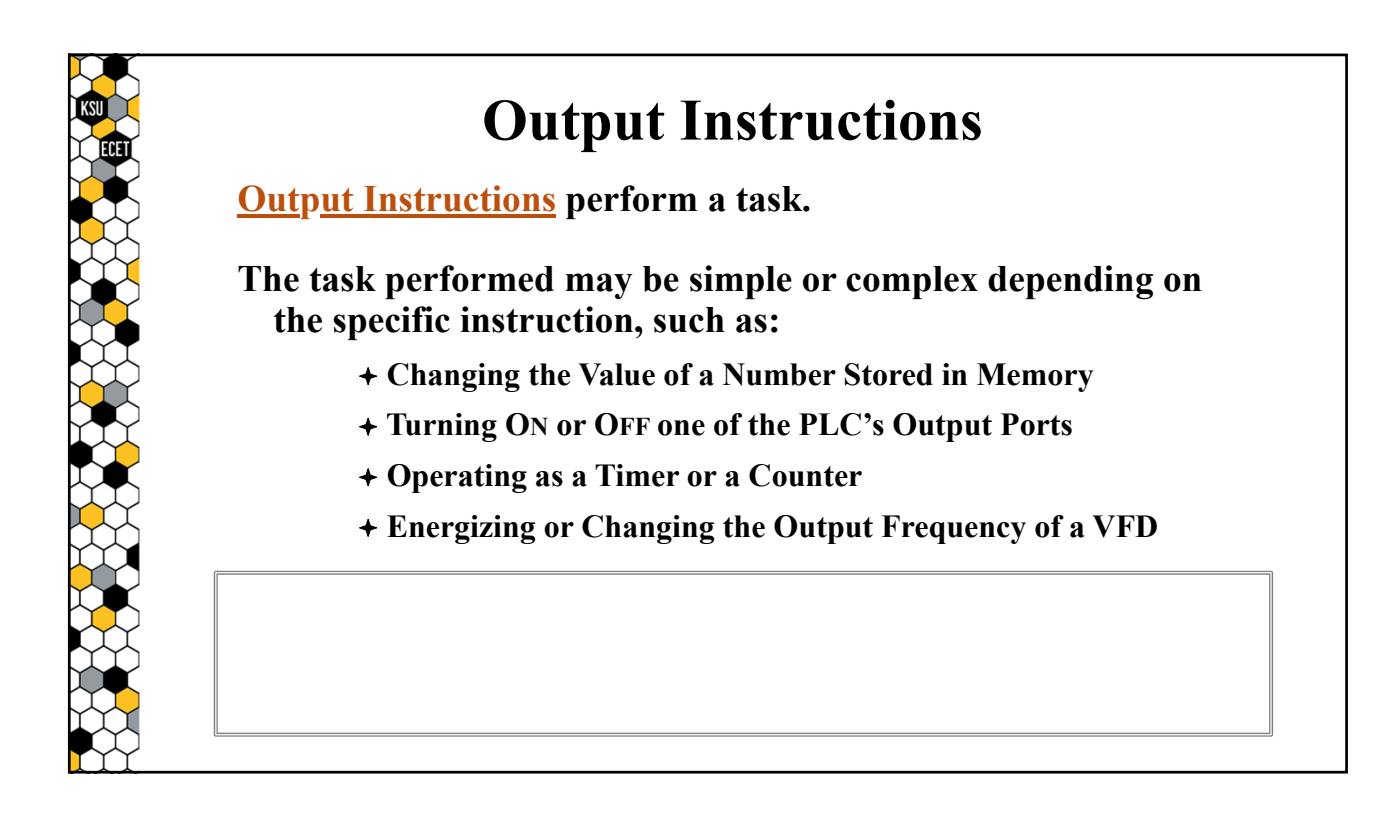

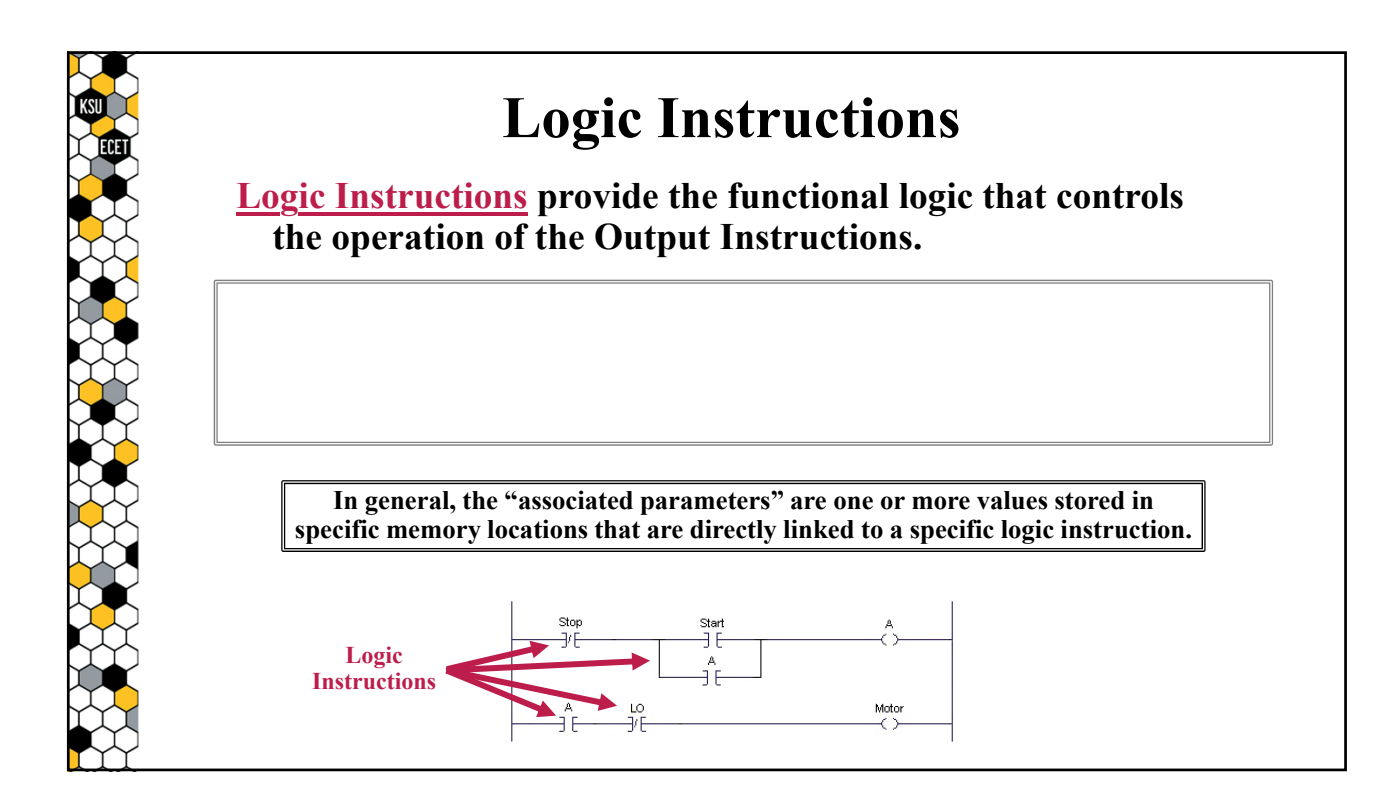

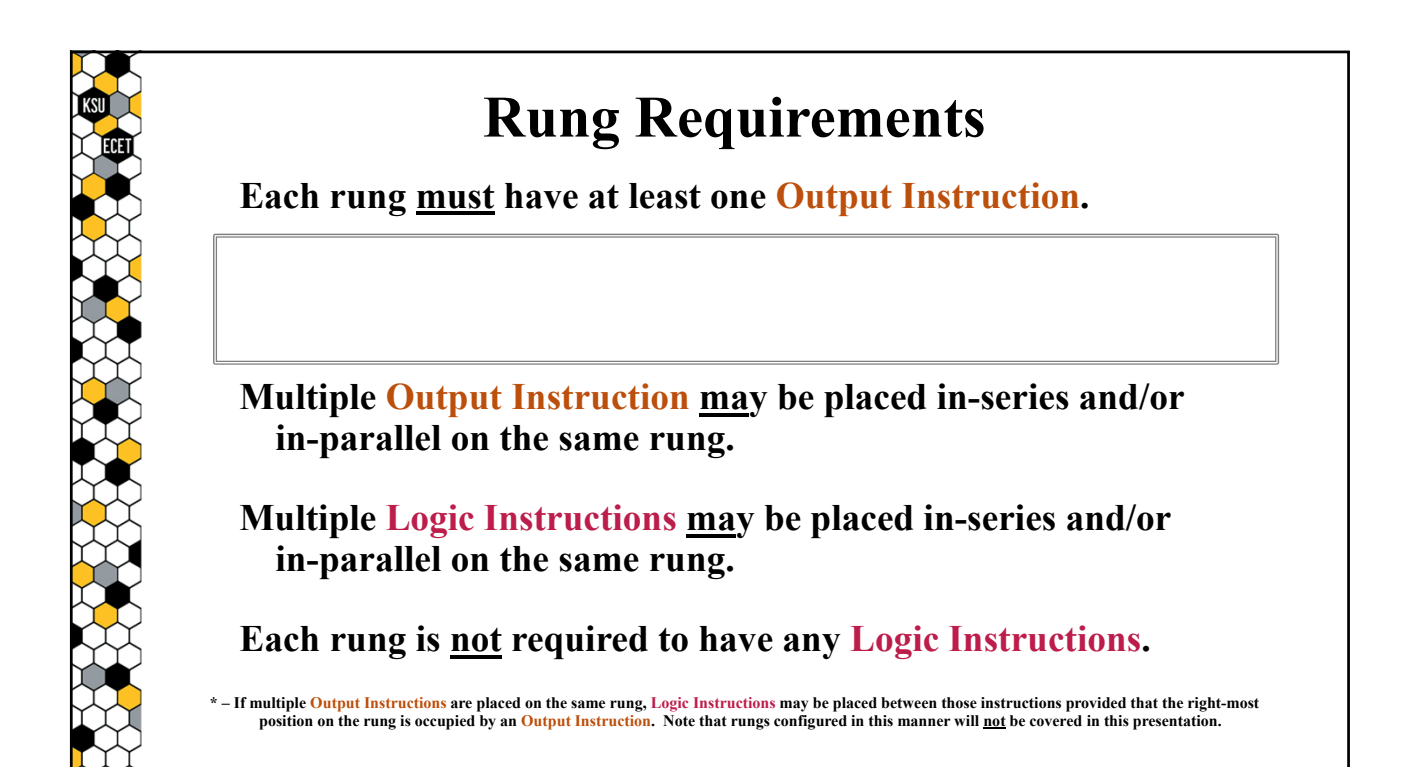

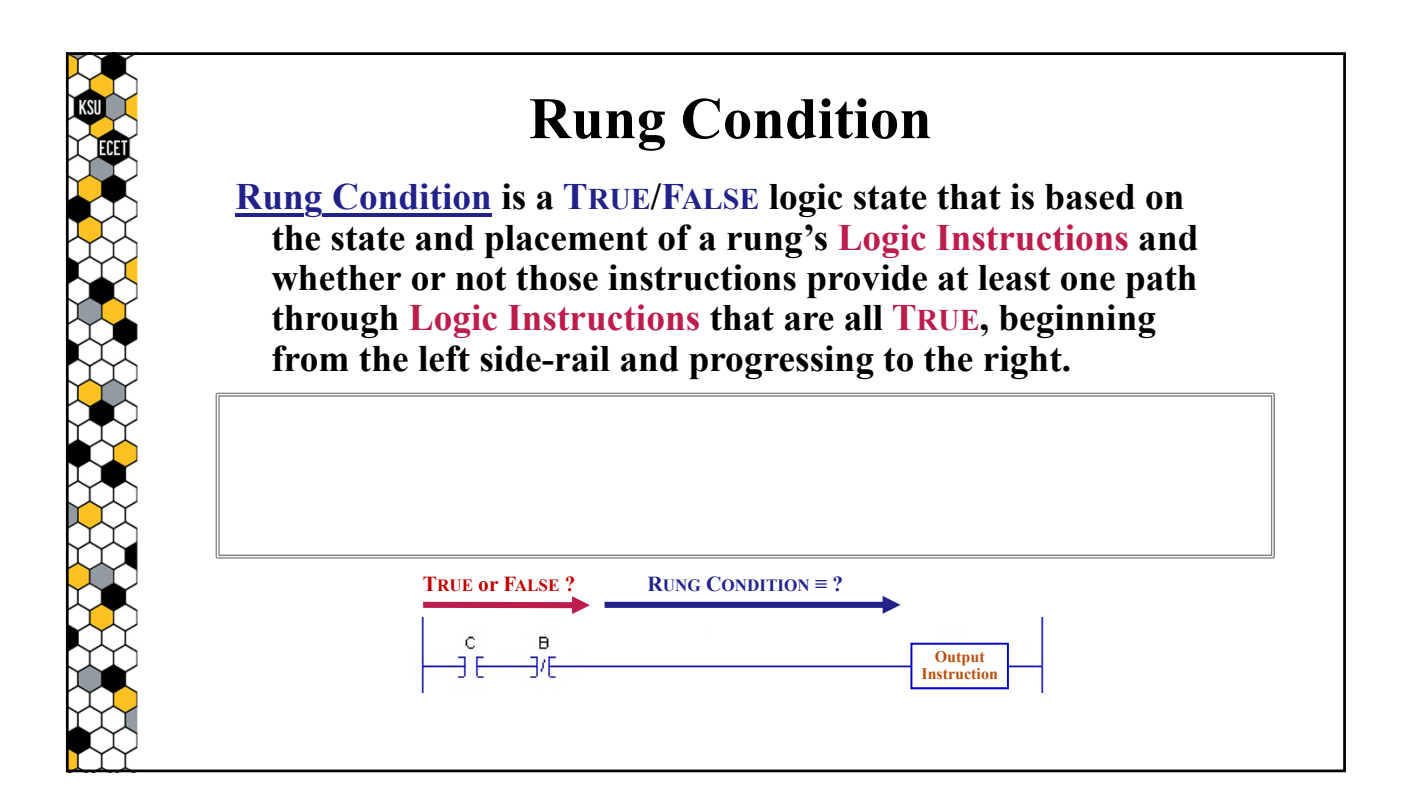

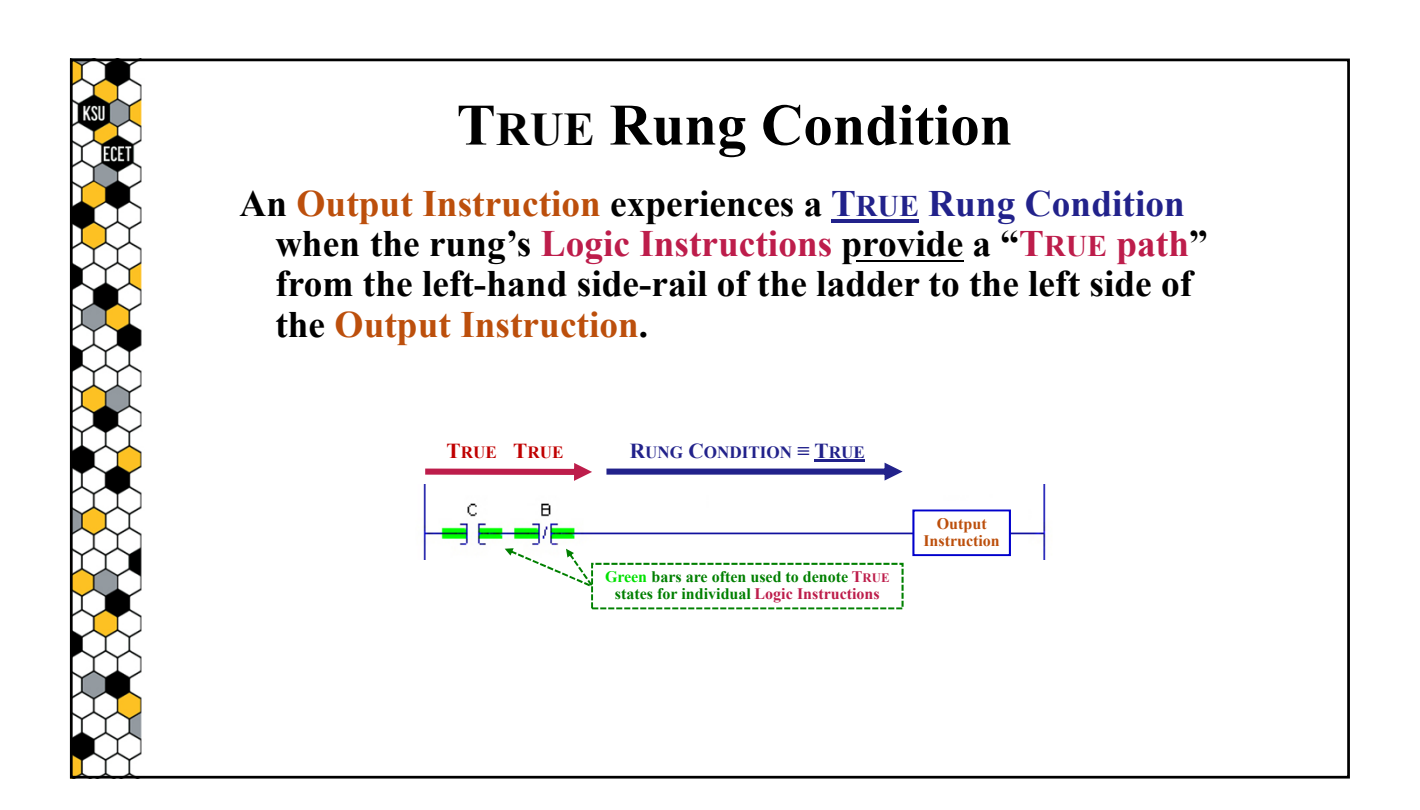

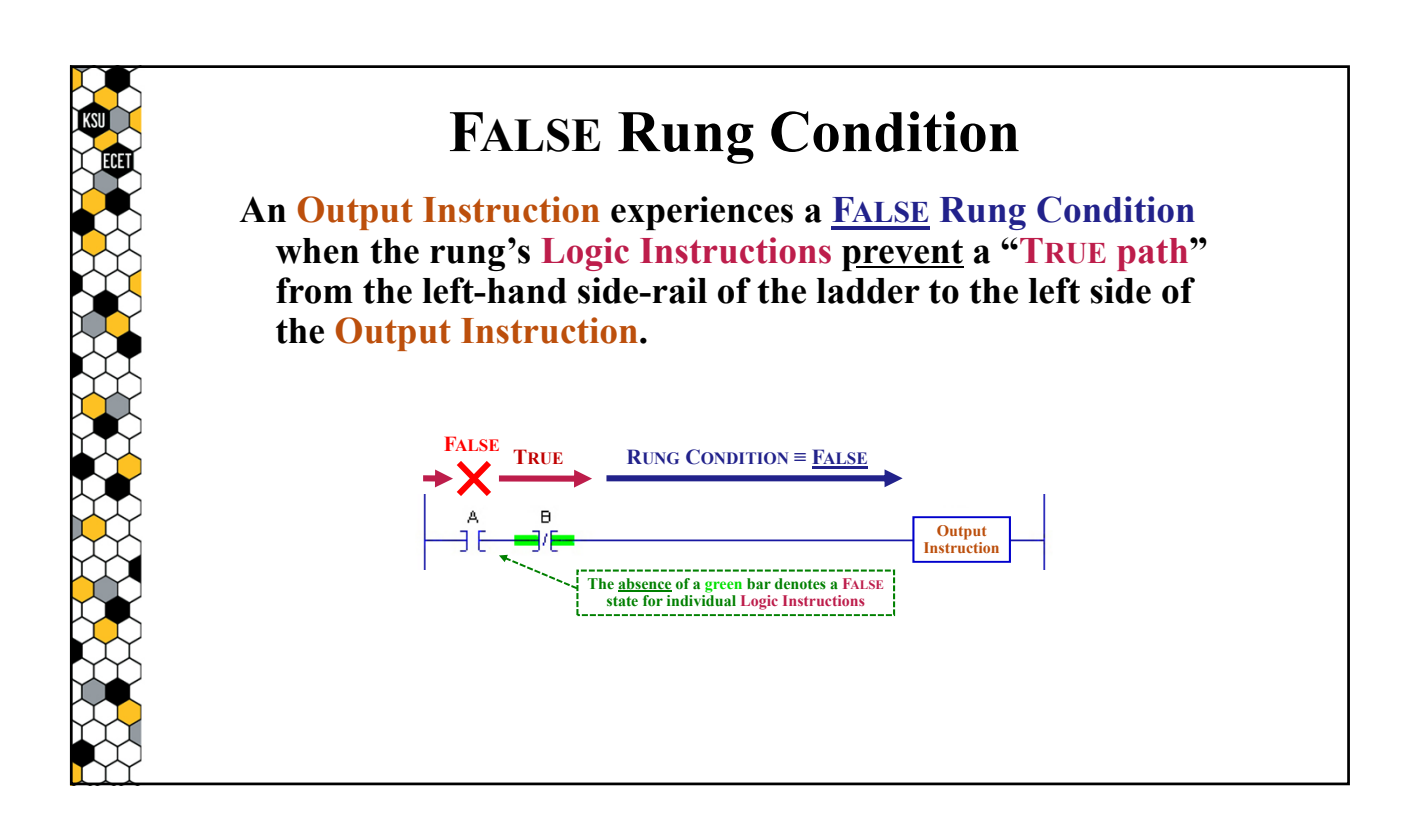

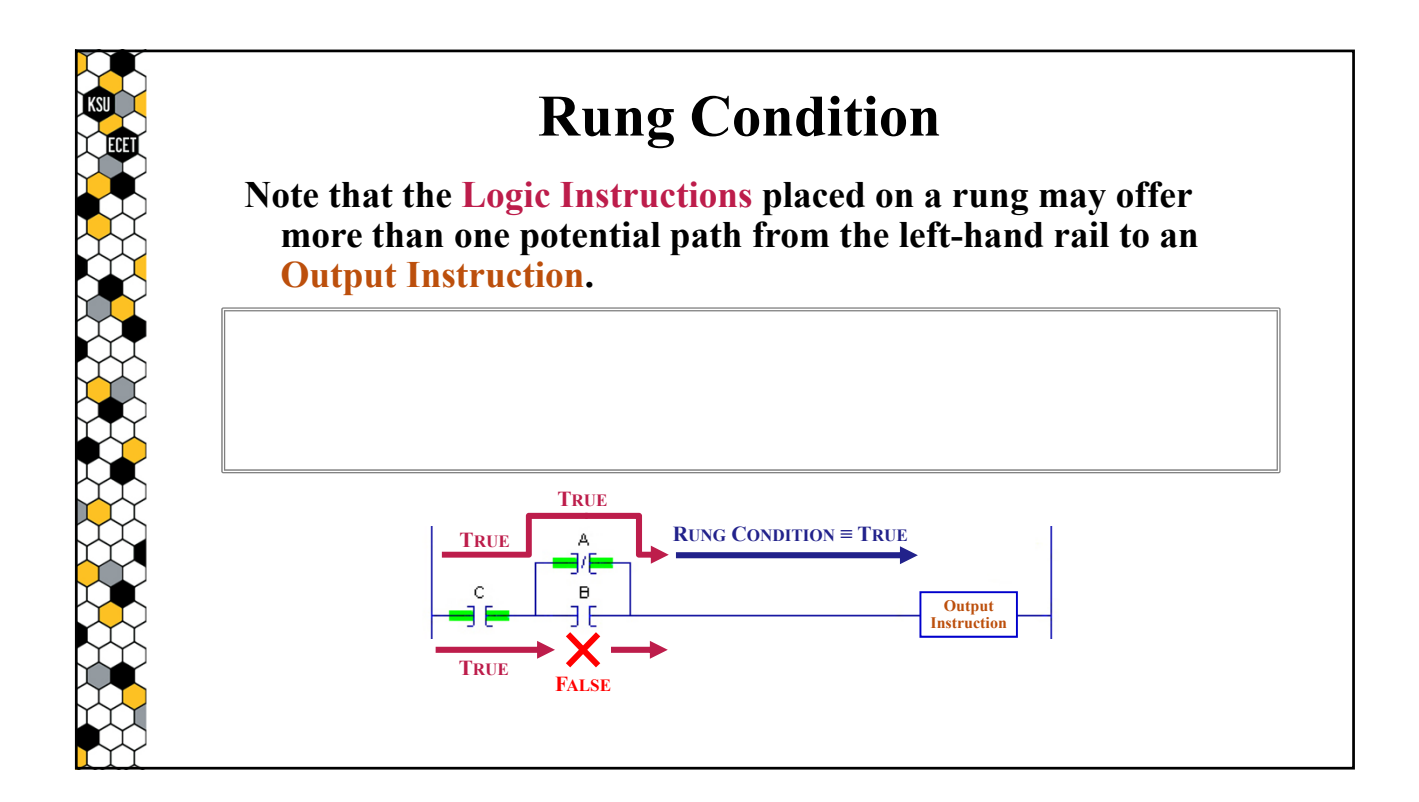

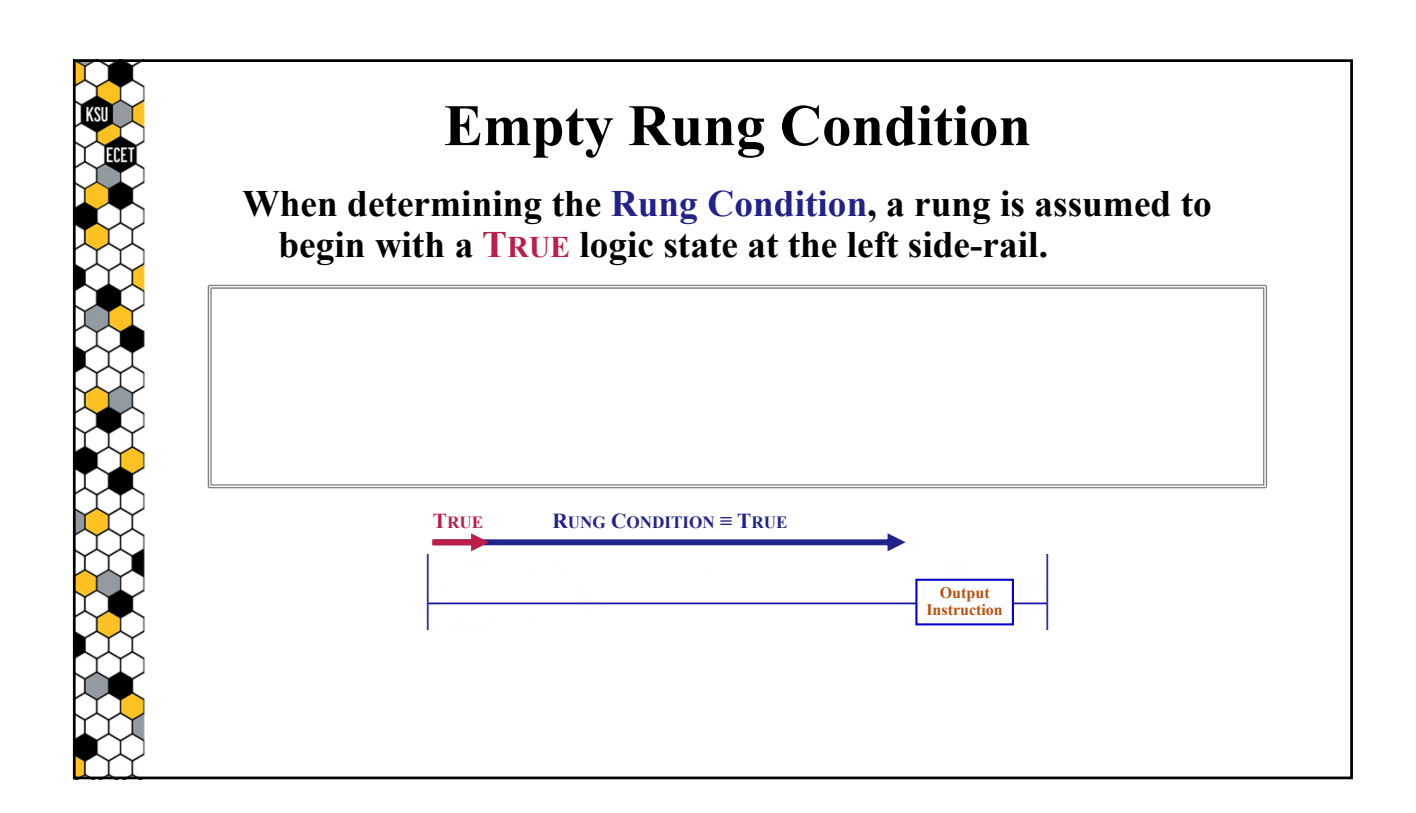

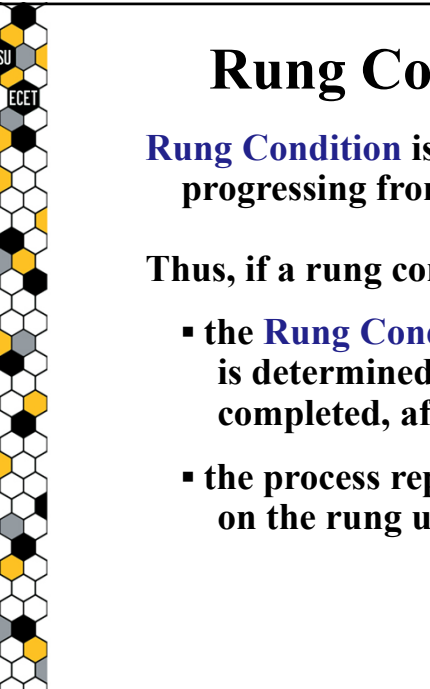

### **Rung Condition Evaluation Order**

**Rung Condition is not affected by an Output Instruction when progressing from left-to-right across a specific rung.**

**Thus, if a rung contains multiple Output Instructions, then:**

- **▪ the Rung Condition for the left-most Output Instruction is determined first and the operation that instruction is completed, after which**
- **▪ the process repeats for each additional Output Instruction on the rung until the right side-rail is reached.**

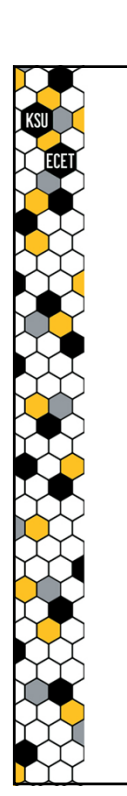

#### **Rung Condition Evaluation Order**

**Even if the operation of an Output Instruction would change the state of the previously-evaluated Logic Instructions, those Logic Instructions will not be re-evaluated and the previously-determined Rung Condition (to the left) will remain unchanged until the next time the rung is executed.**

**On the other hand, an Output Instruction may affect the state of any Logic Instructions that are placed to its right on a rung, in-turn possibly affecting the Rung Condition that is experienced by any additional Output Instructions that are also placed to its right\*.**

**\* – This is a complex situation that will not be covered in this presentation.**

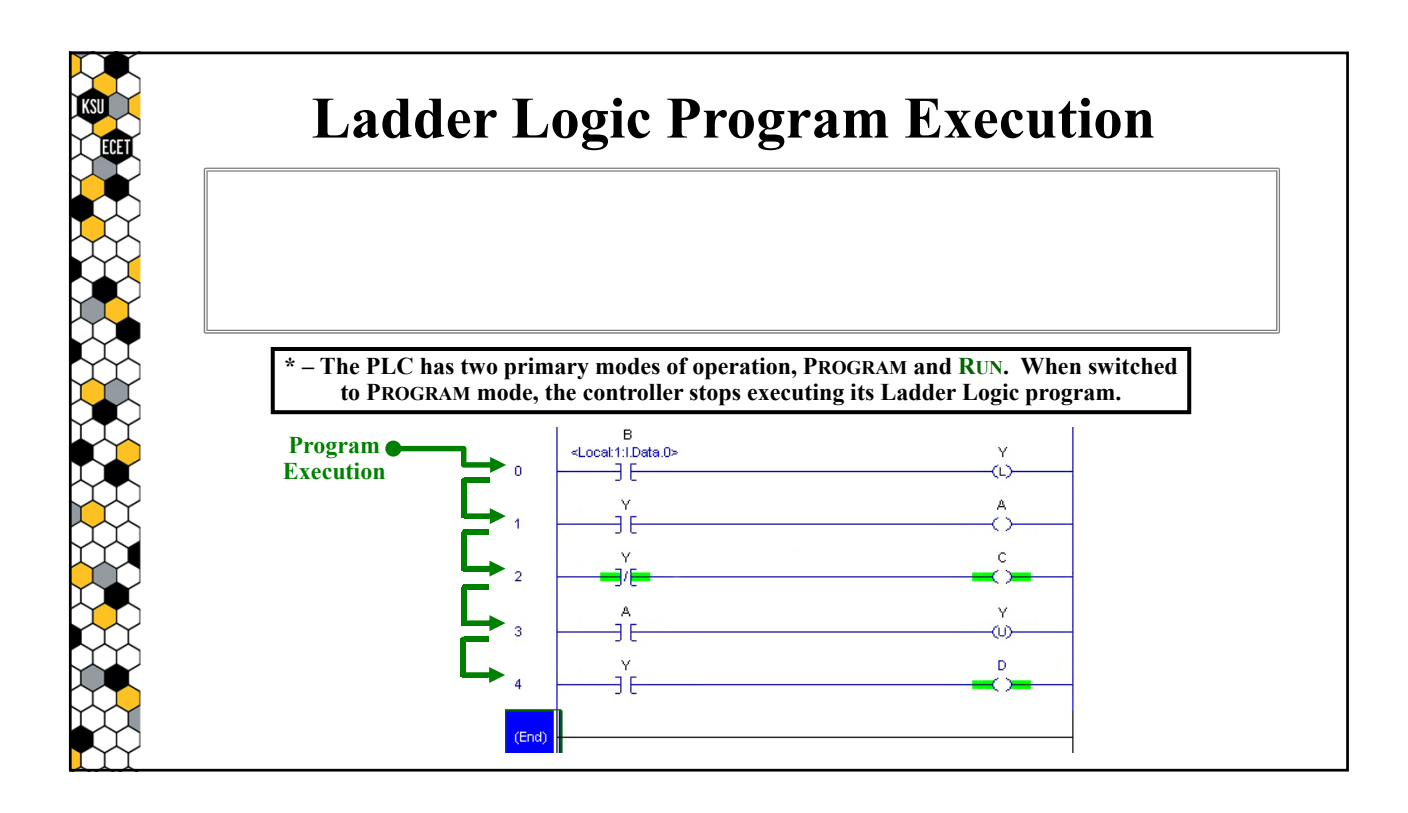

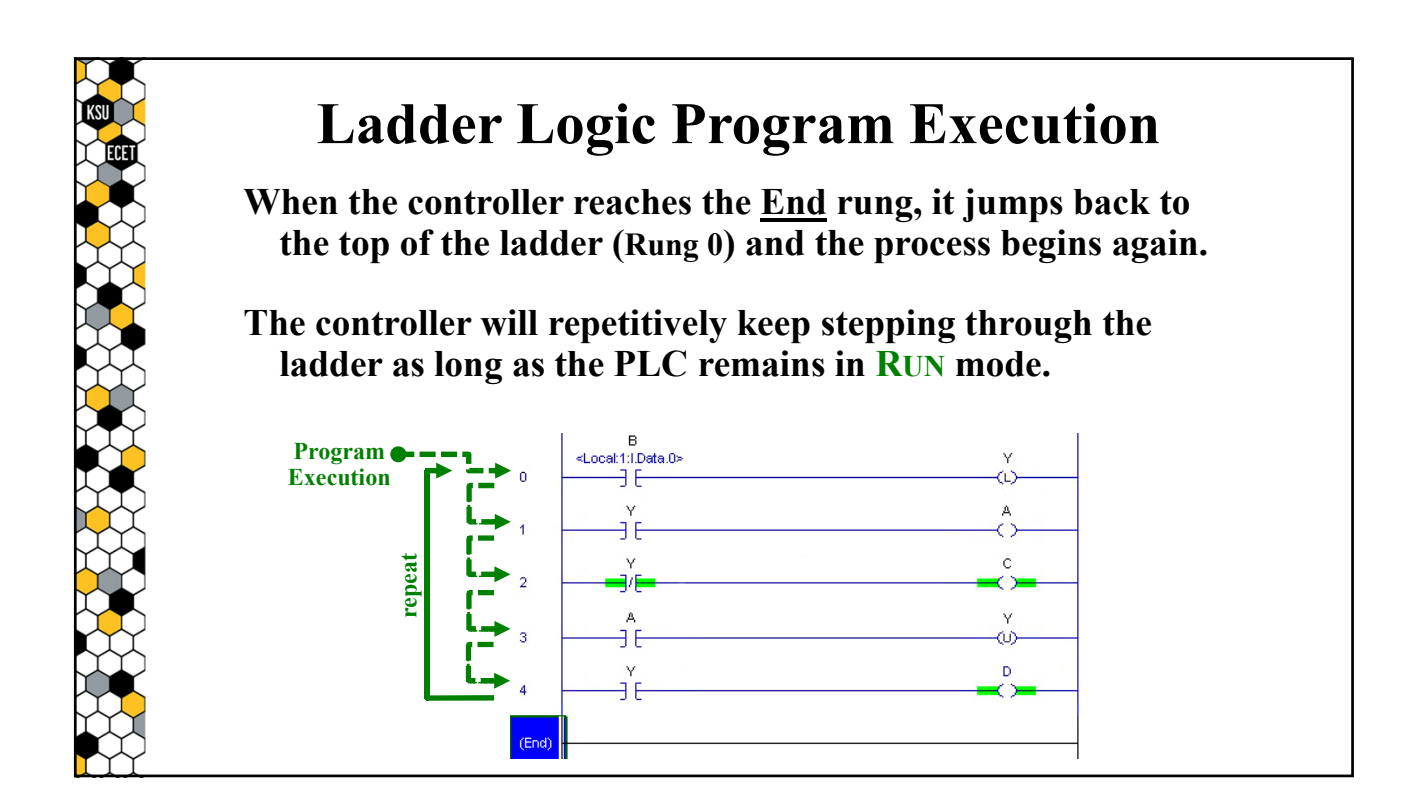

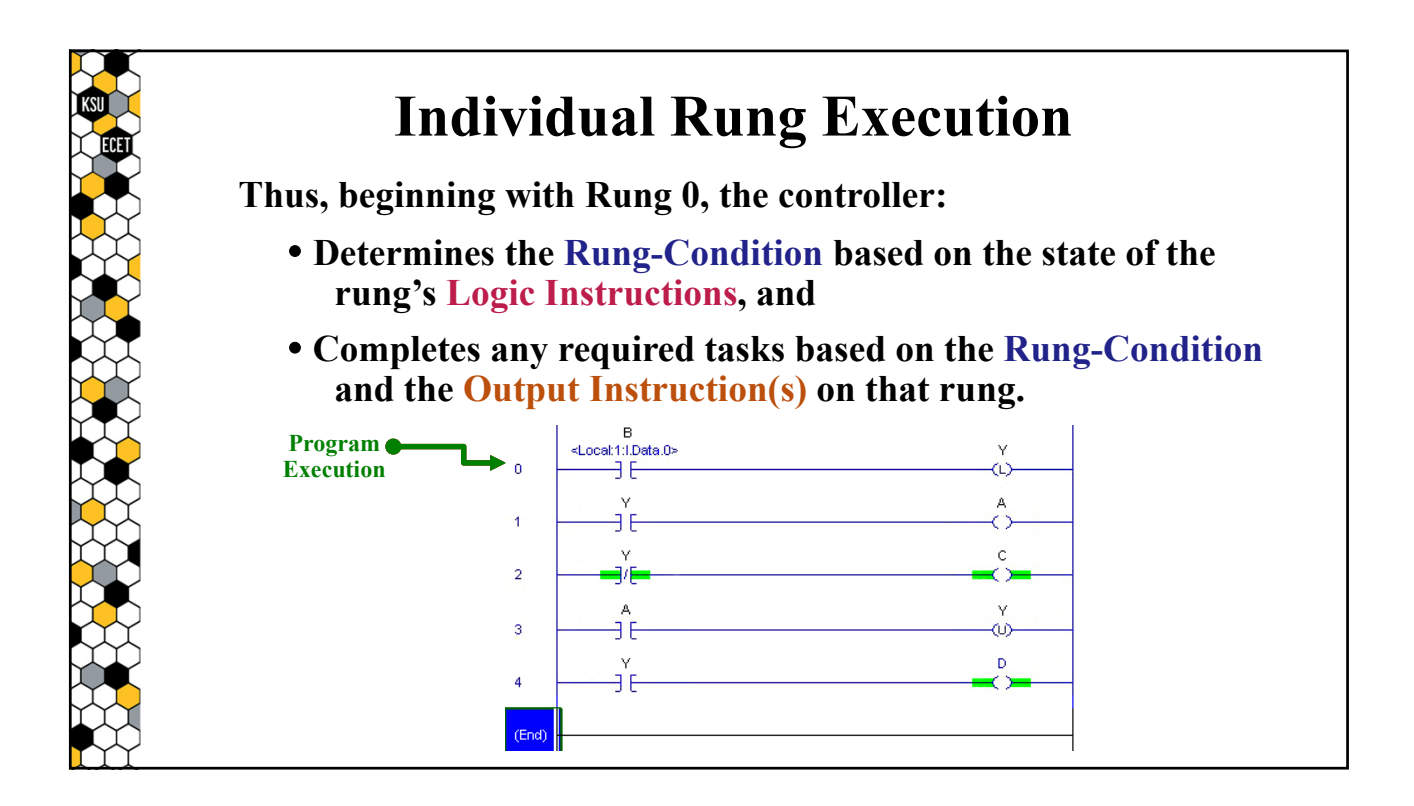

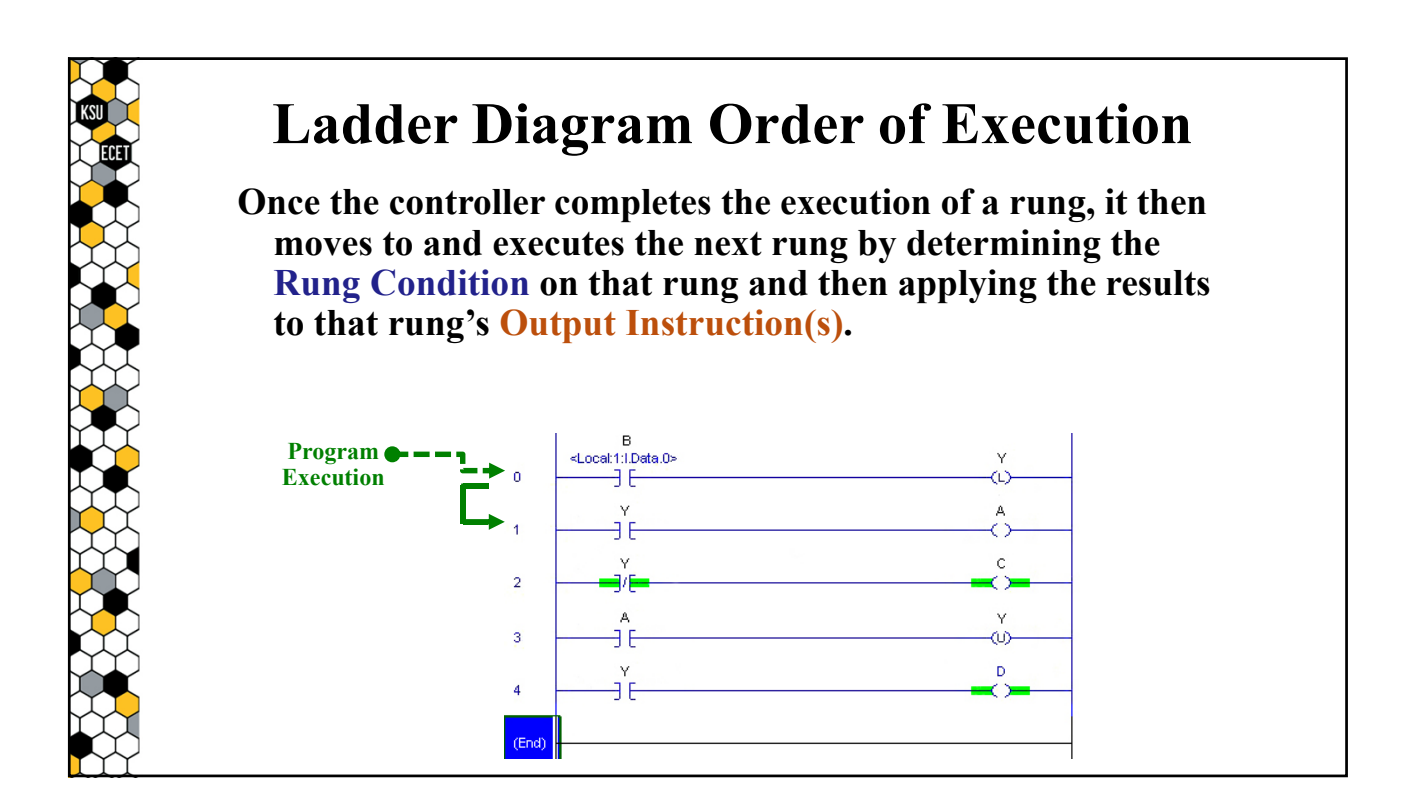

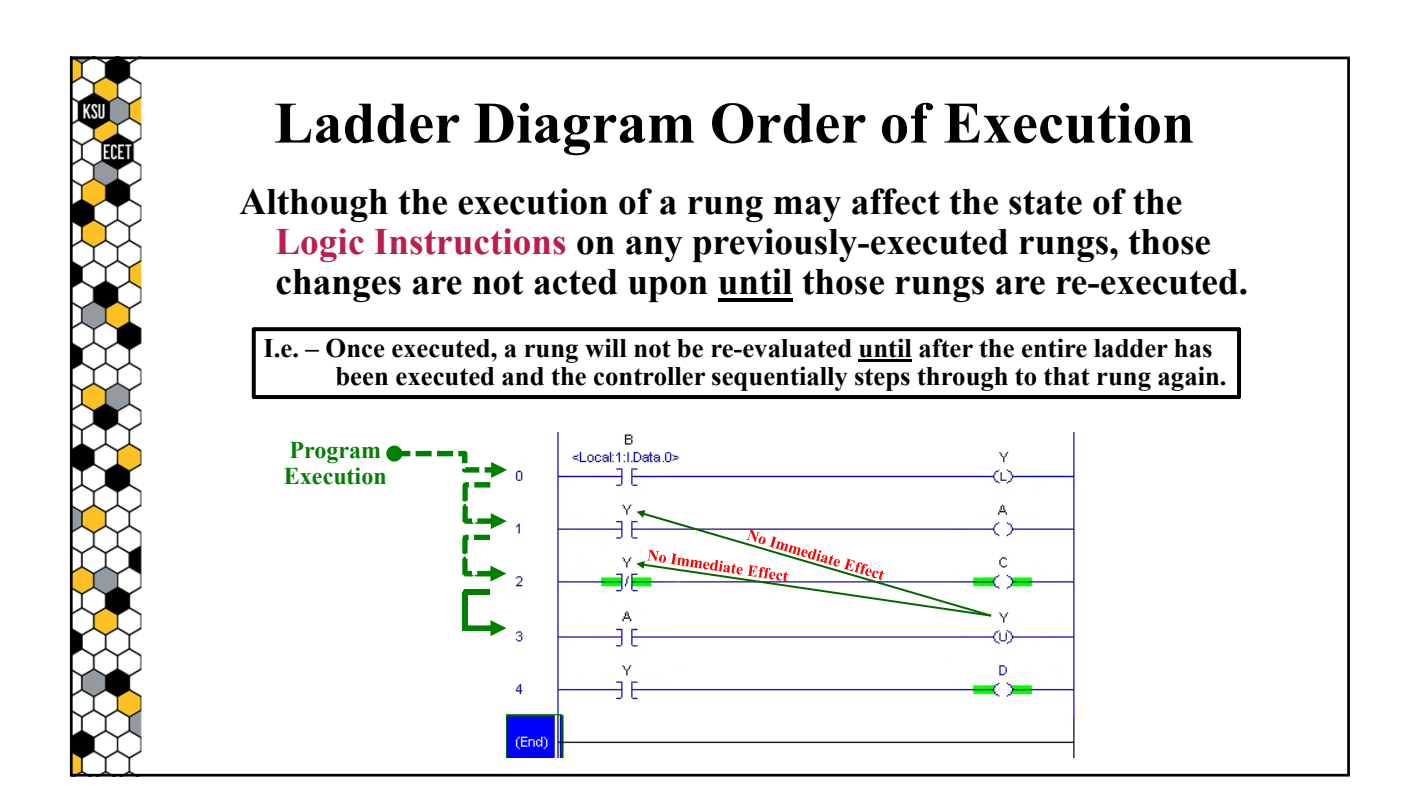

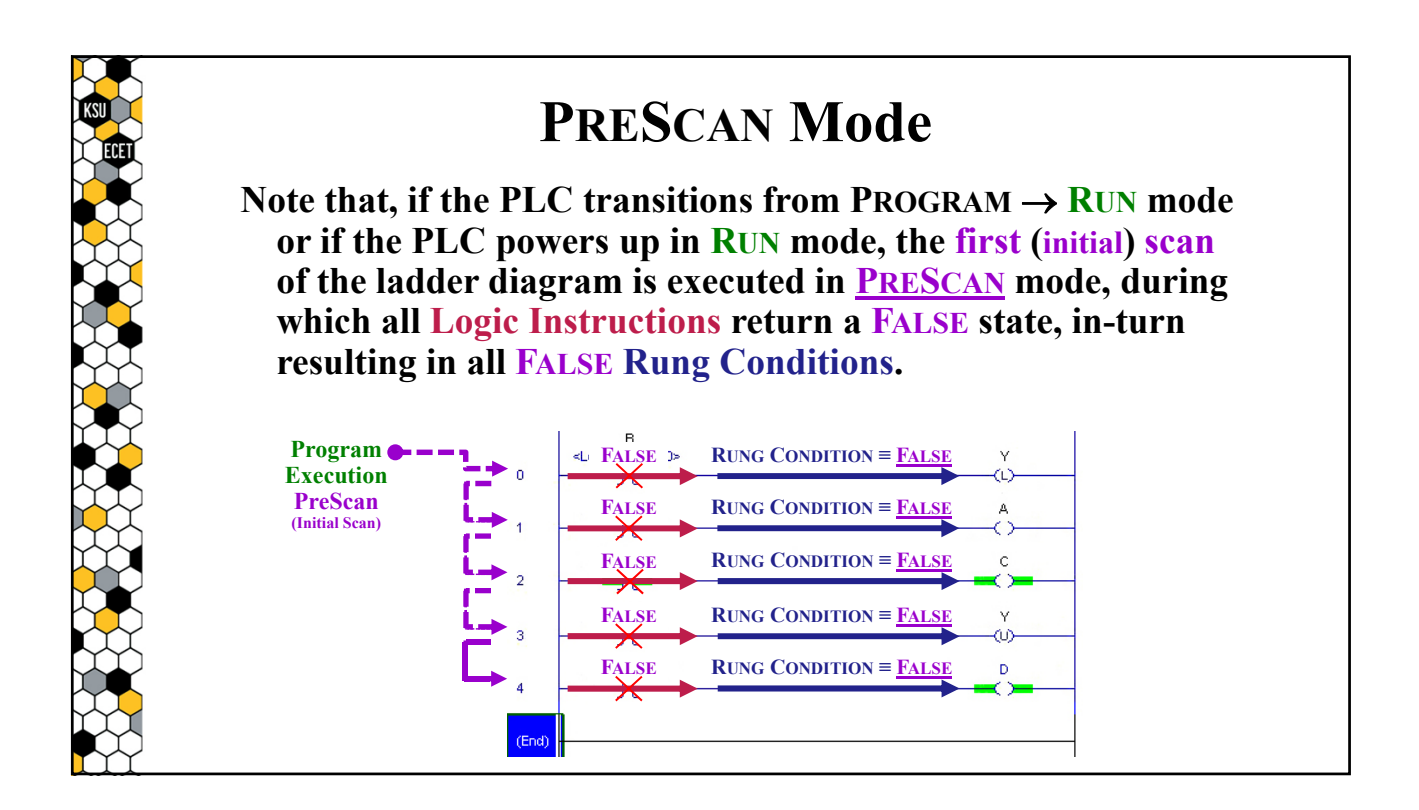

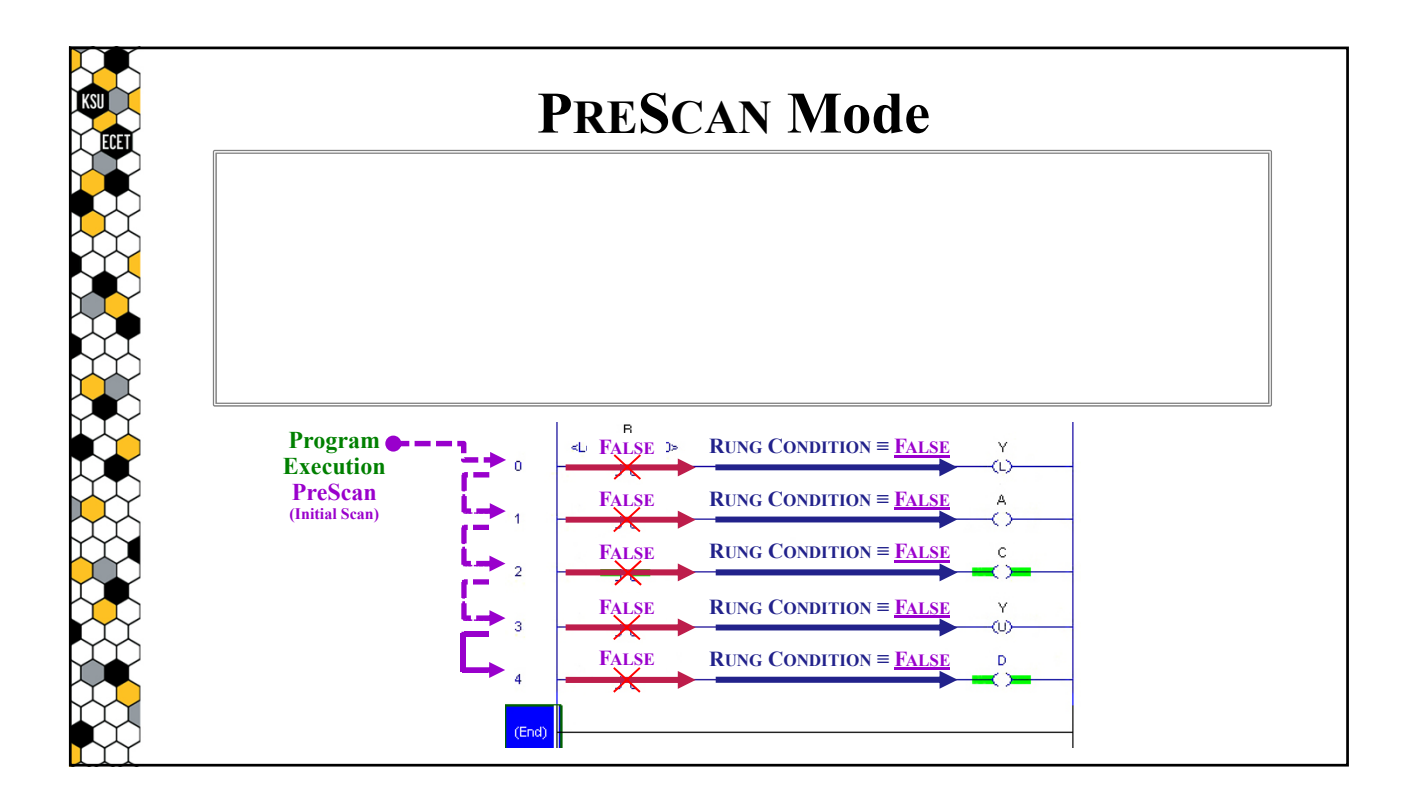

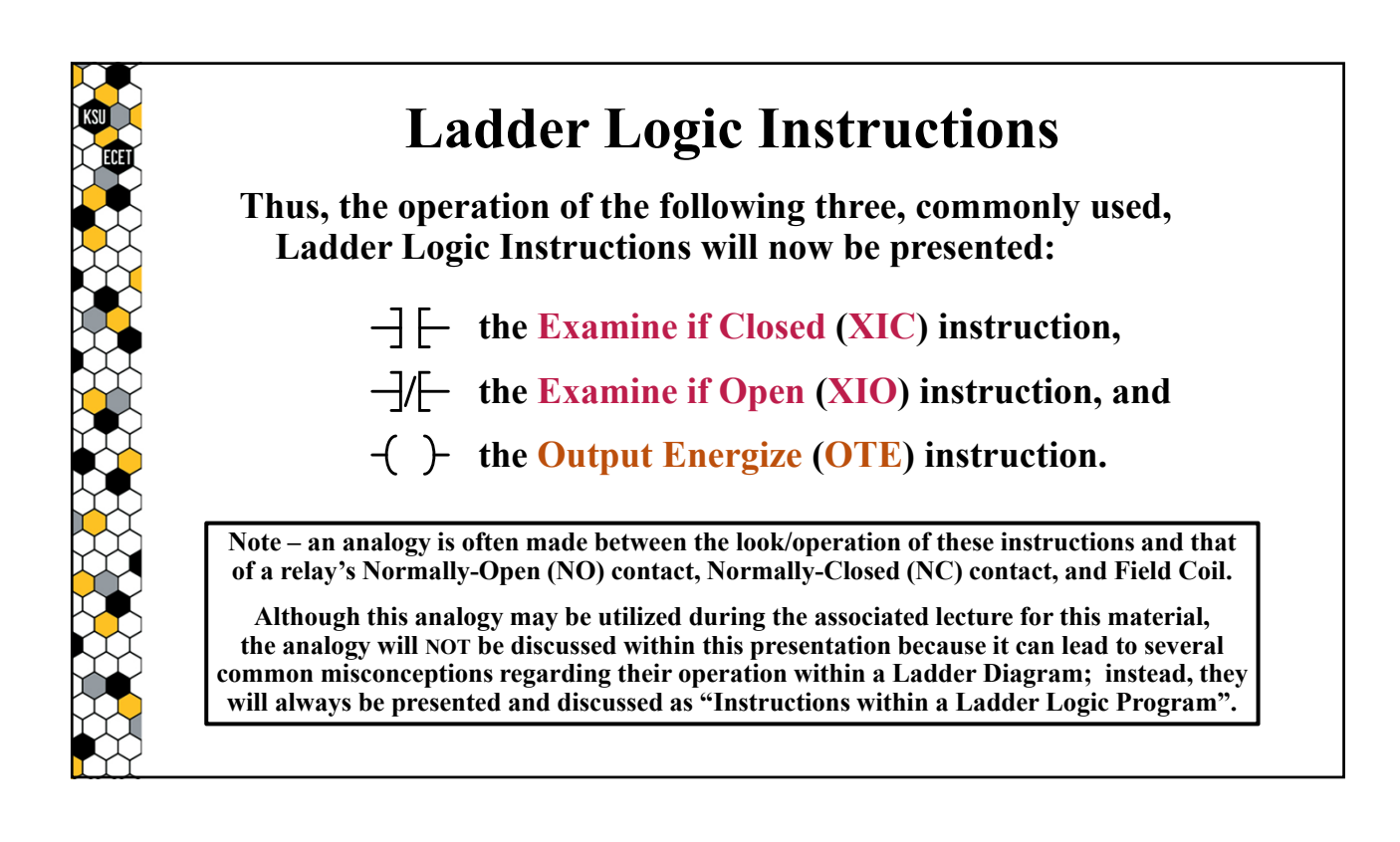

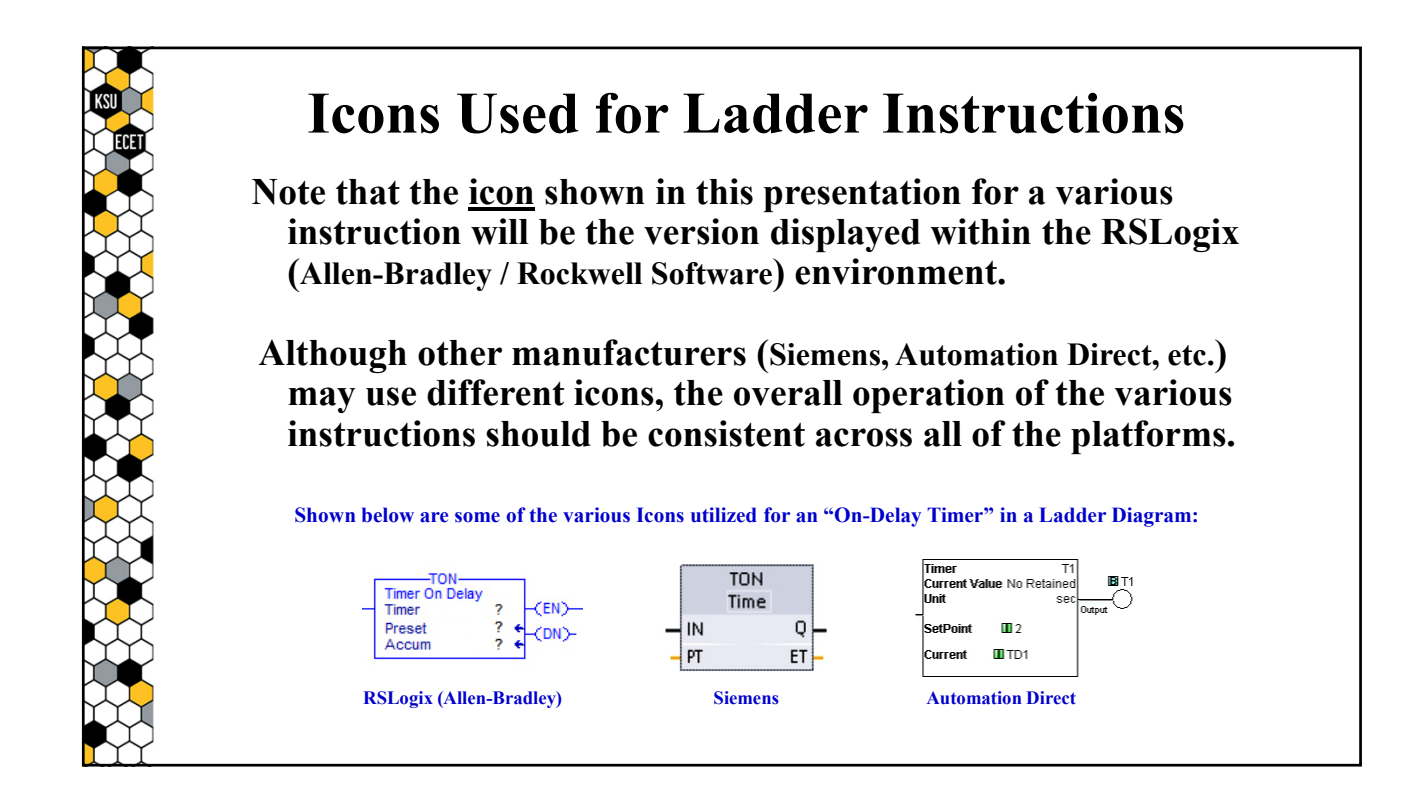

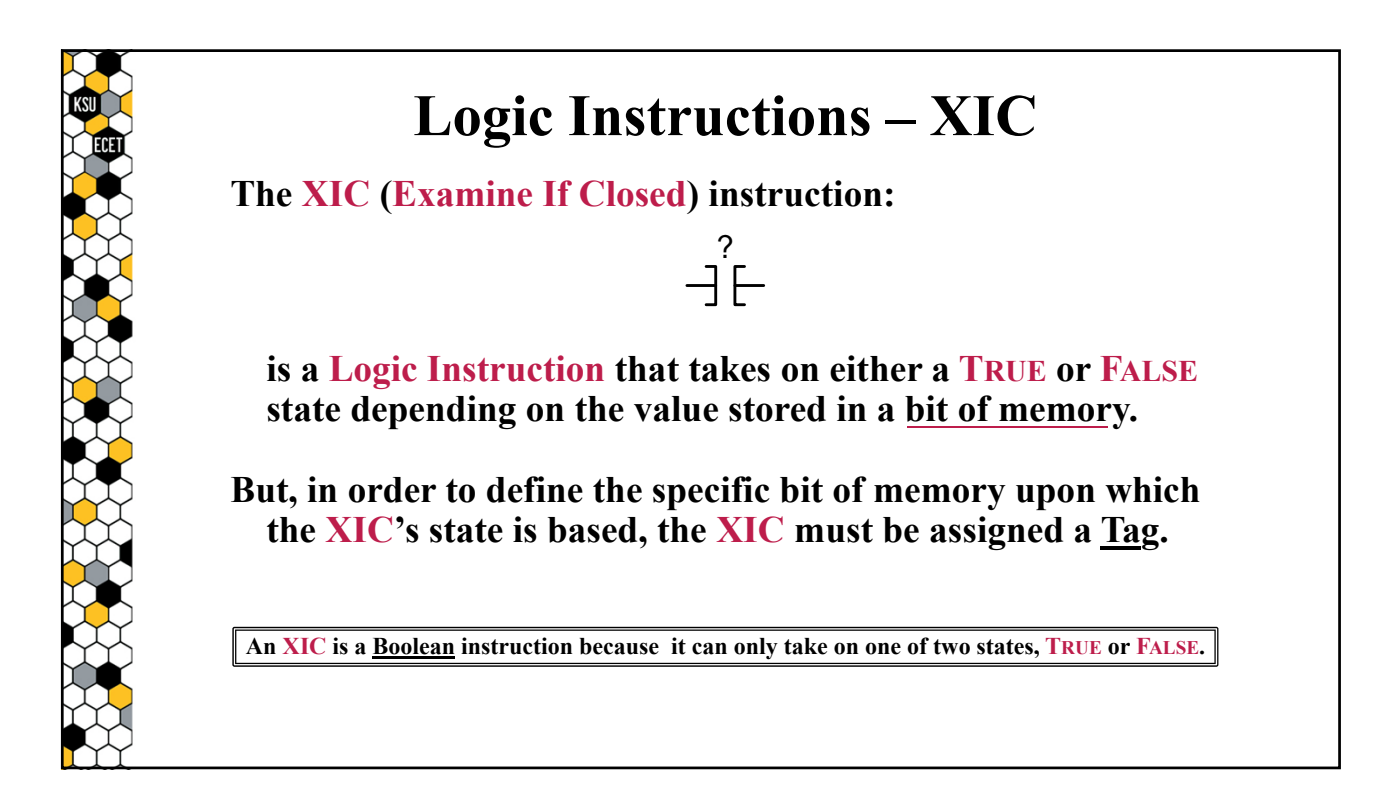

#### **Tags contain information that identifies and characterizes data stored in memory, allowing that data to be linked to the operation of one or more specific instructions. For example, if the following XIC is assigned tag "A": then Tag "A" identifies a specific bit in memory upon which this XIC's state is based. Tags Tag "A" is a Boolean tag because it addresses a single bit that can only take on one of two values, 0 or 1.**  $A \leftarrow \frac{\text{Tag}}{\text{Im}\left(\frac{\text{Im}}{\text{Im}\left(\frac{\text{Tag}}{\text{Im}}\right)}\right)}$  and  $\frac{\text{Im}\left(\frac{\text{Tag}}{\text{Im}}\right)}{\text{Hom}\left(\frac{\text{Gr}}{\text{Im}}\right)}$  above the instruction **immediately above the icon for the instruction.**

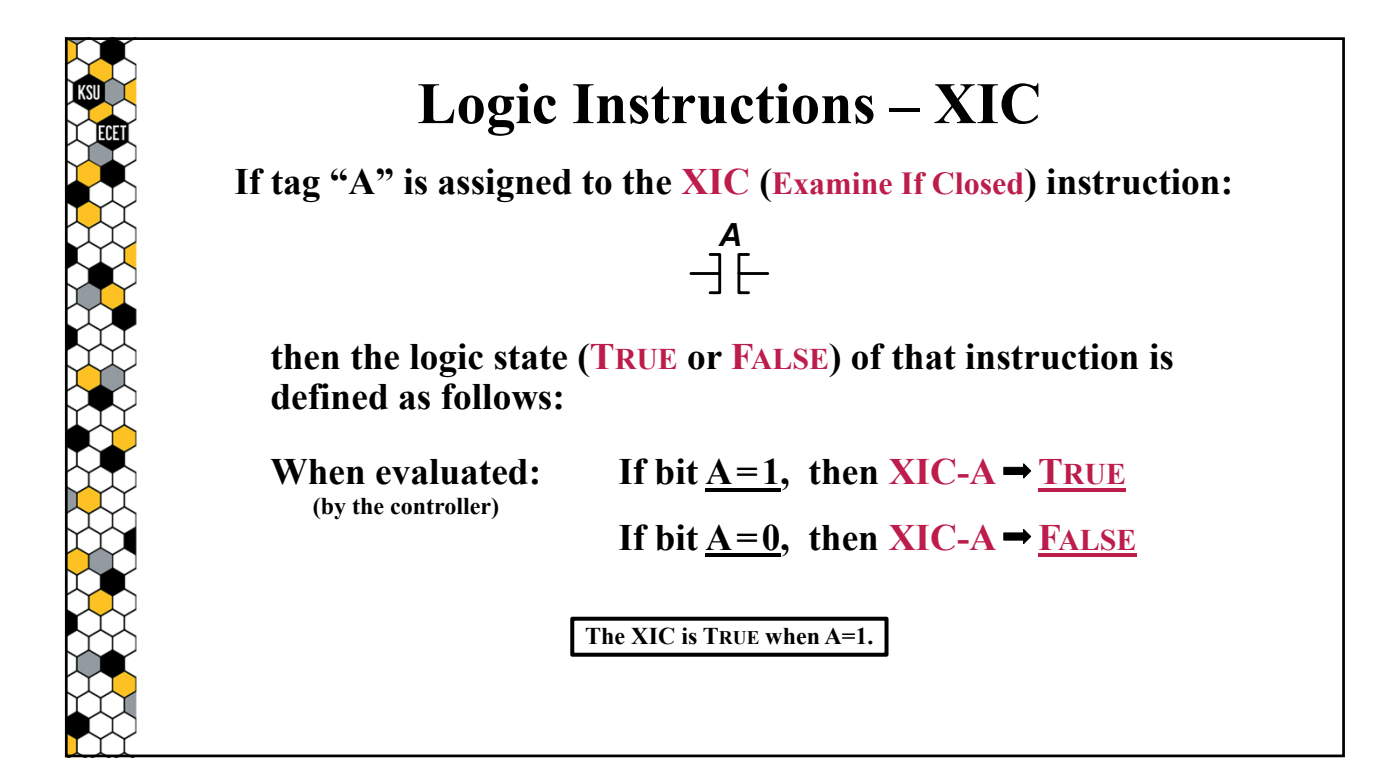

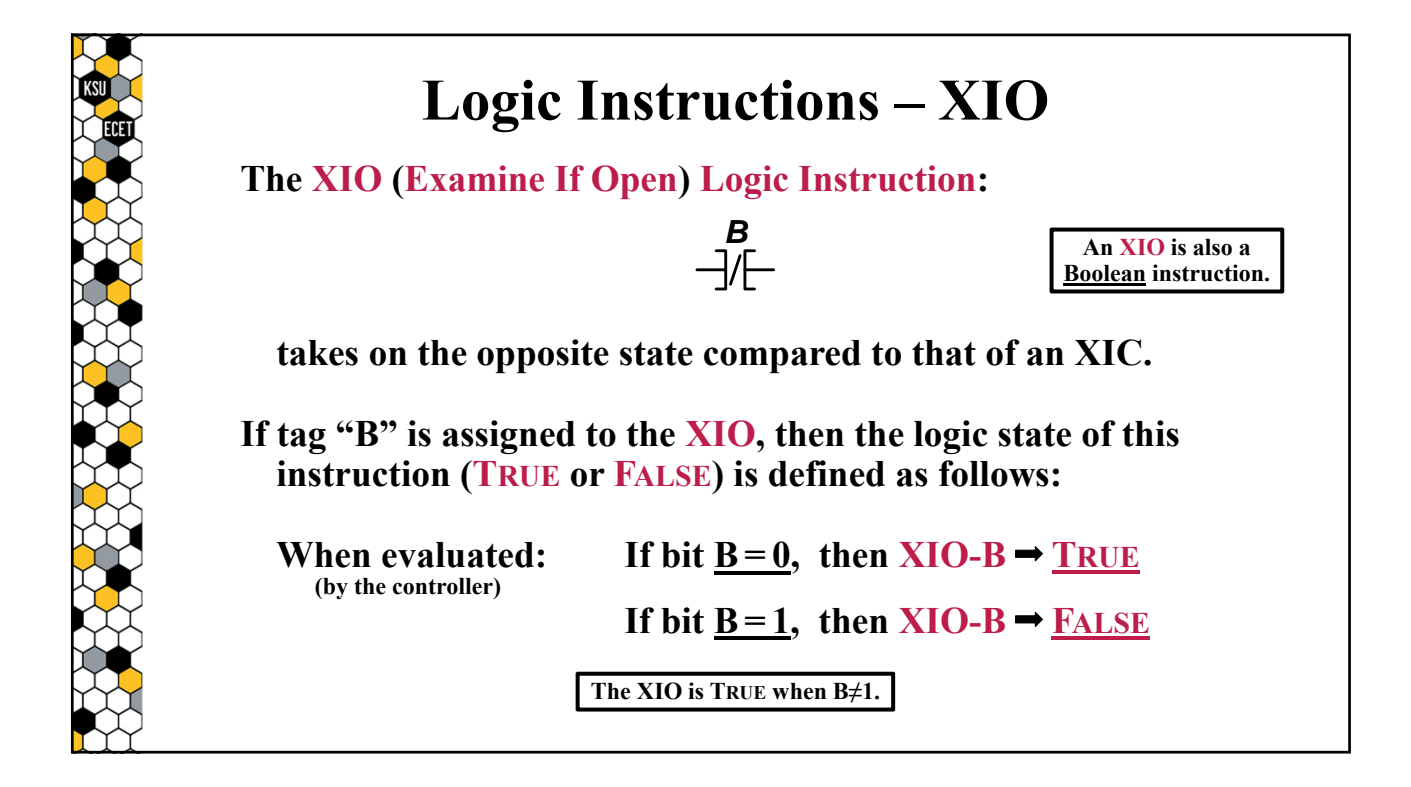

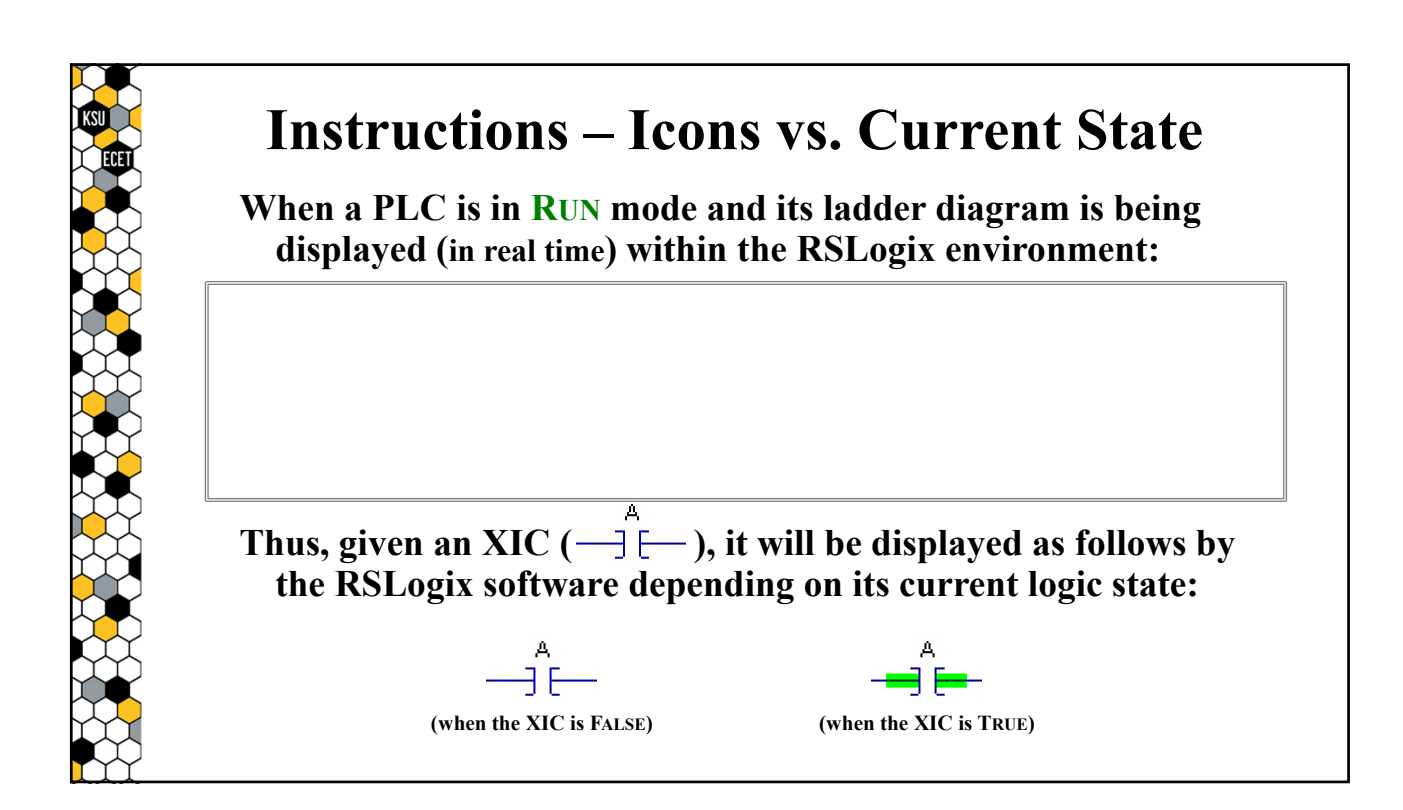

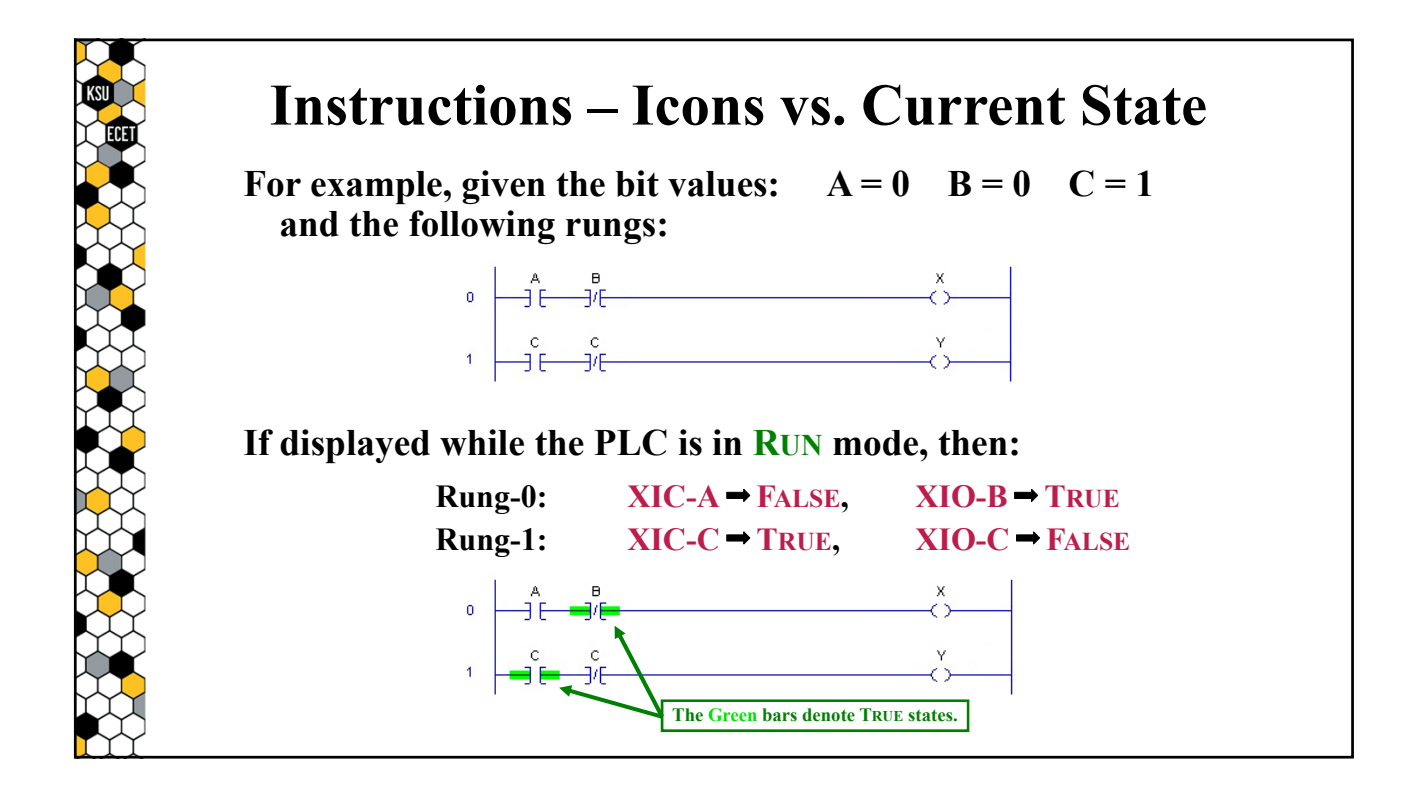

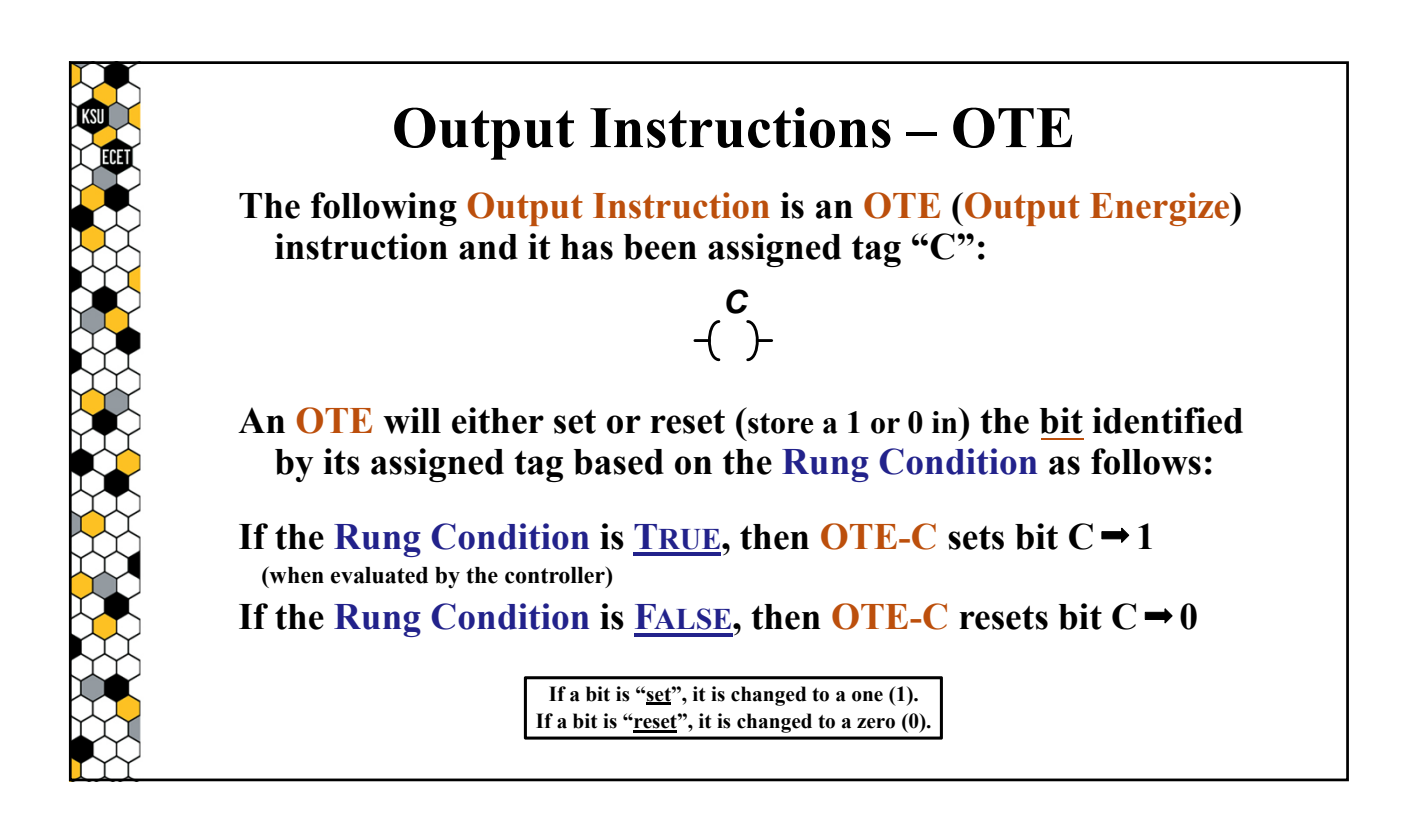

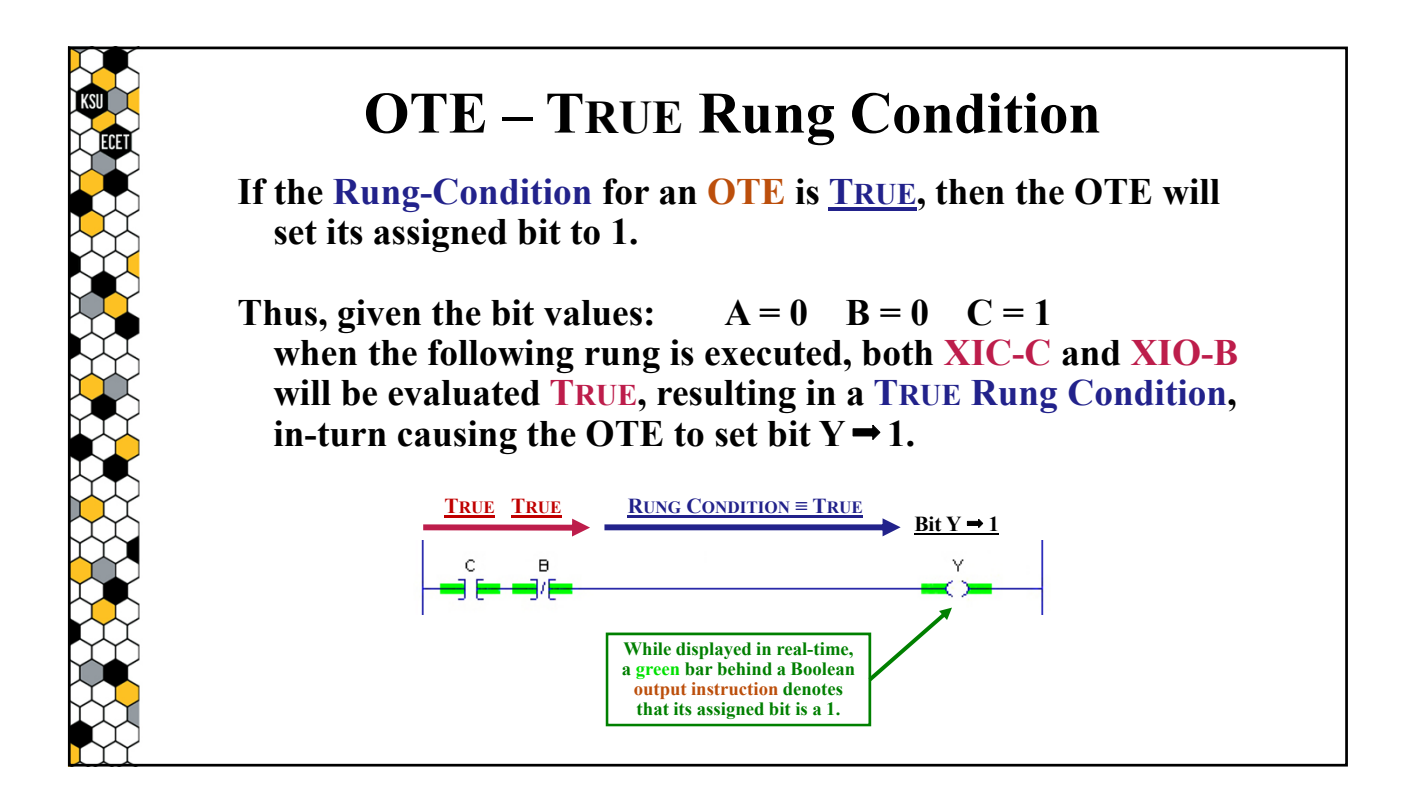

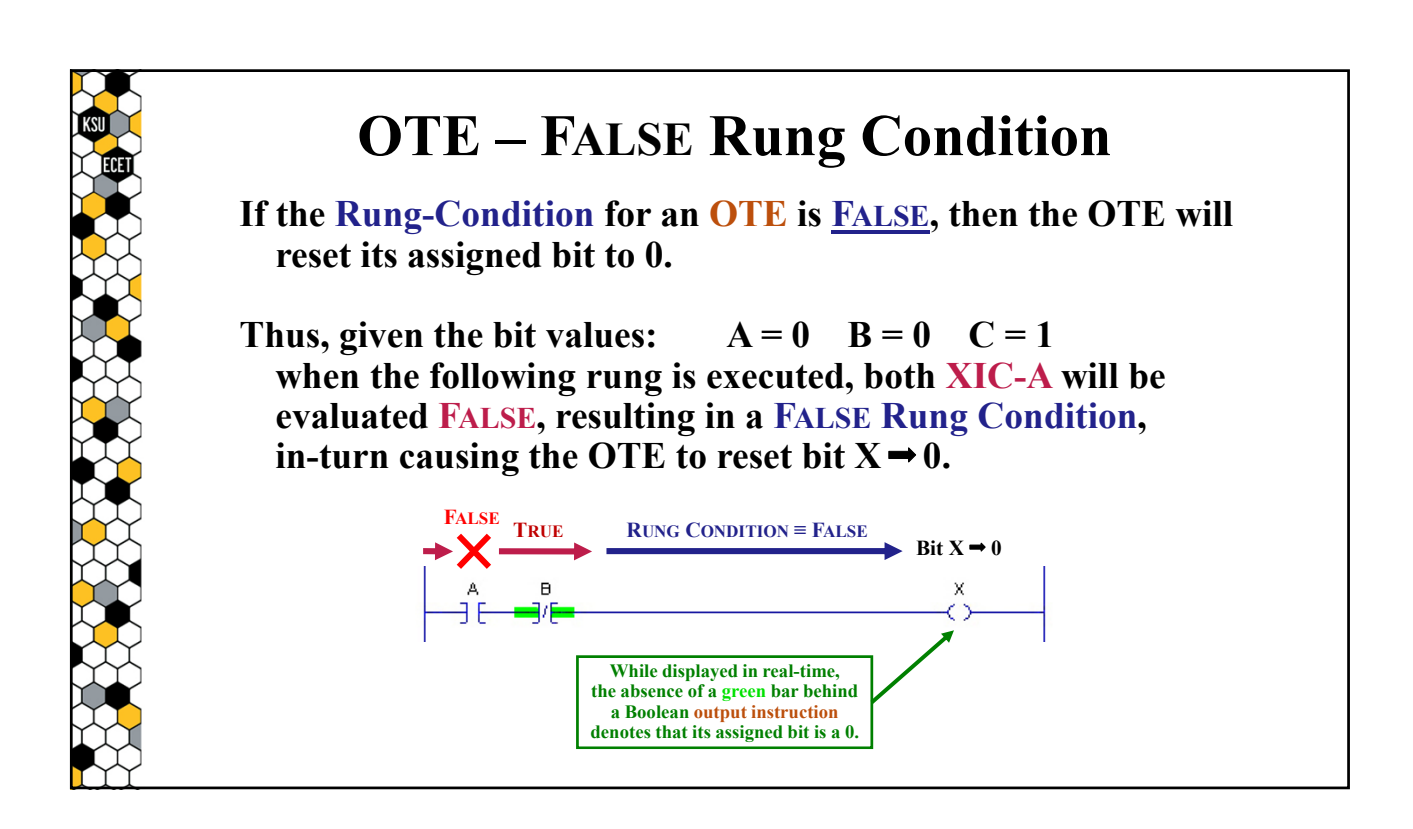

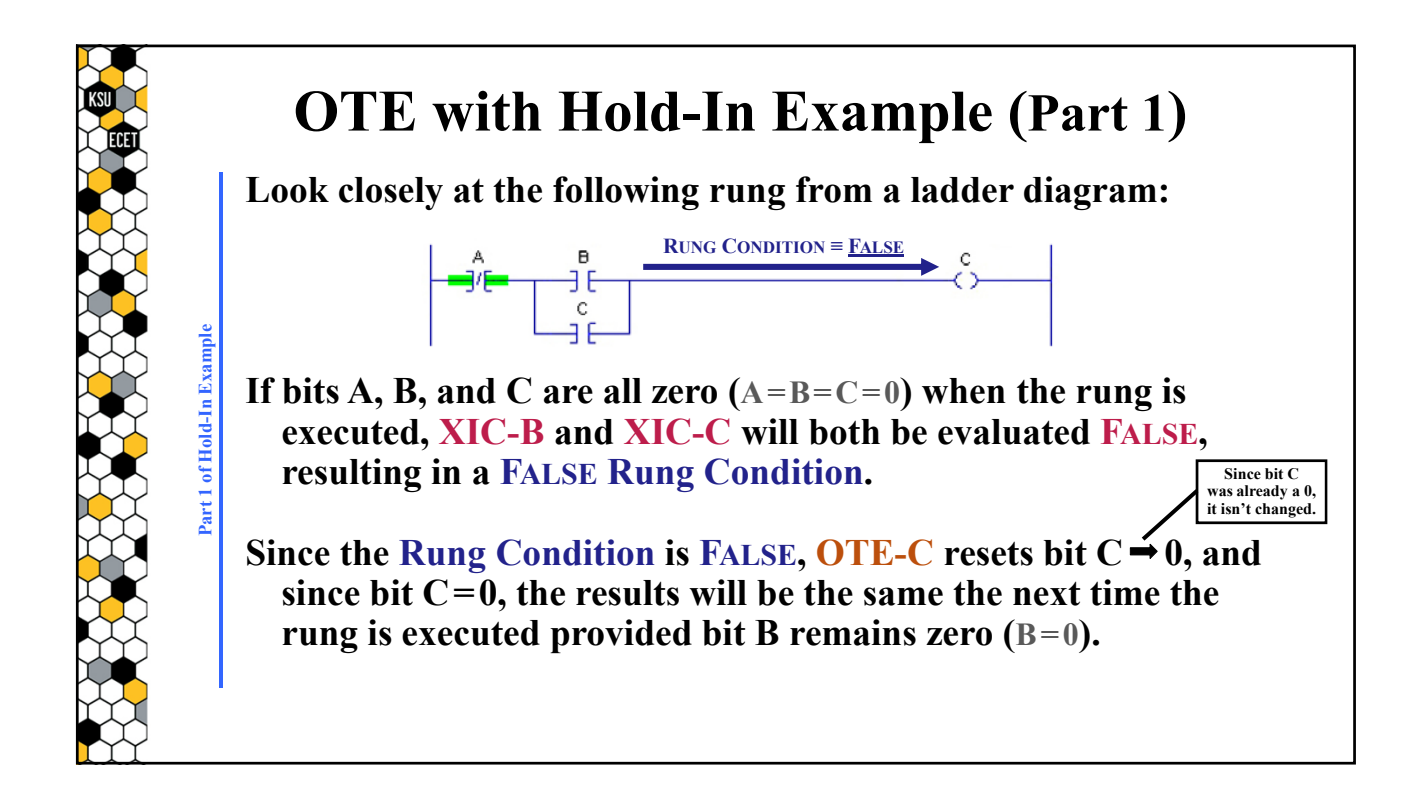

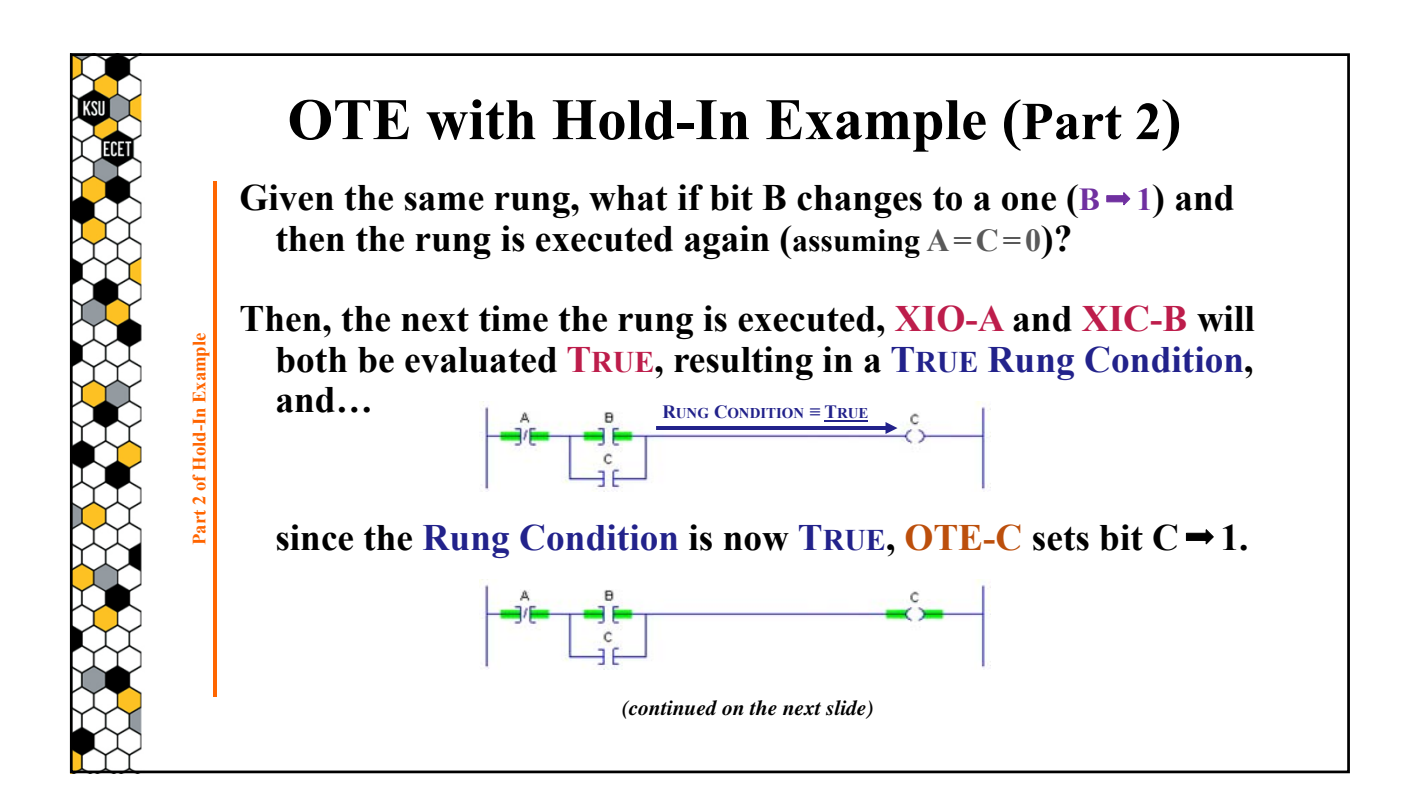

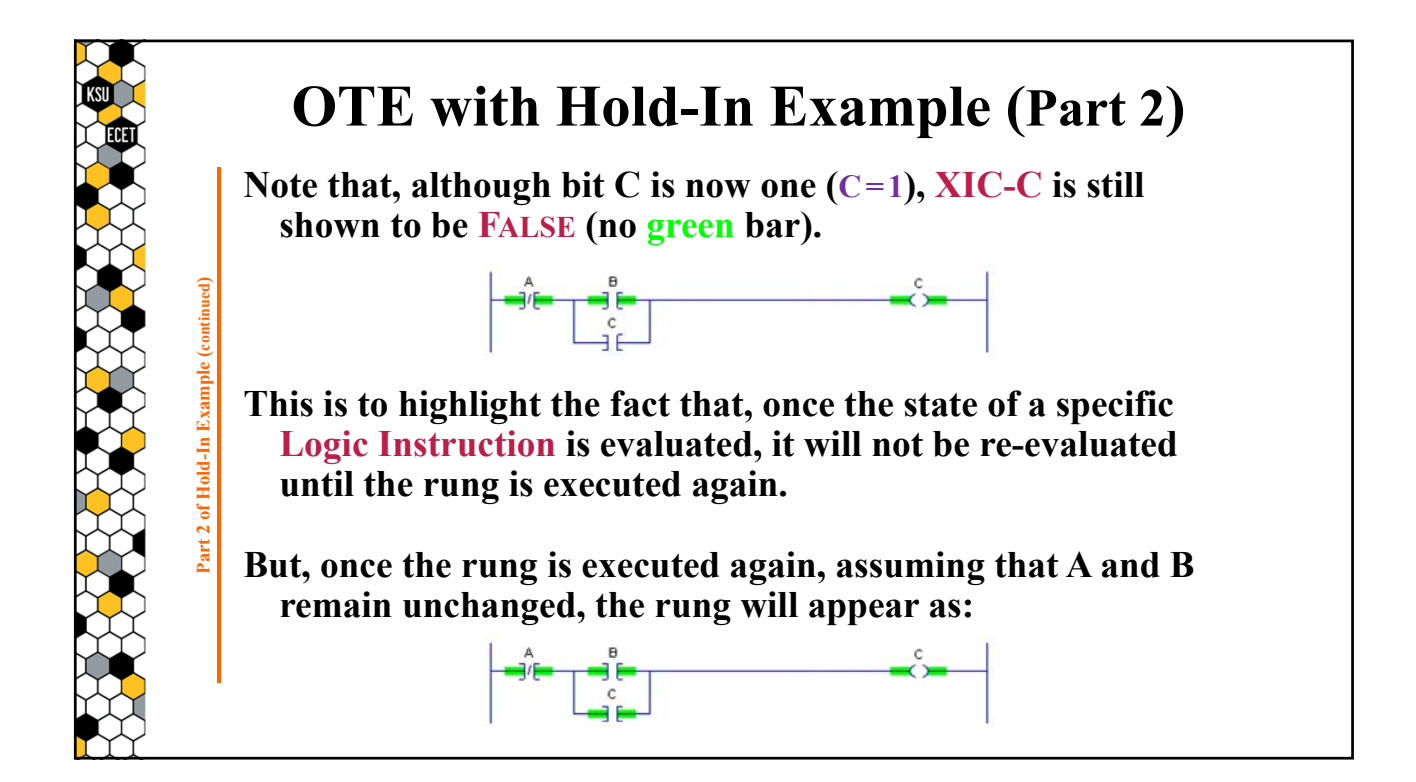

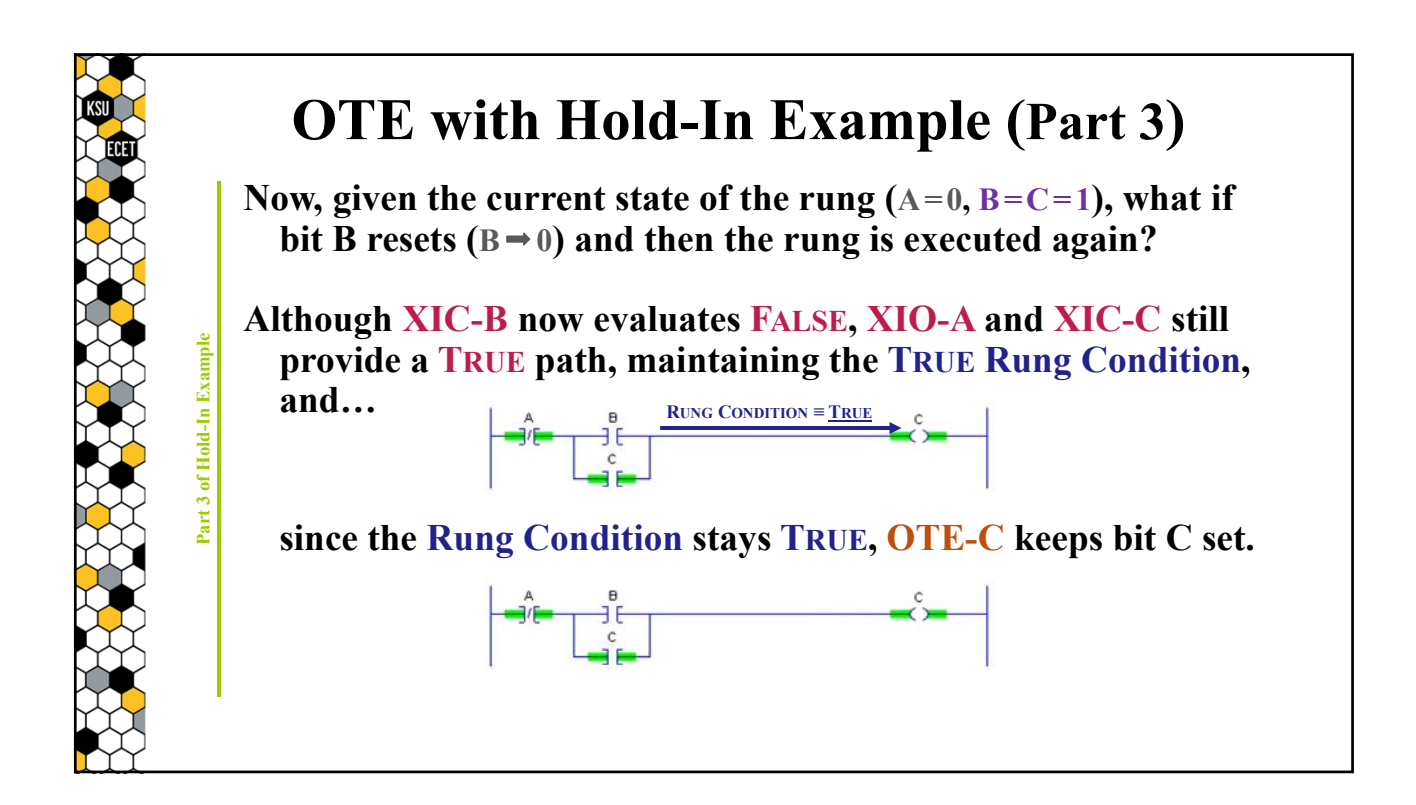

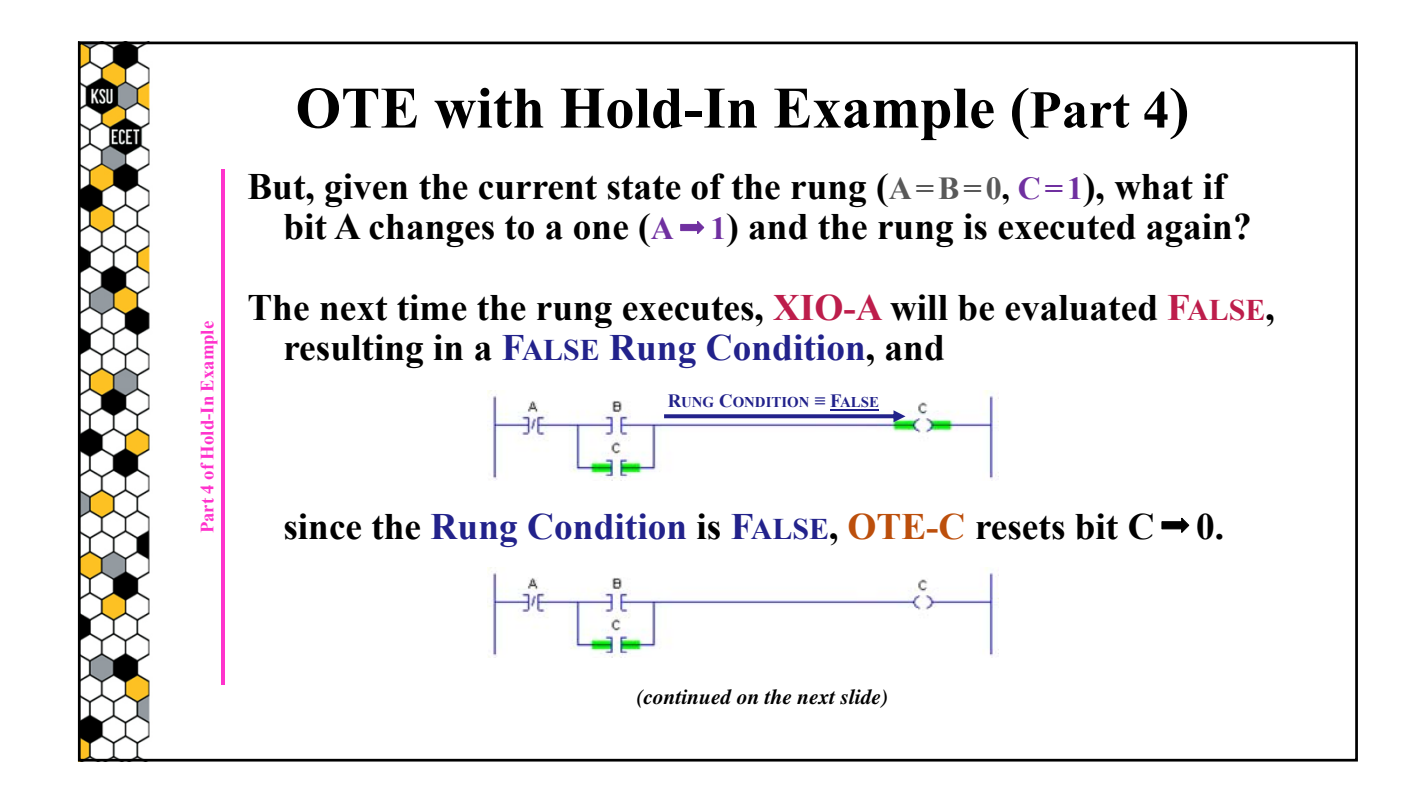

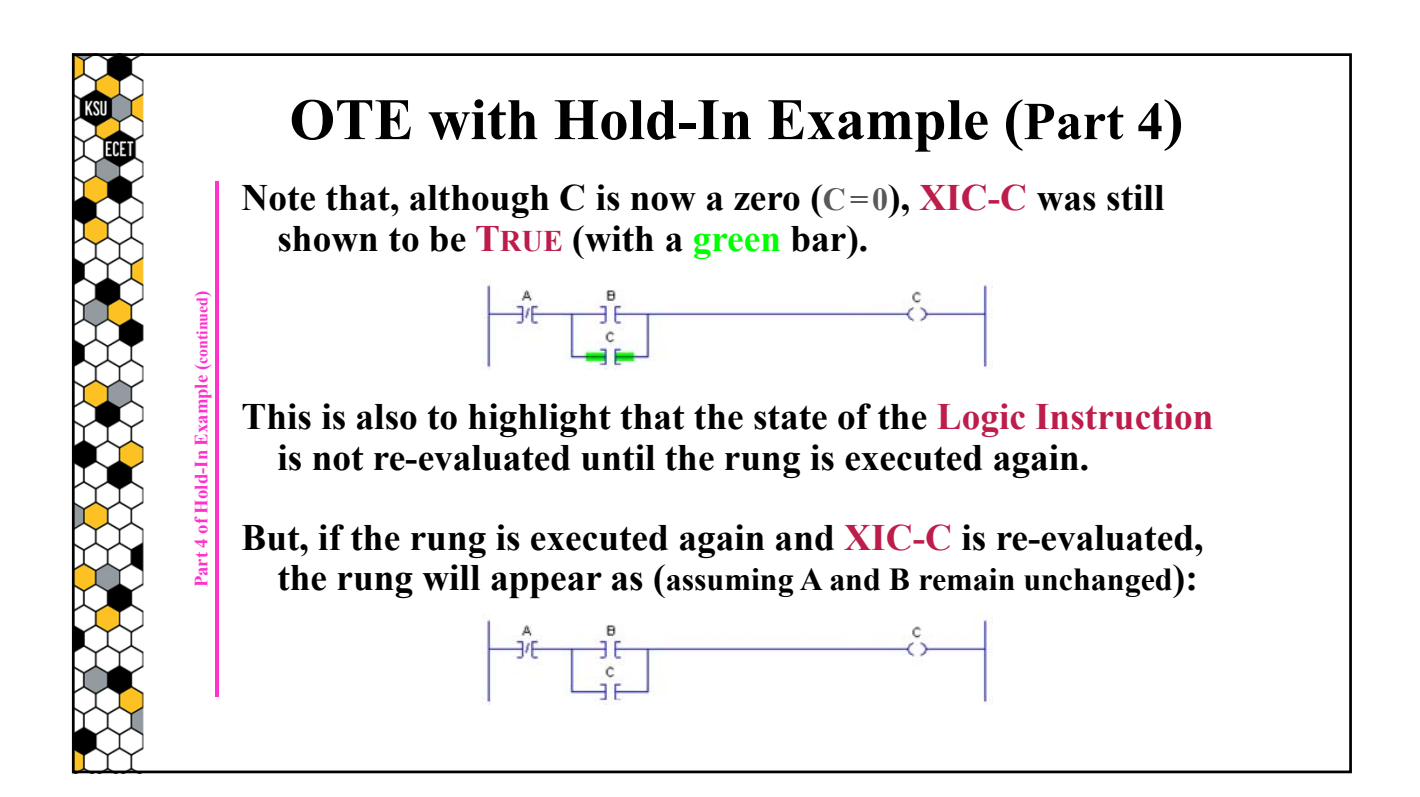

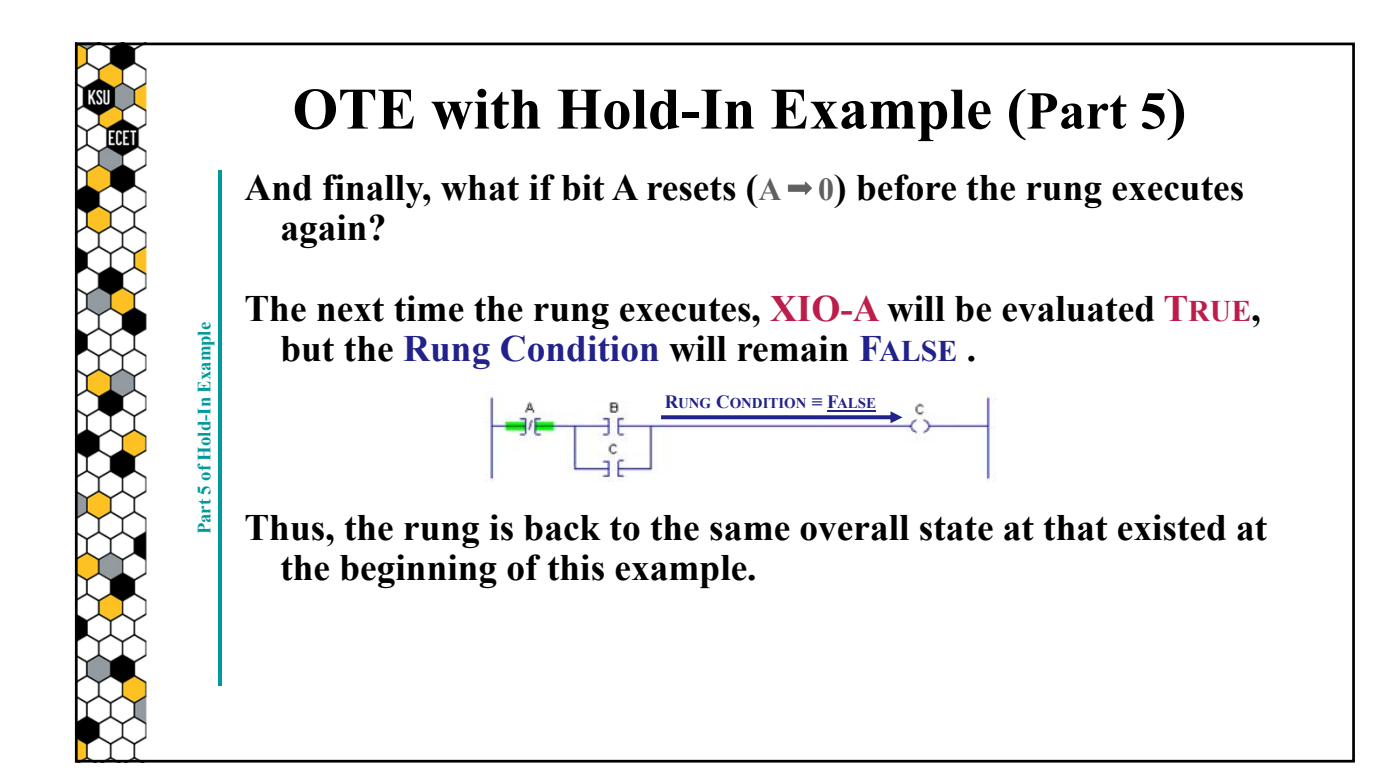

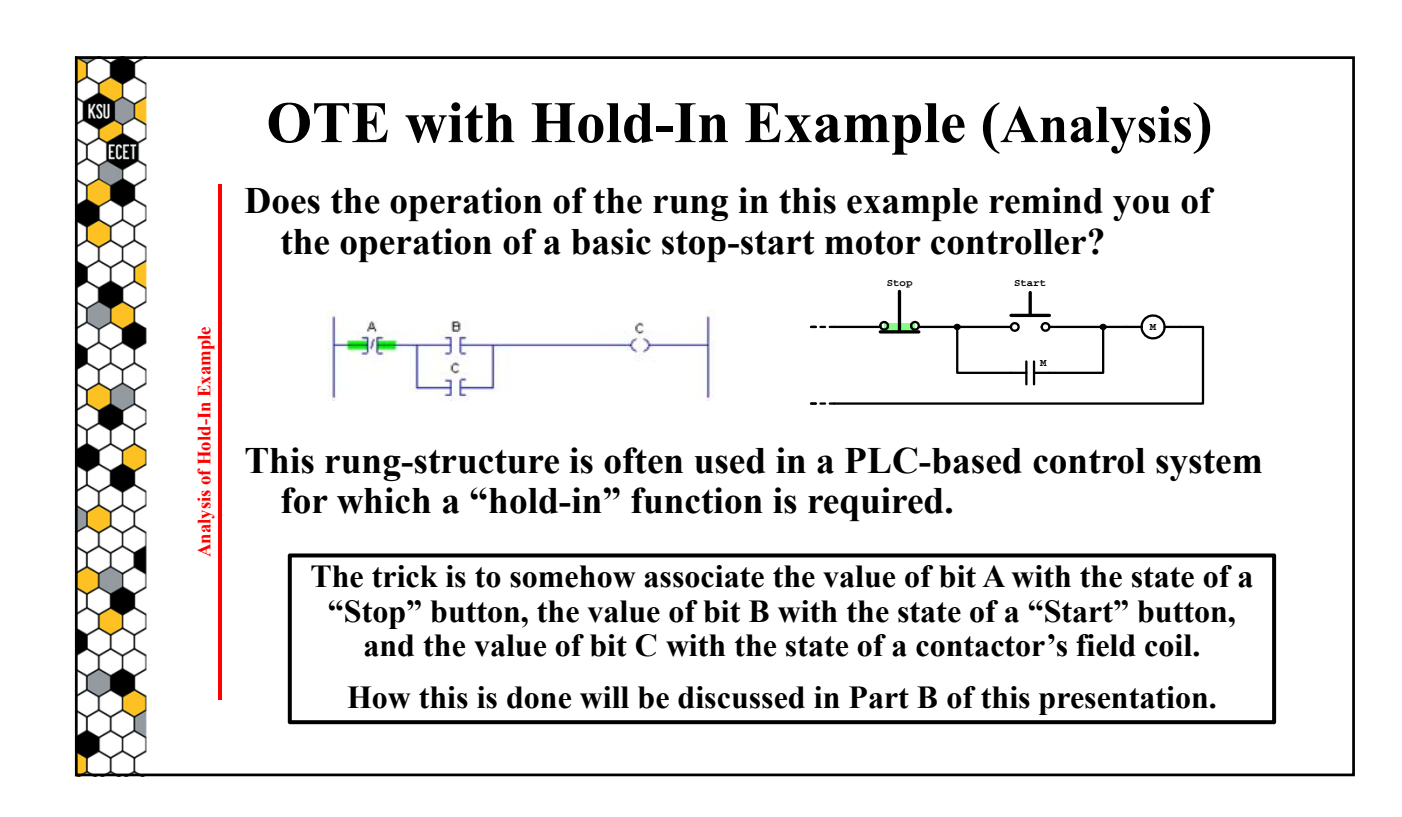

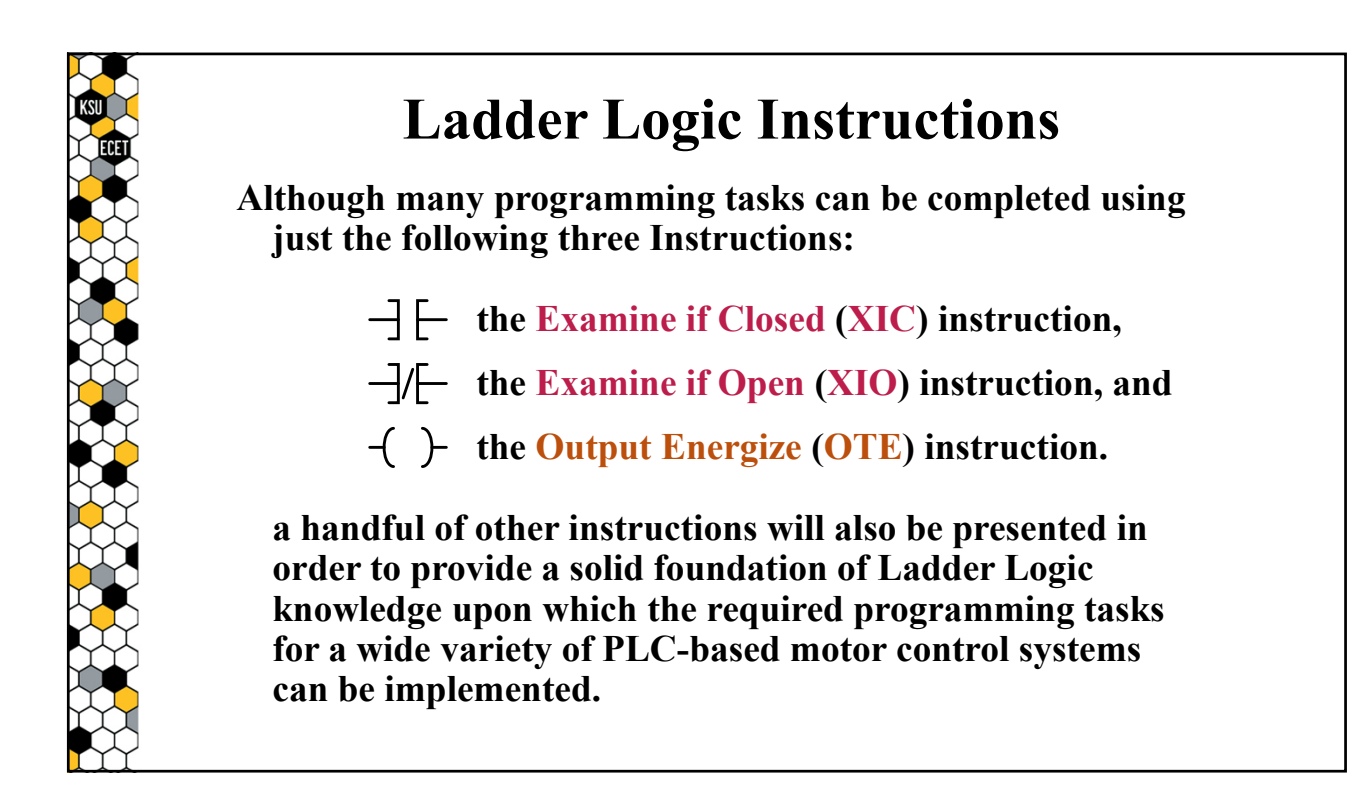

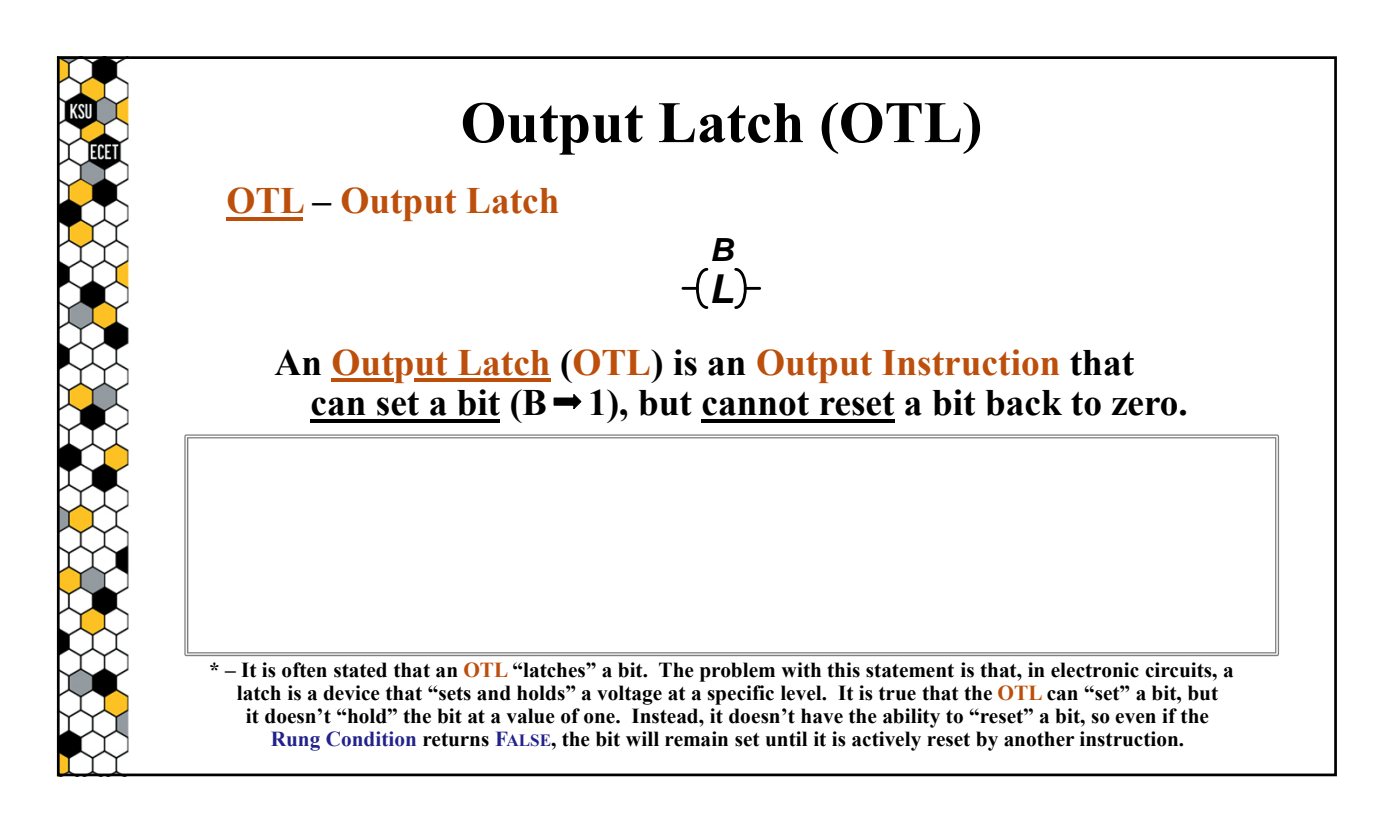

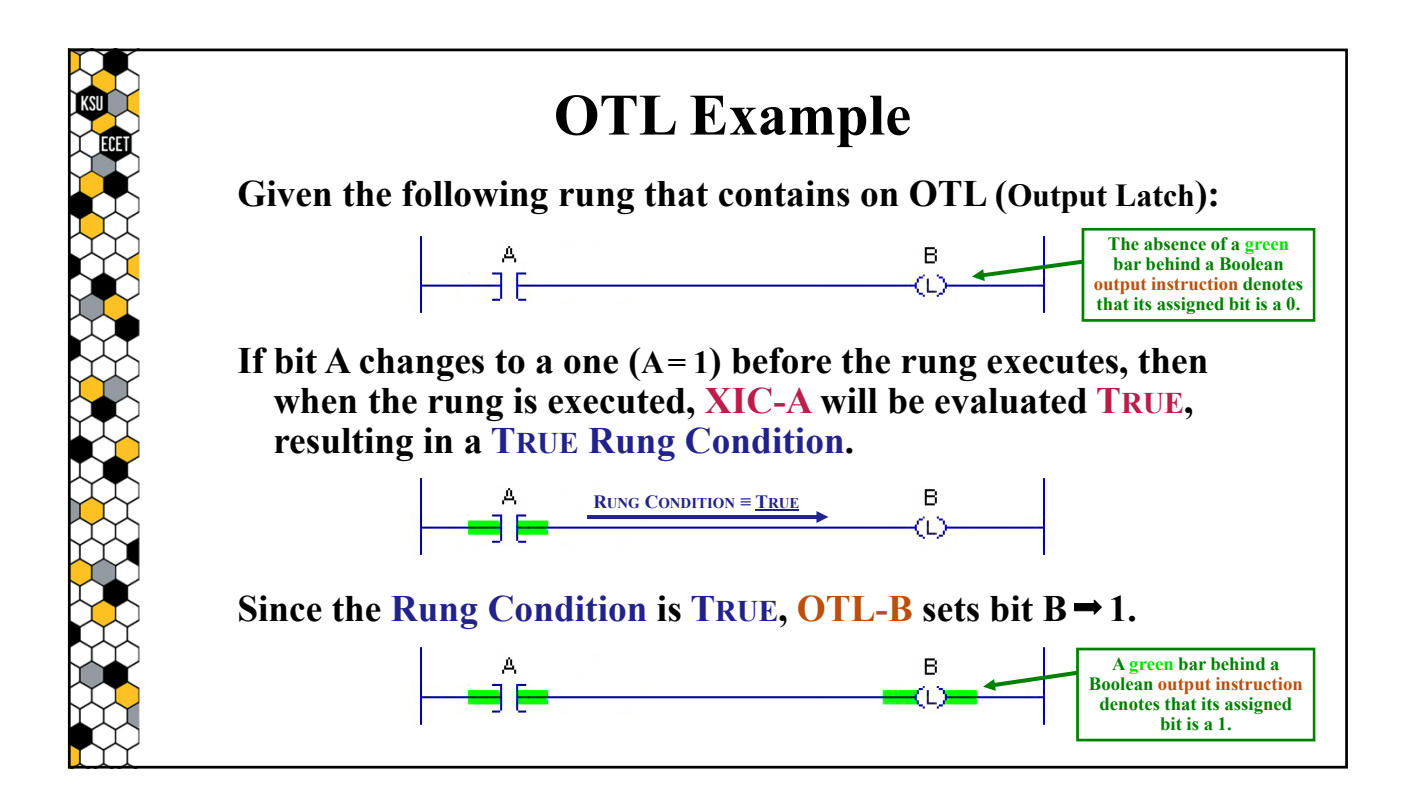

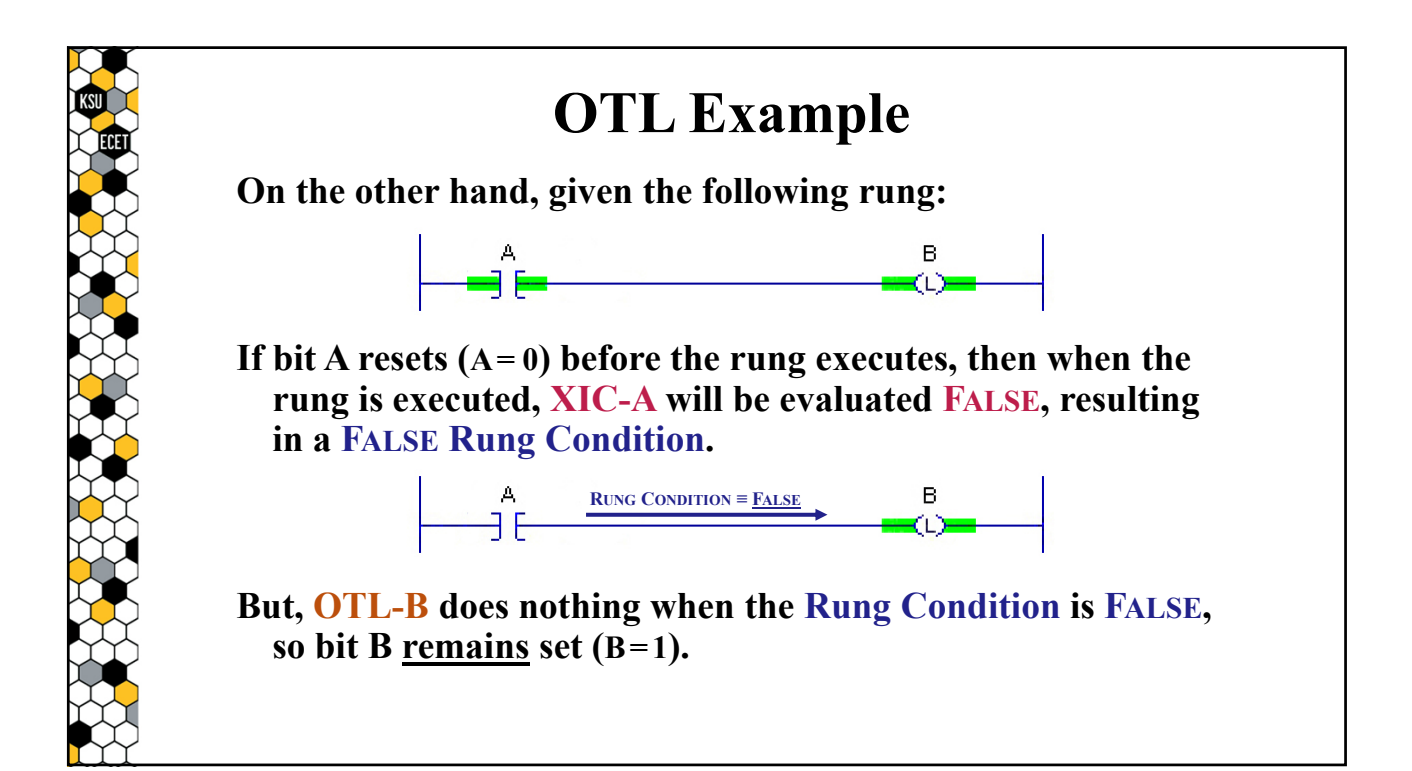

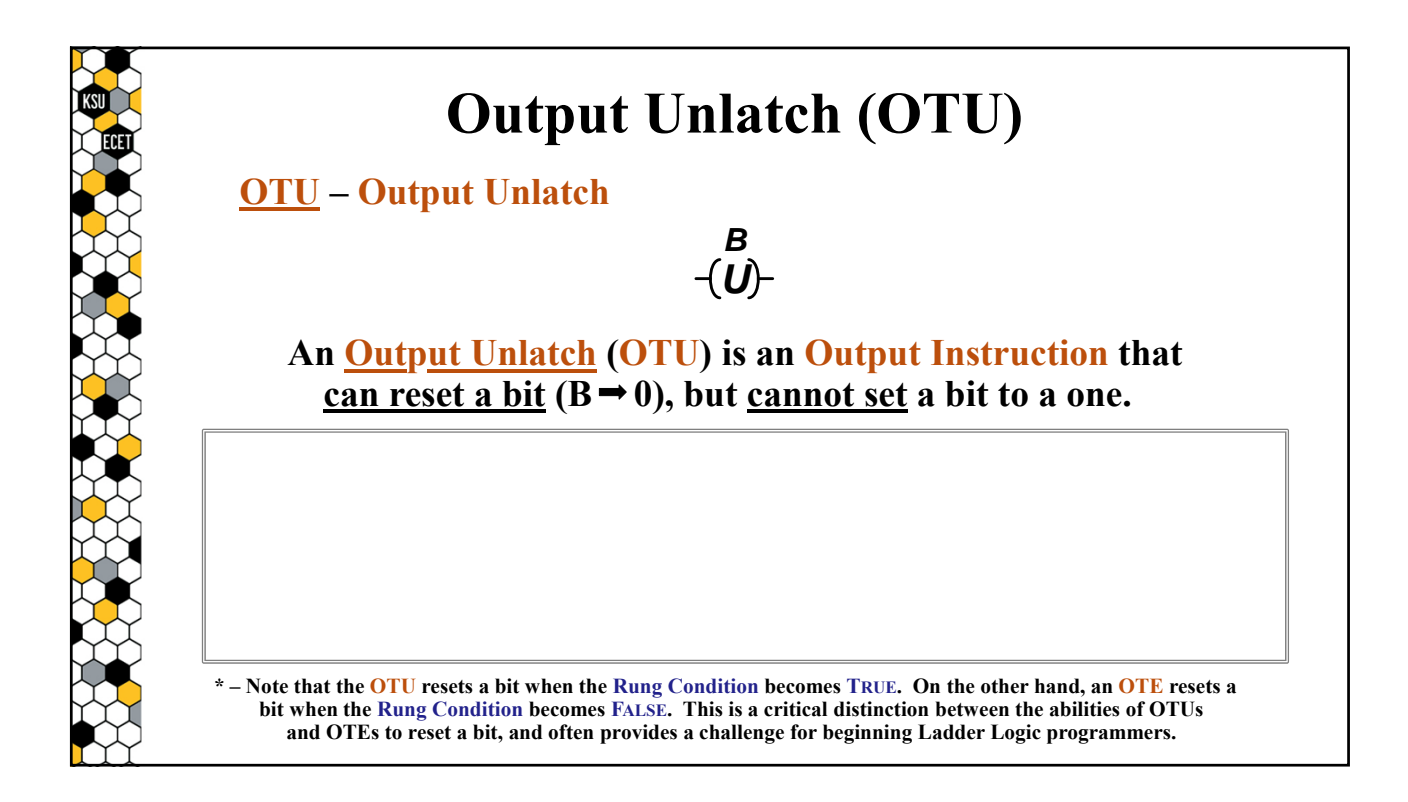

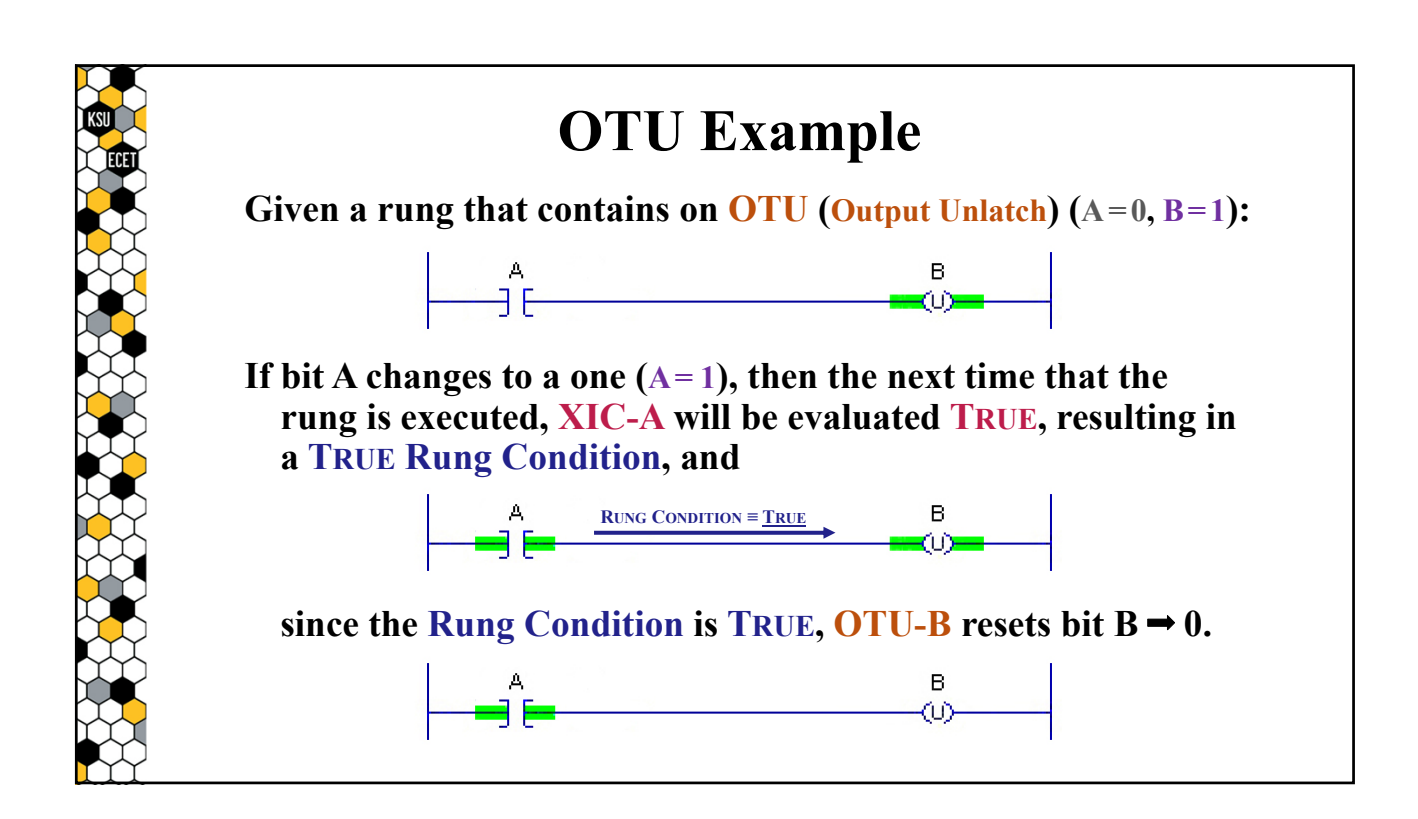

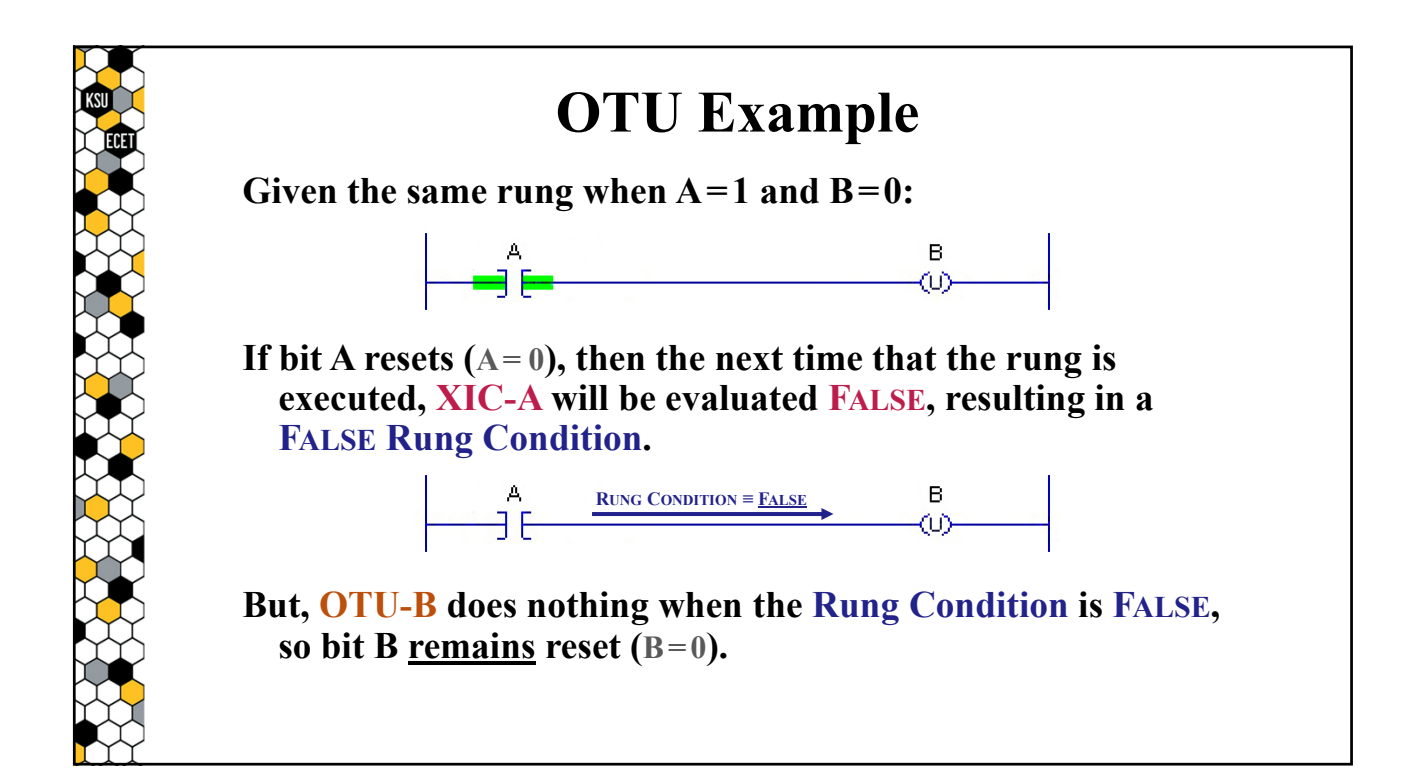

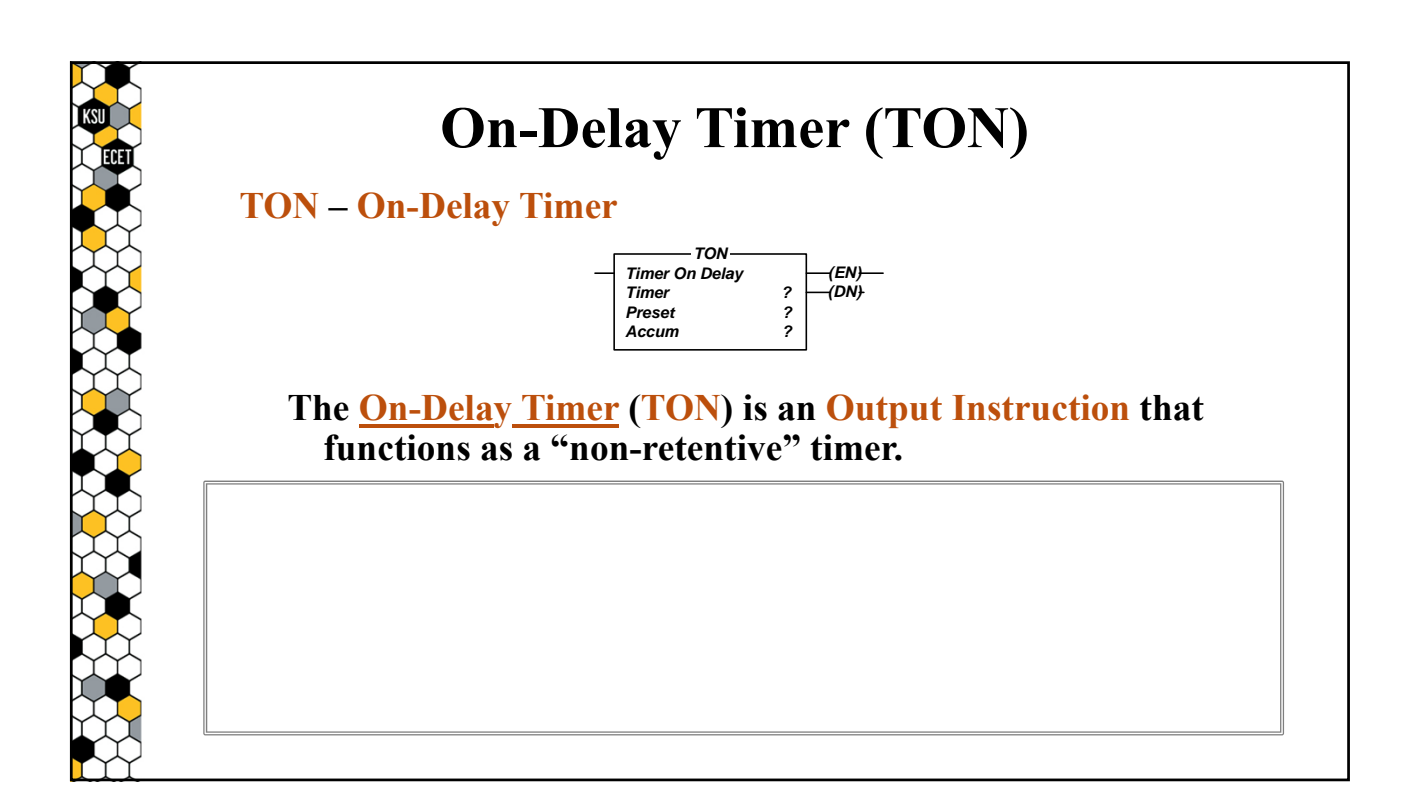

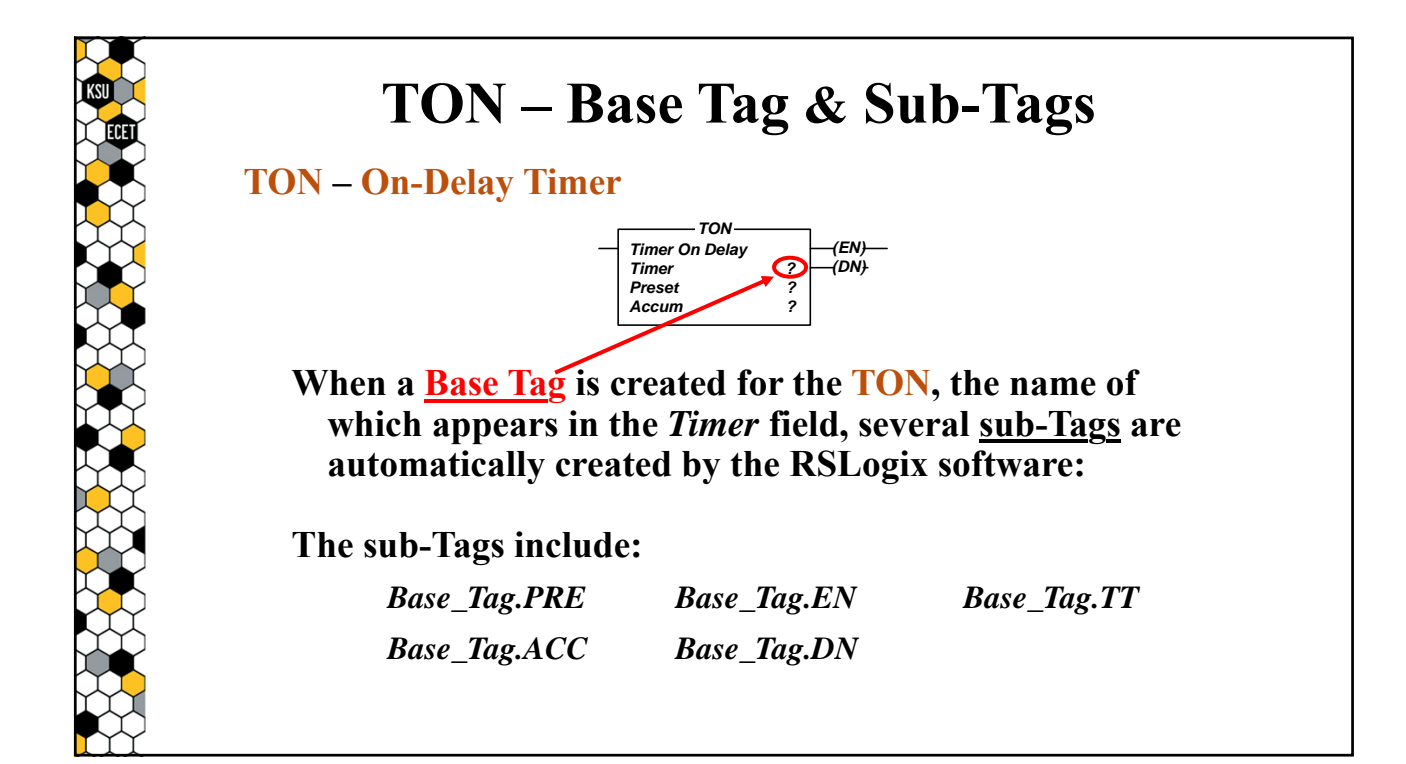

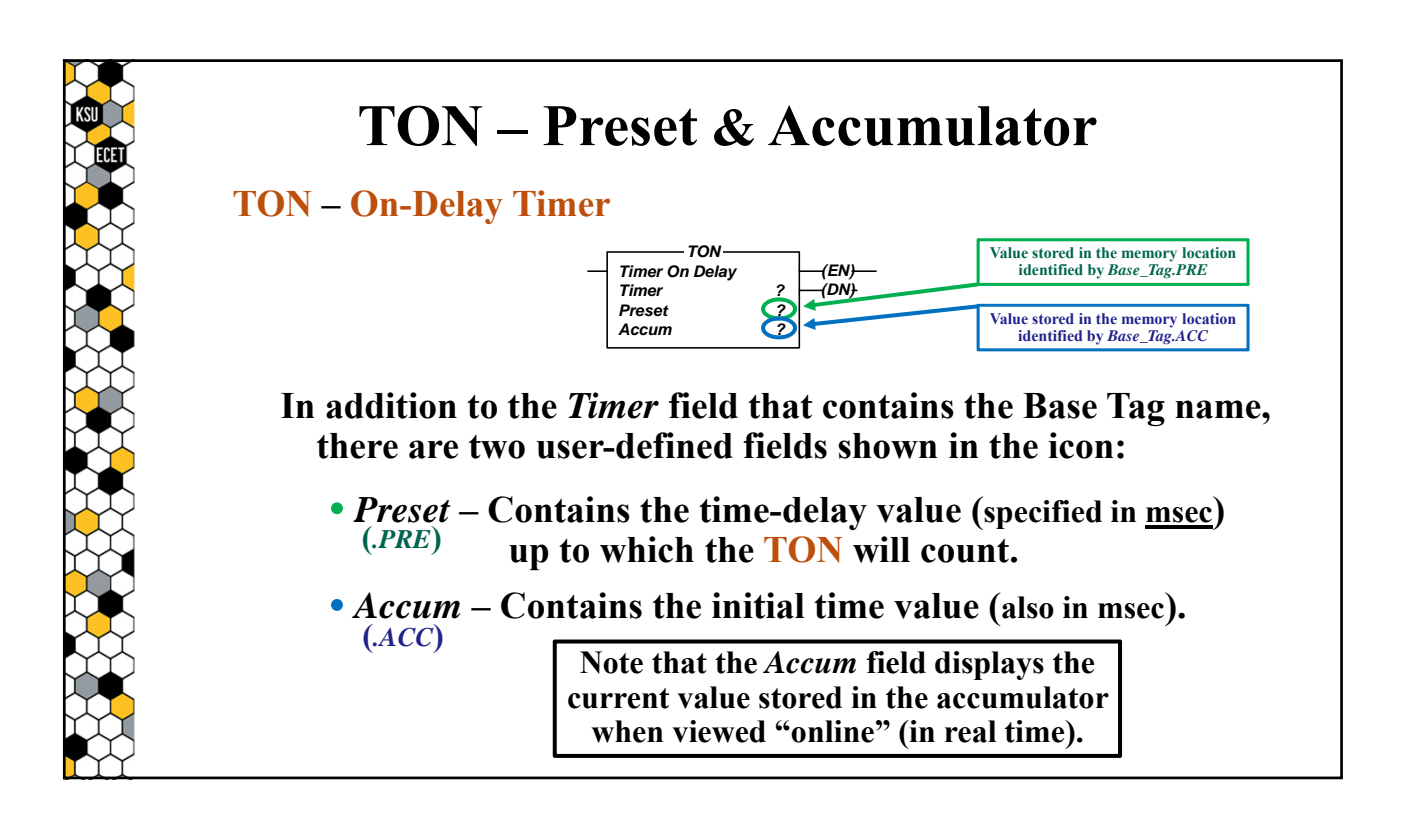

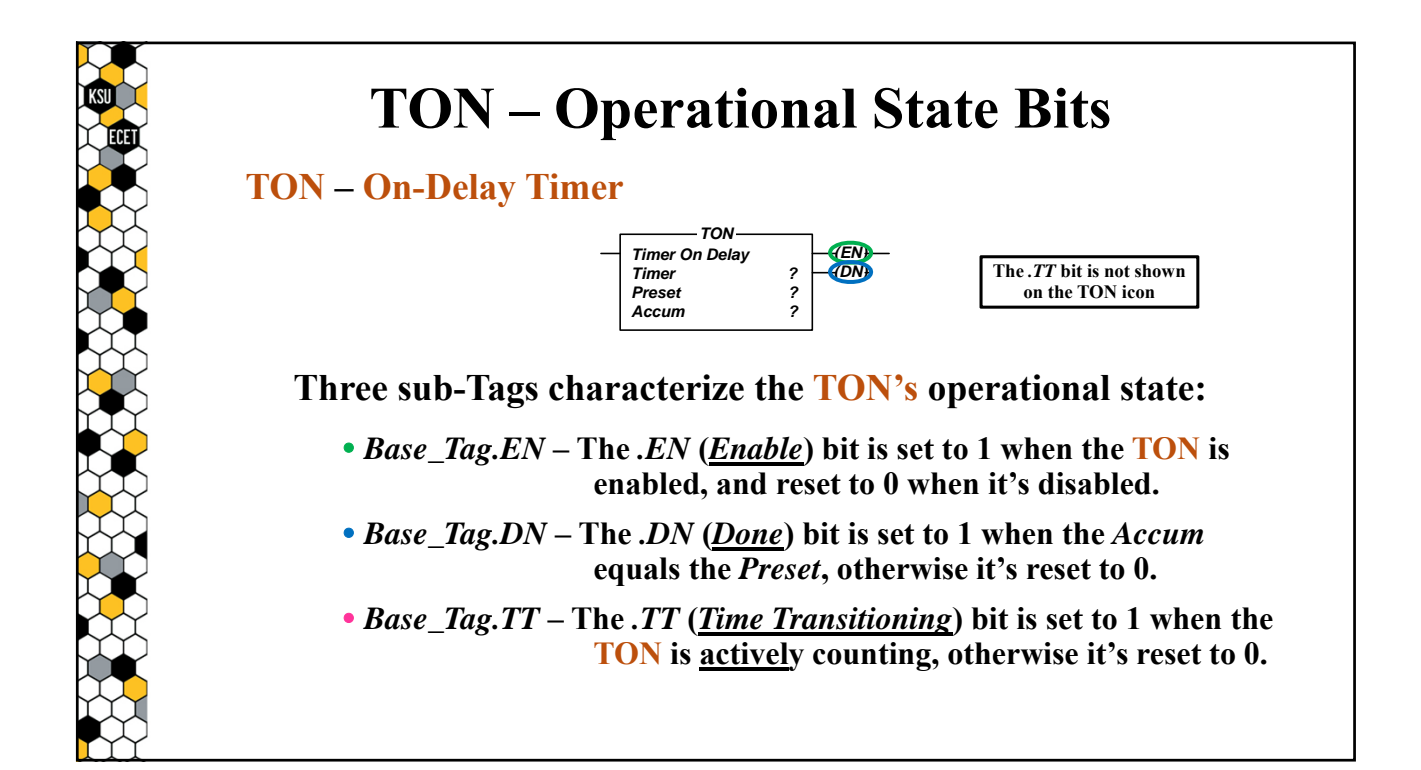

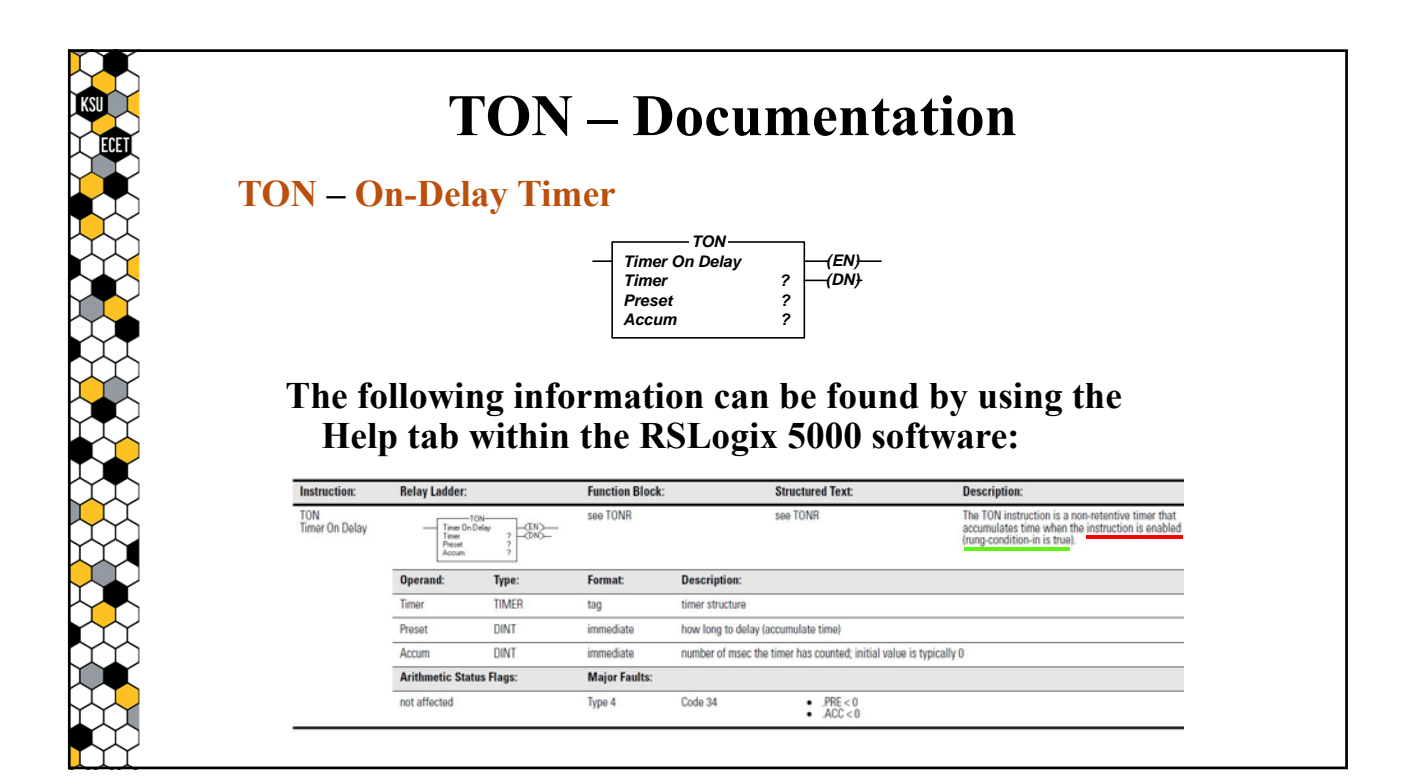

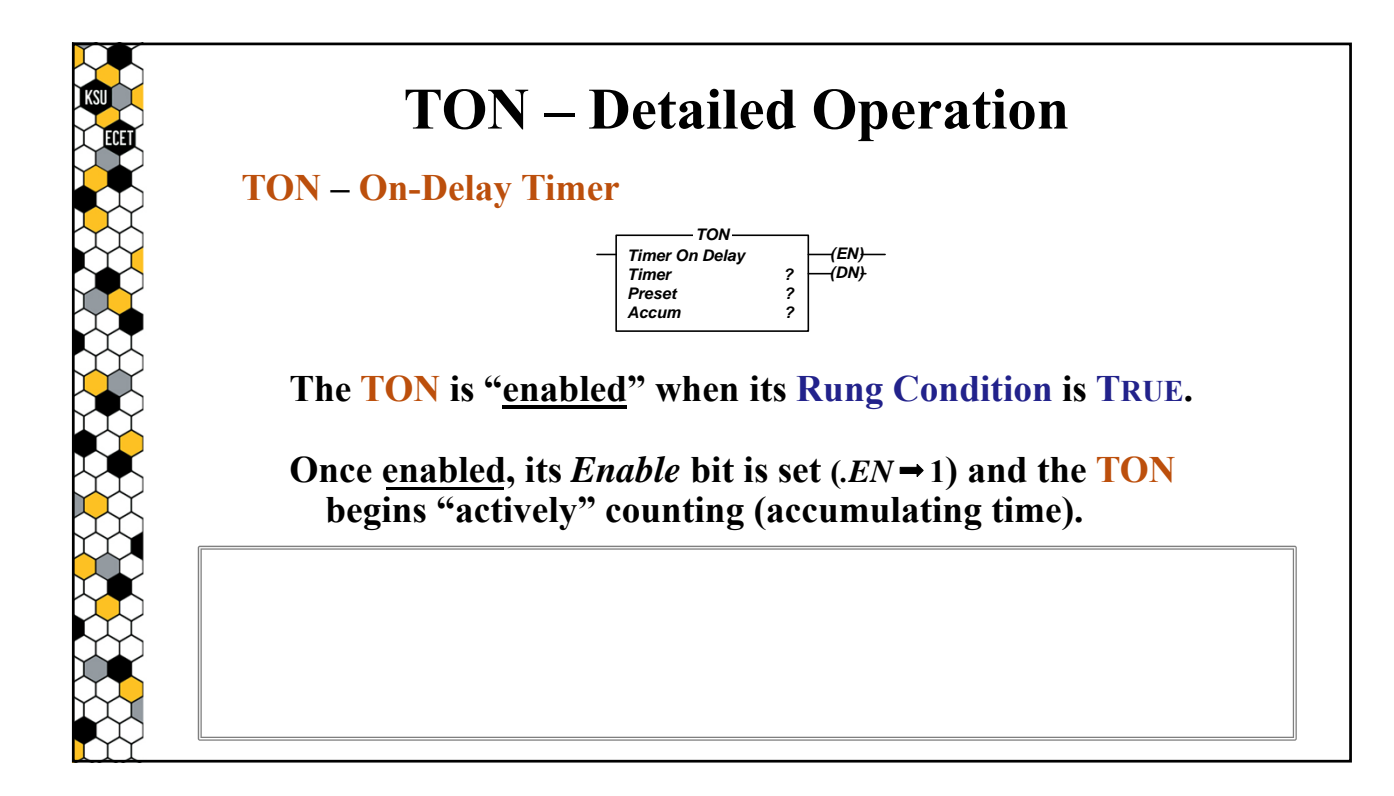

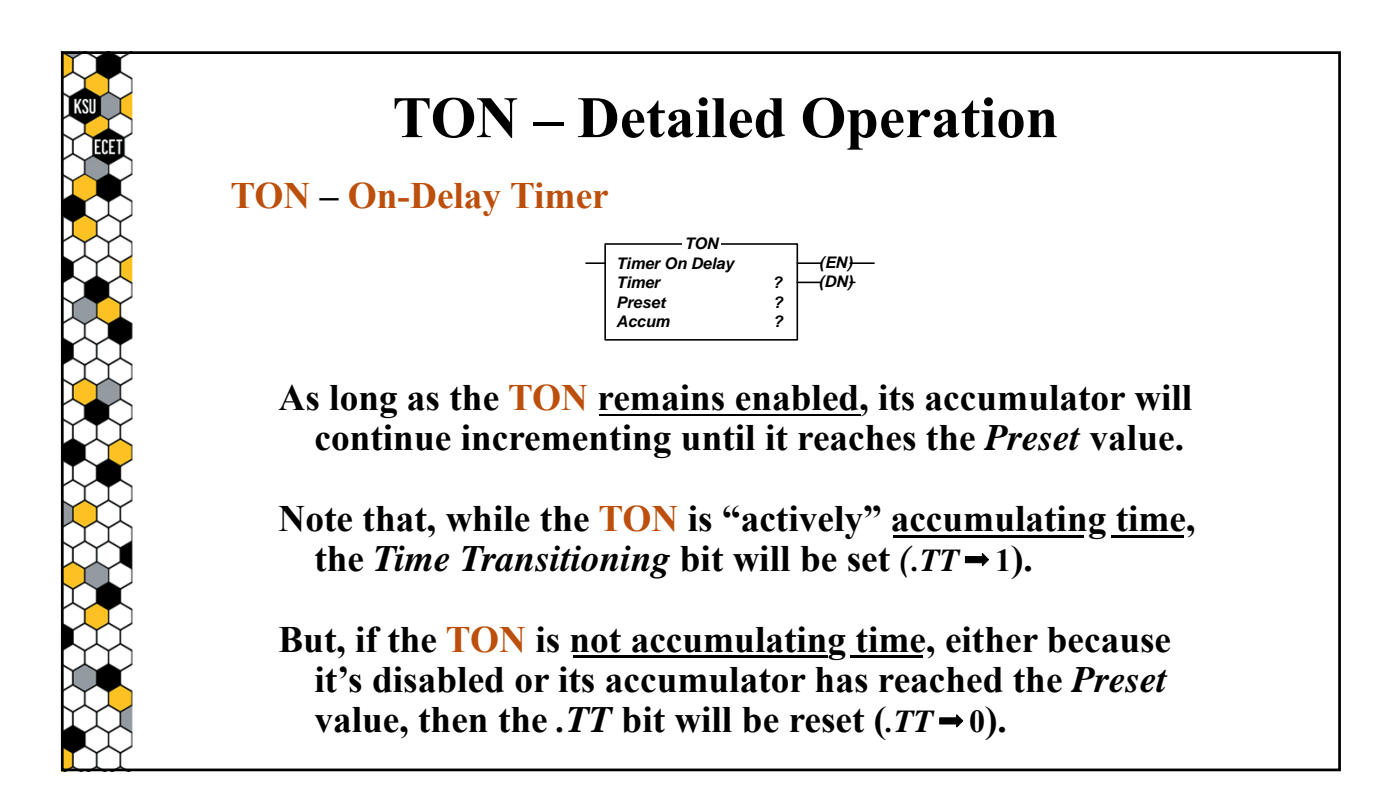

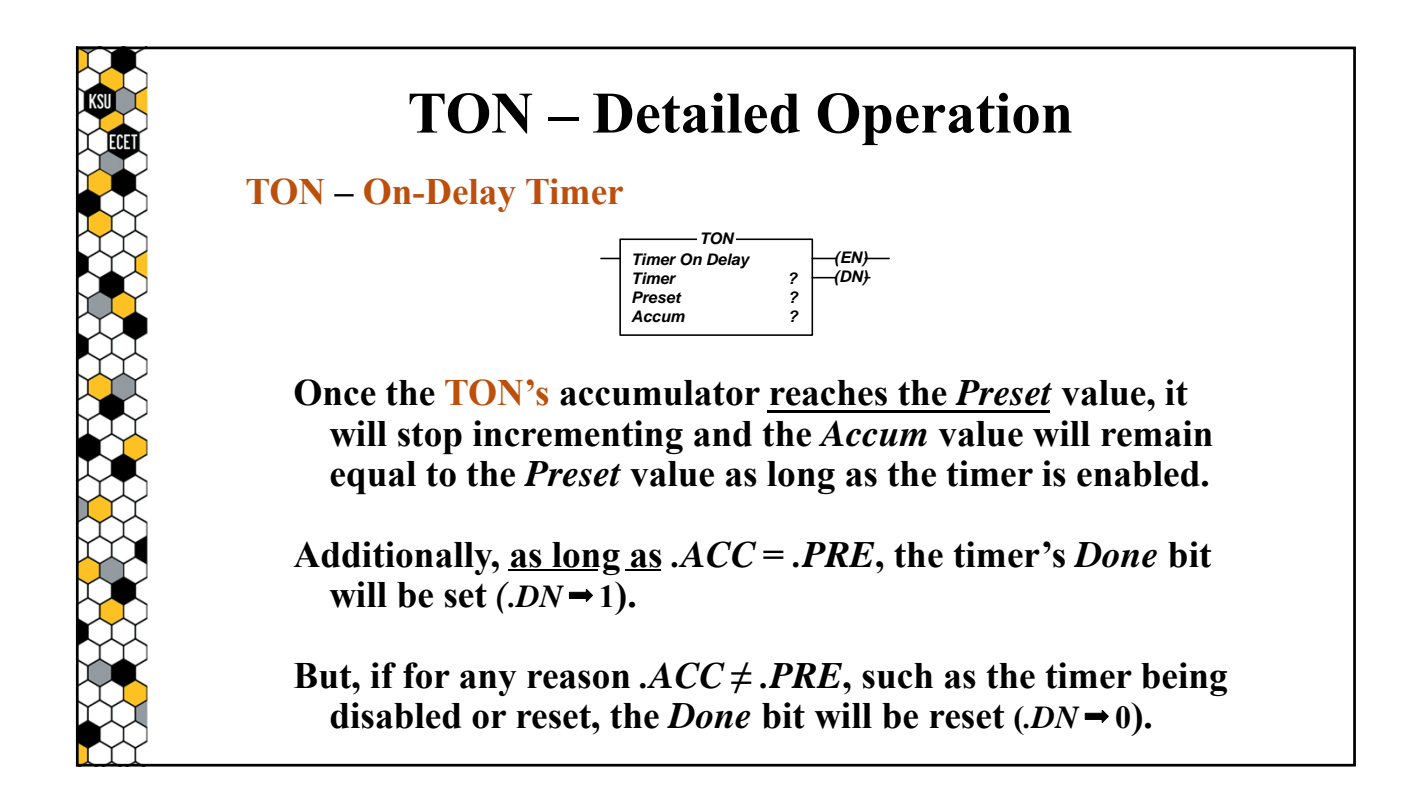

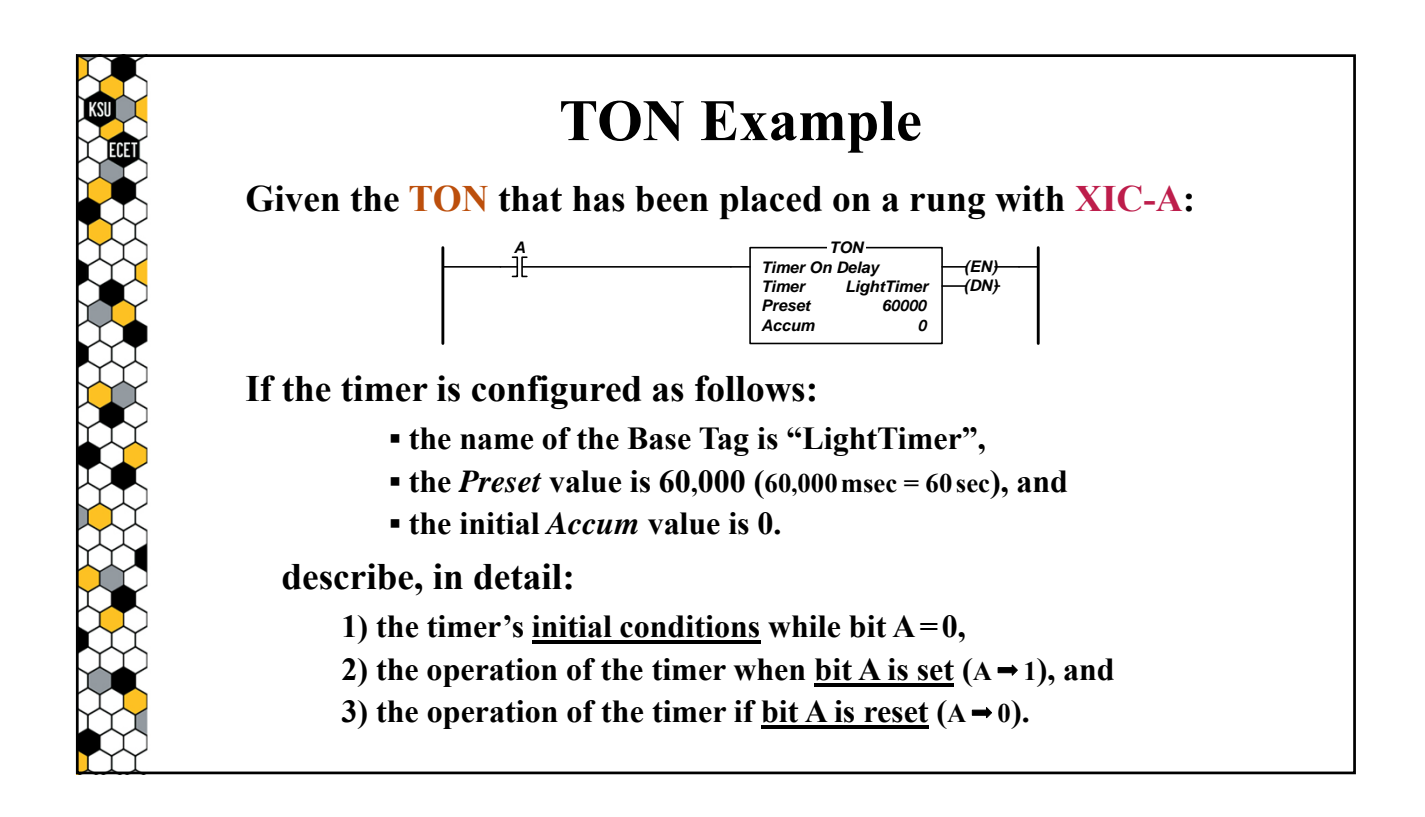

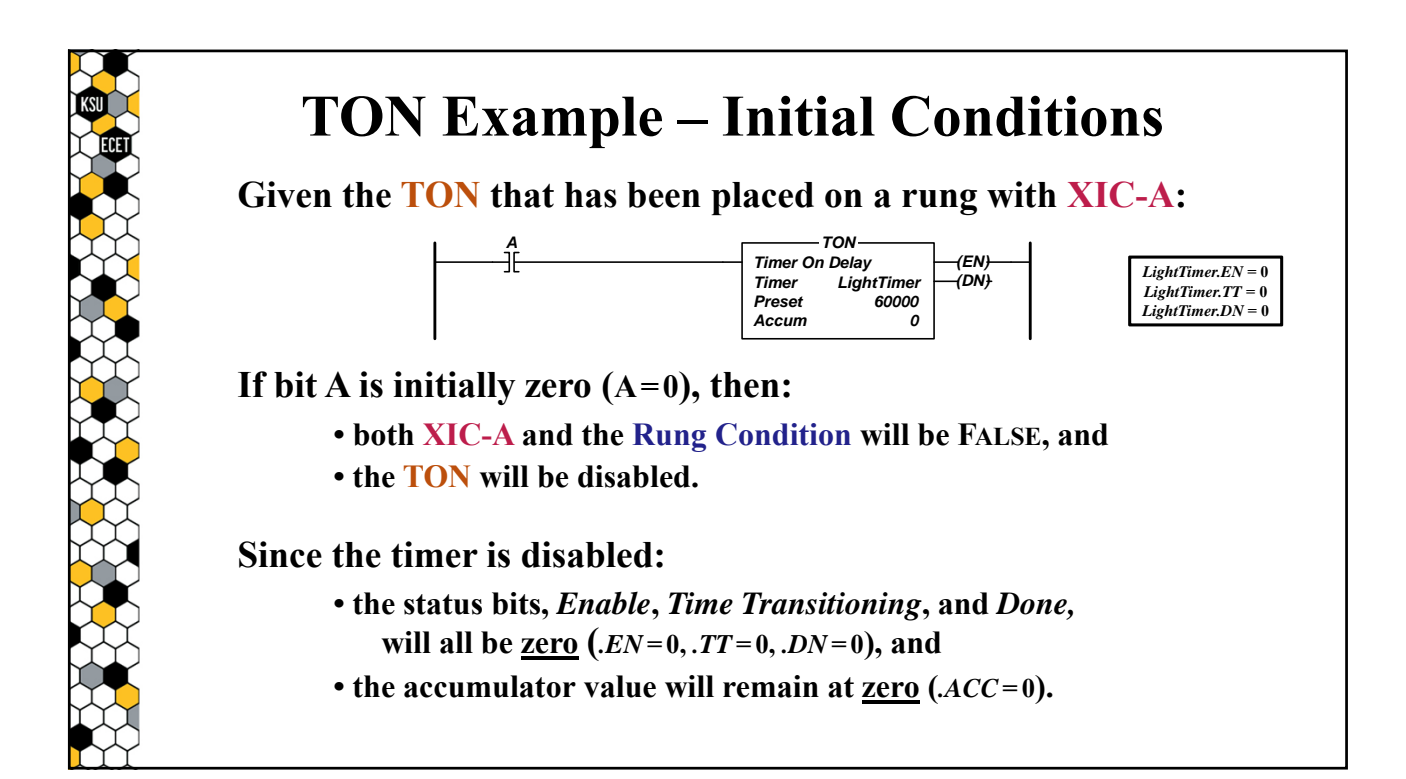

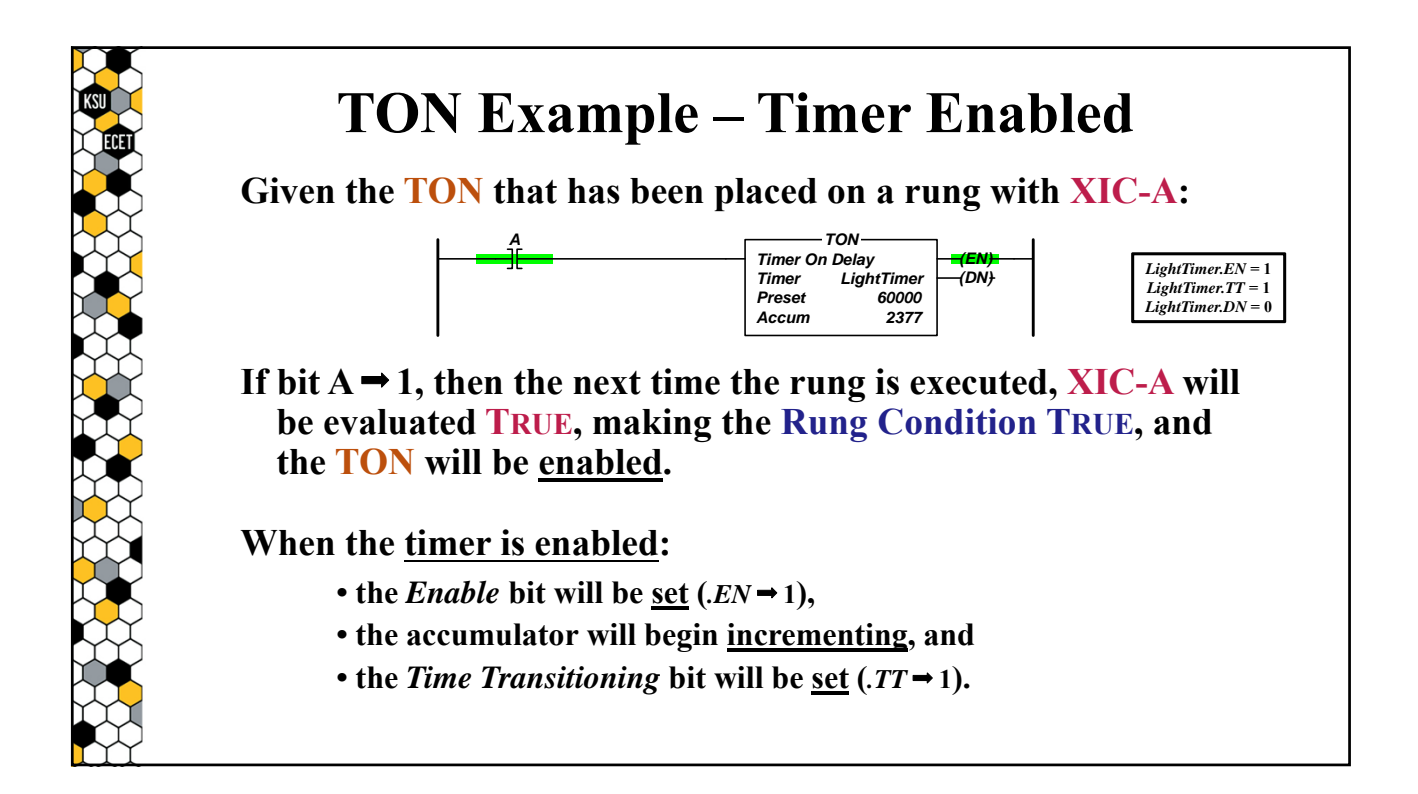

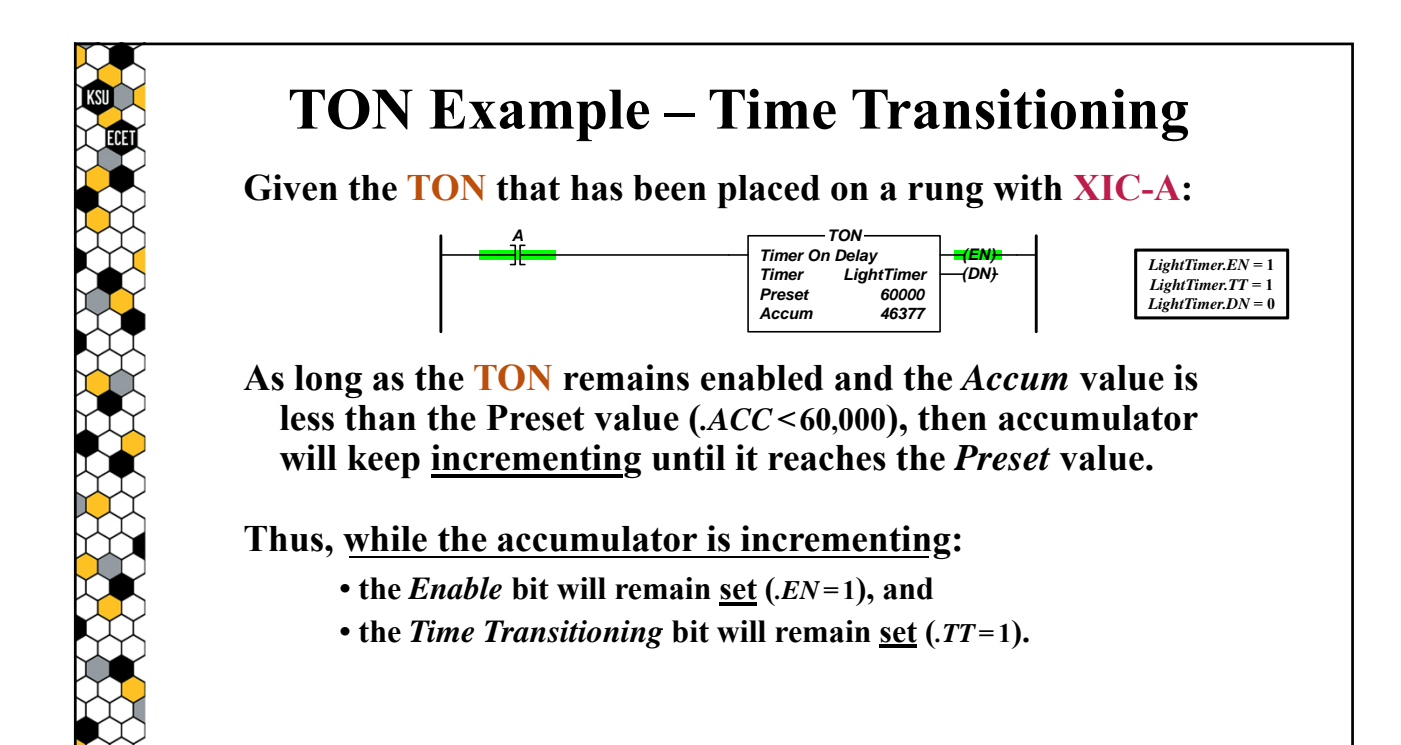

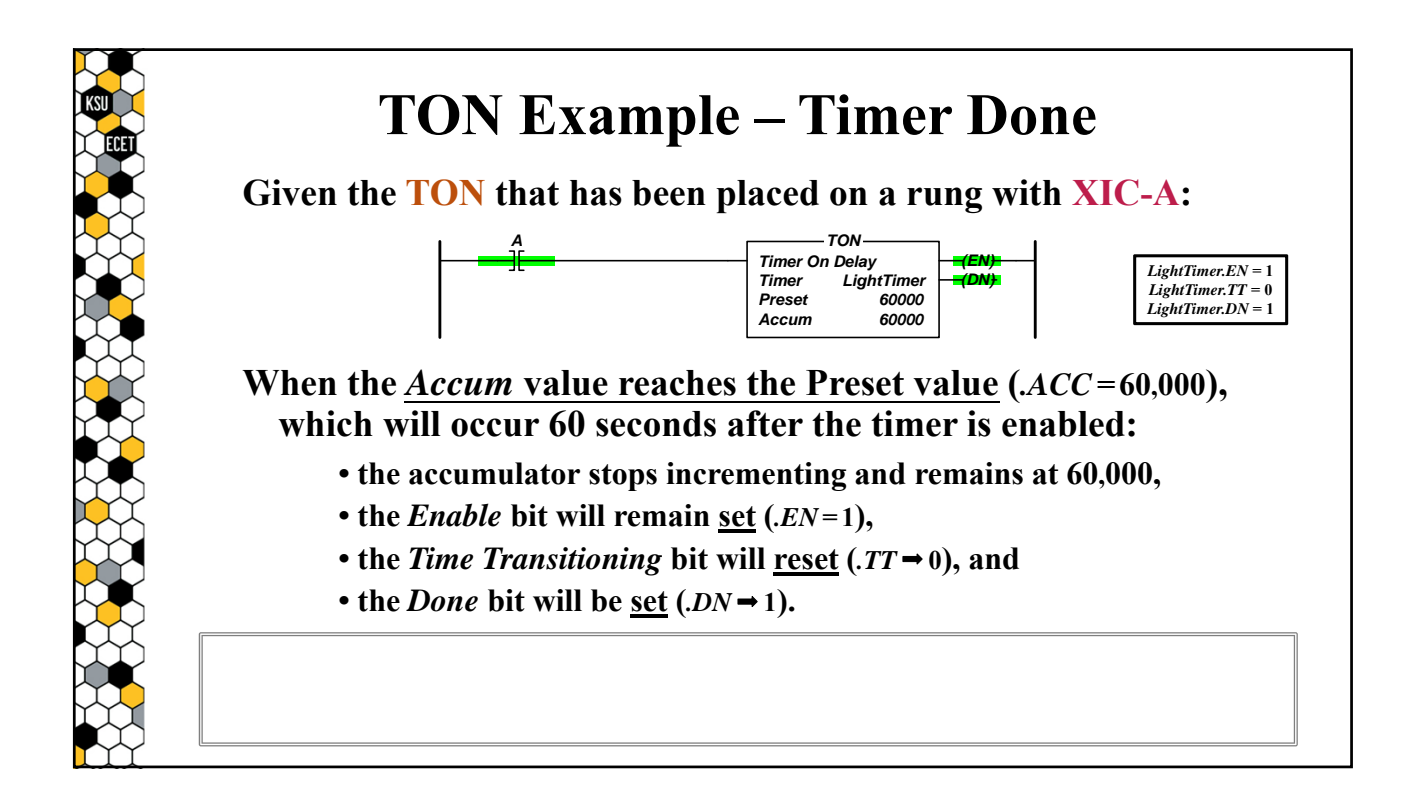

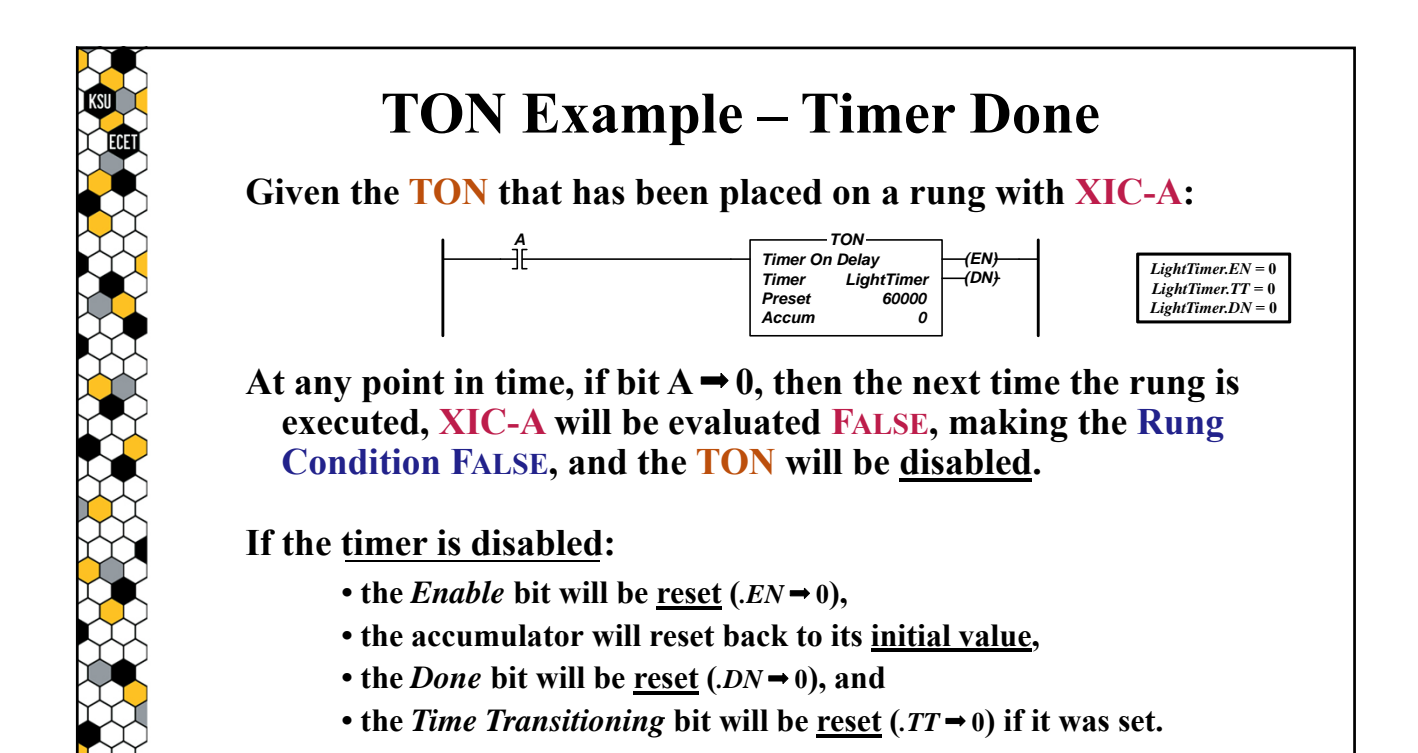

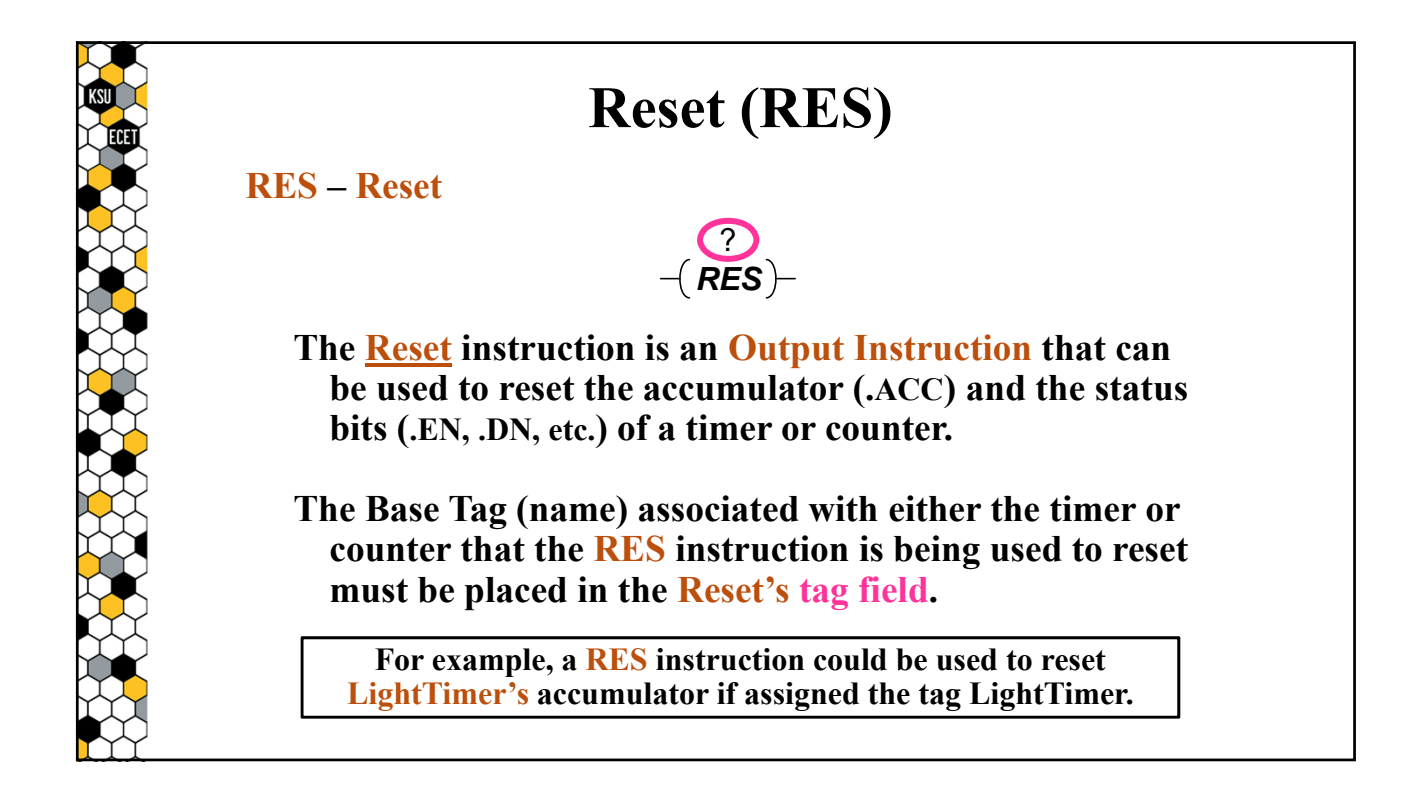

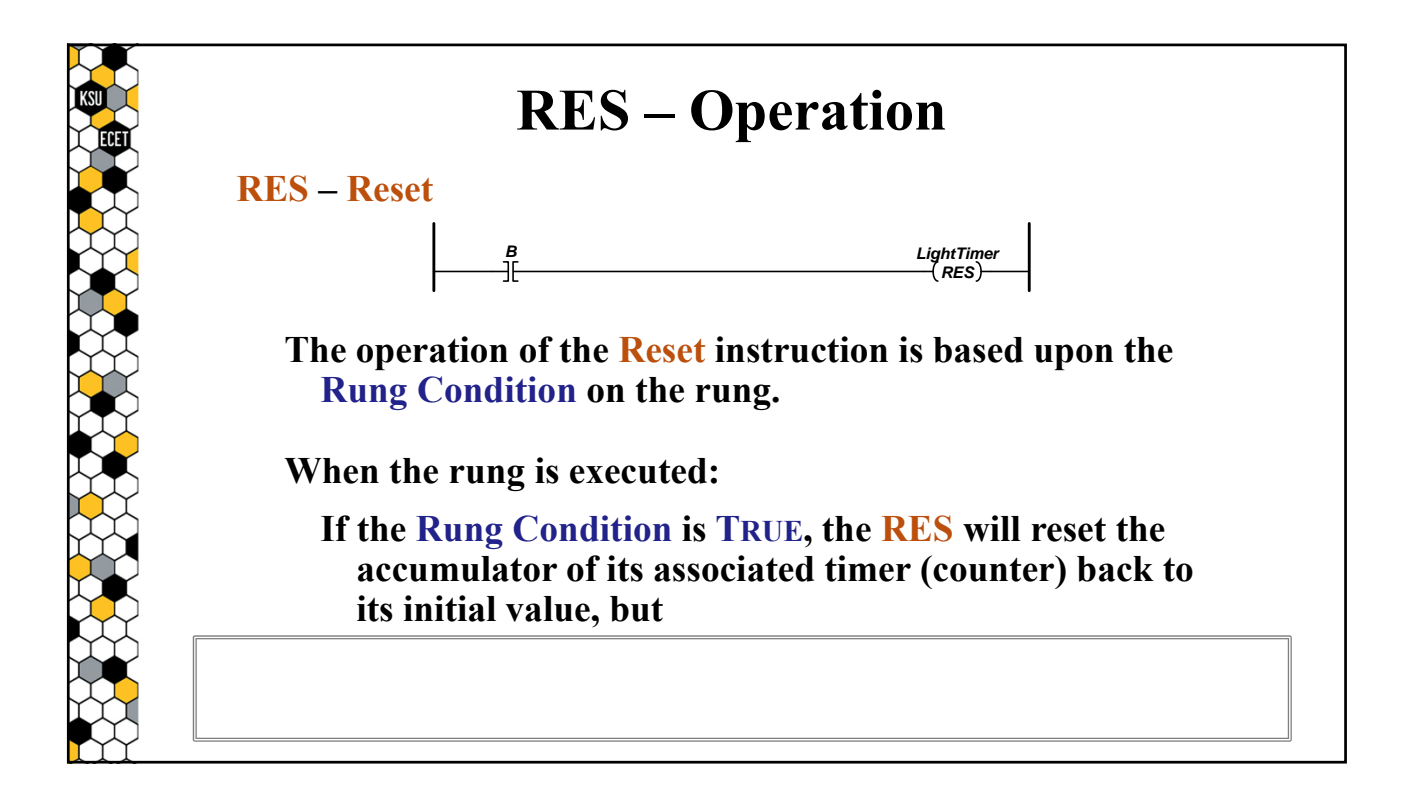

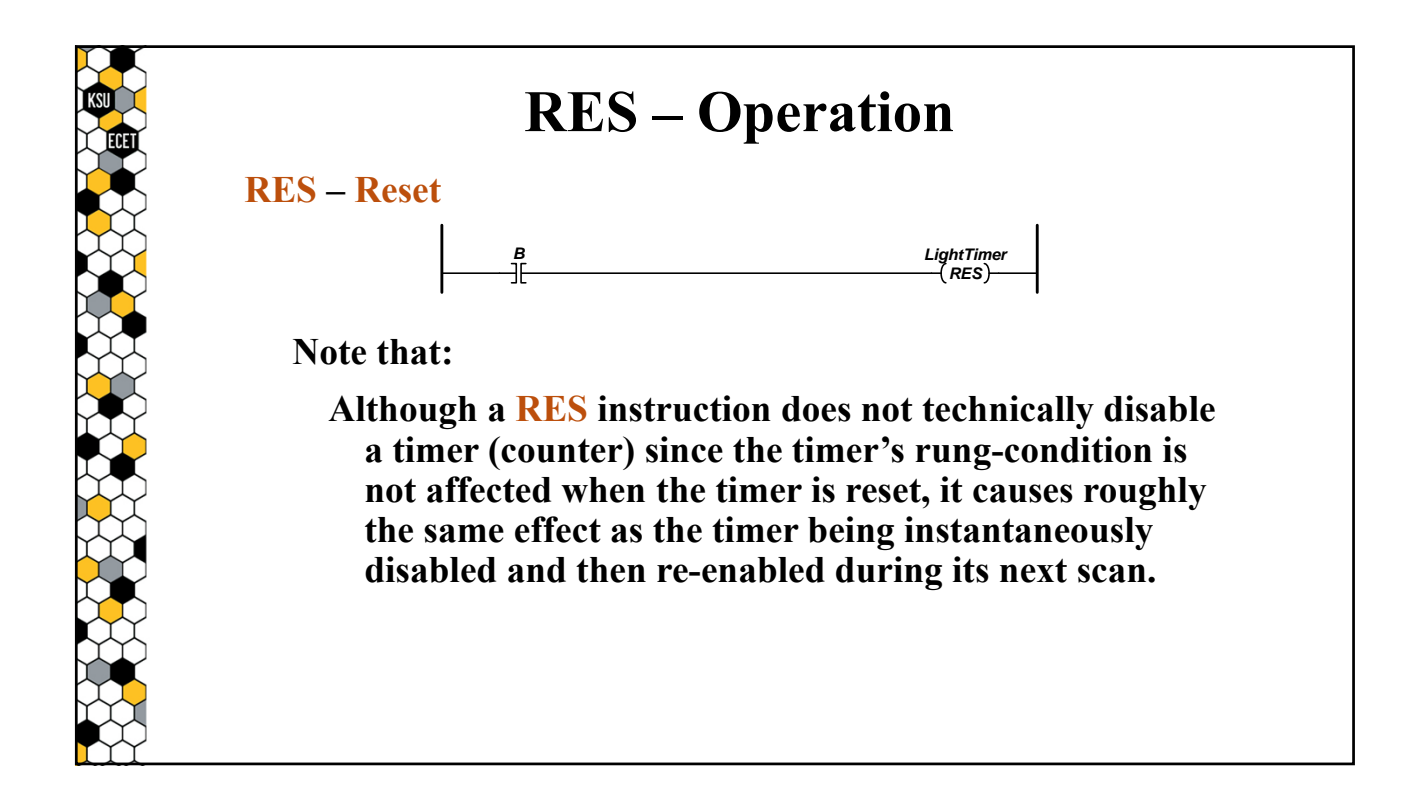

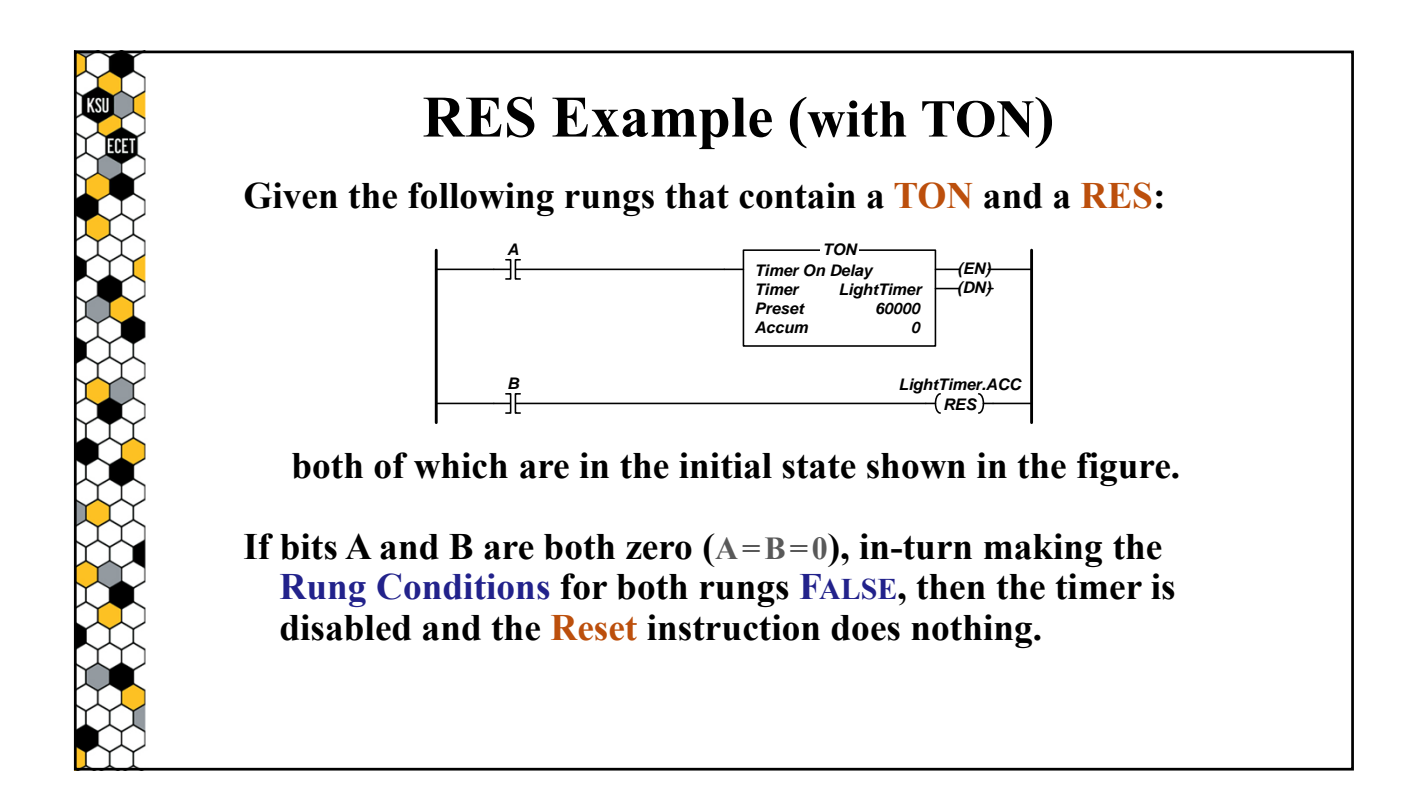

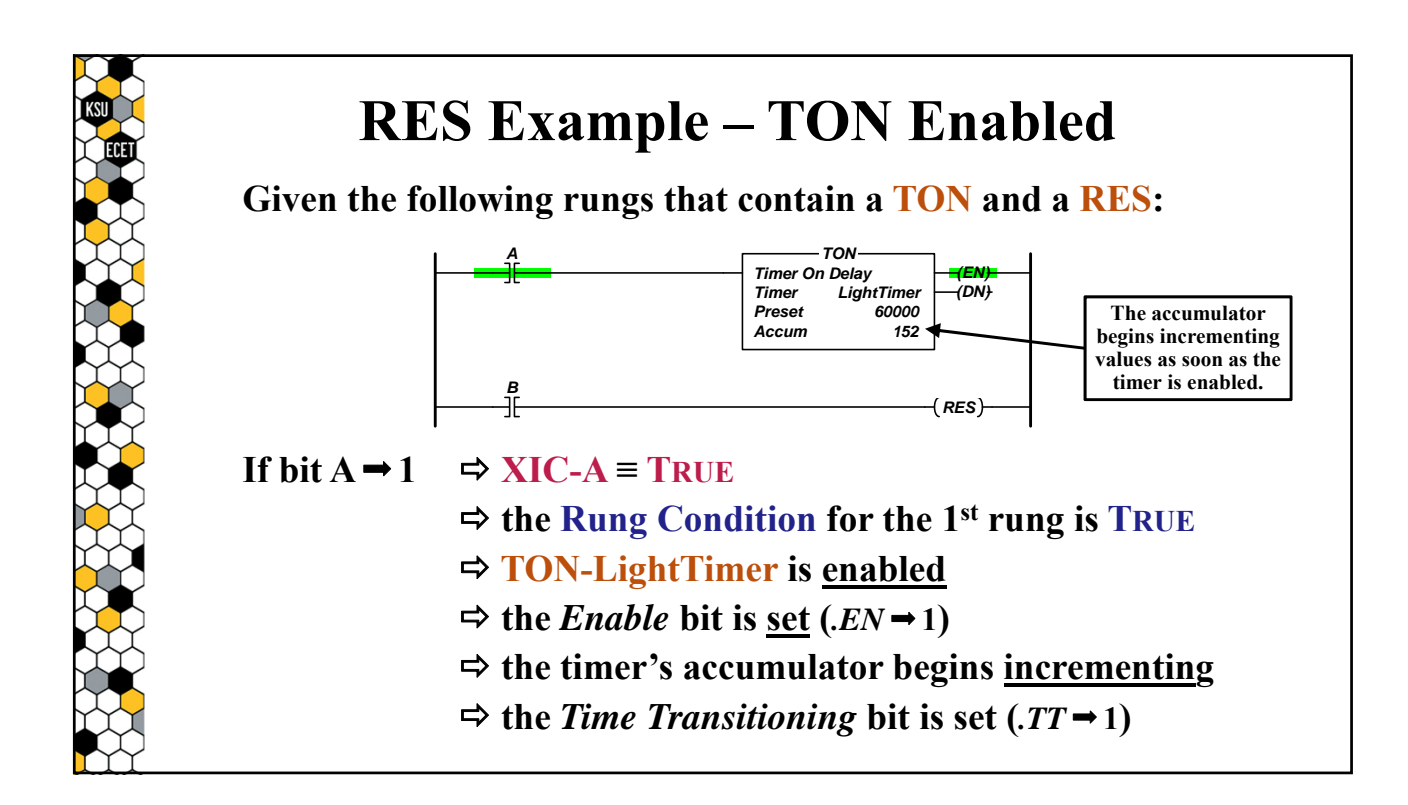

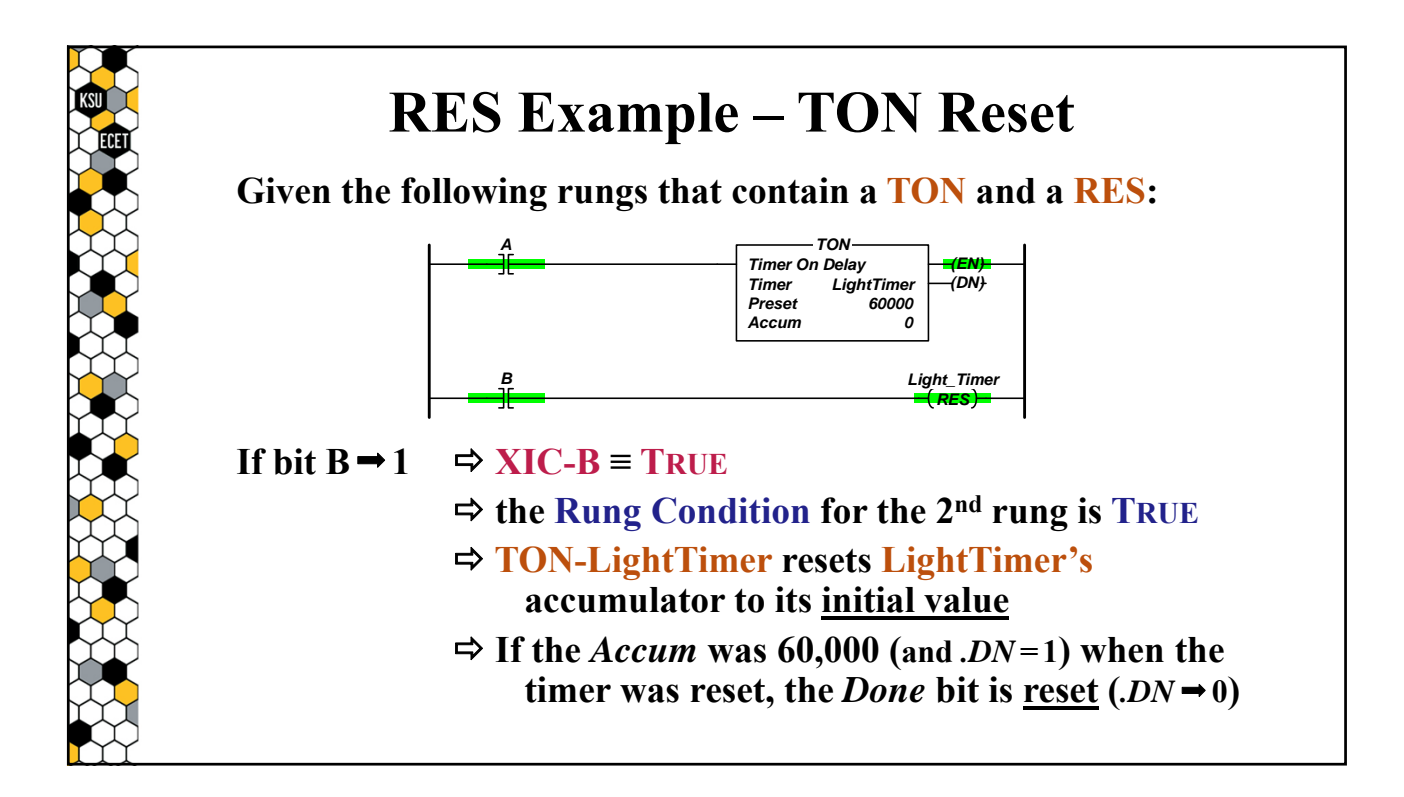

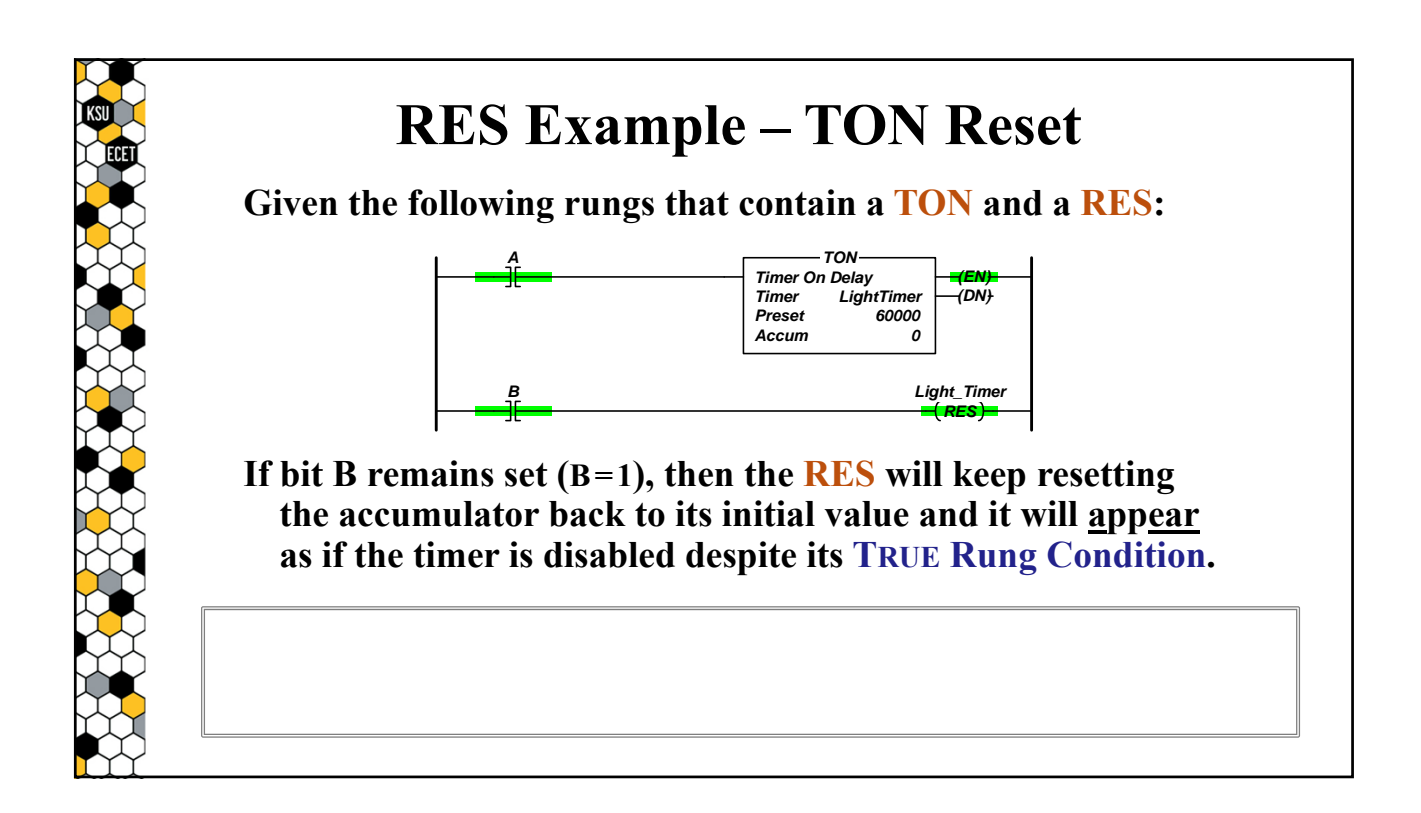

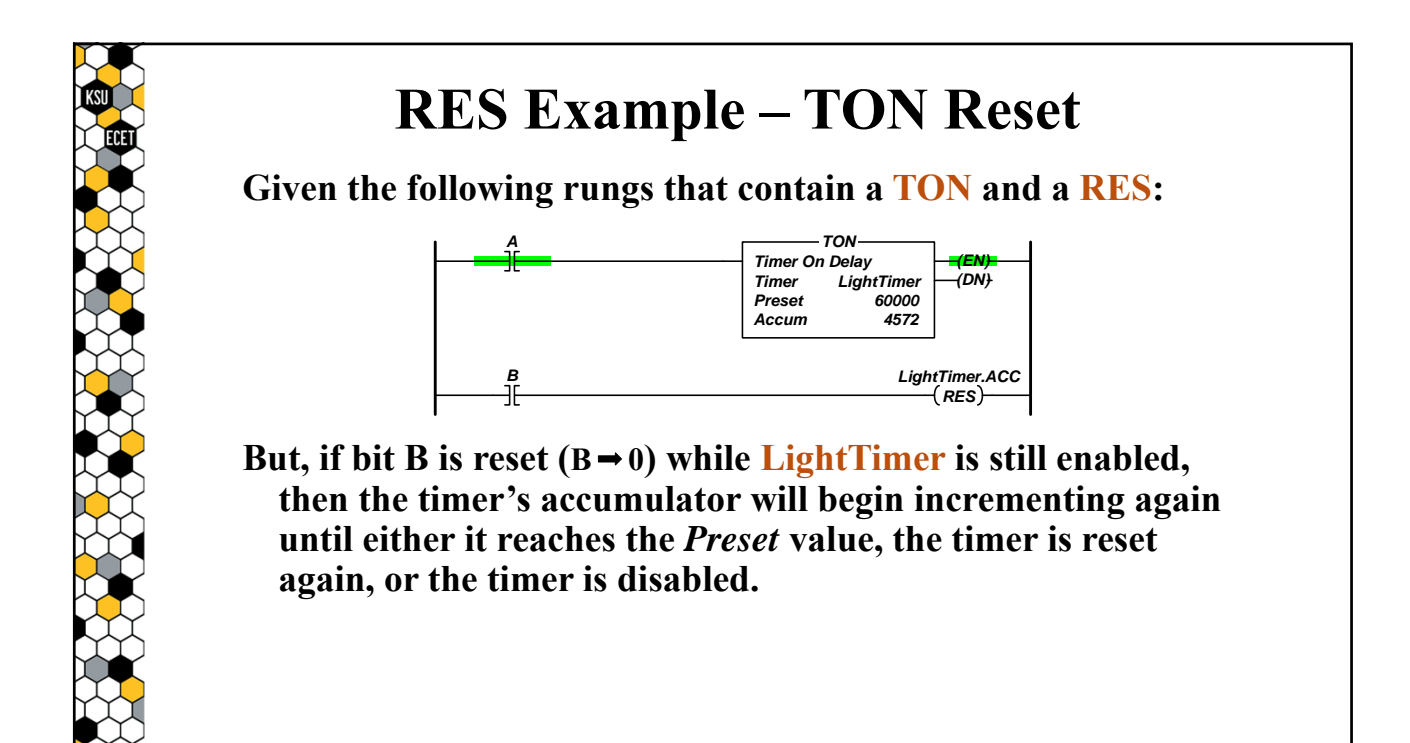

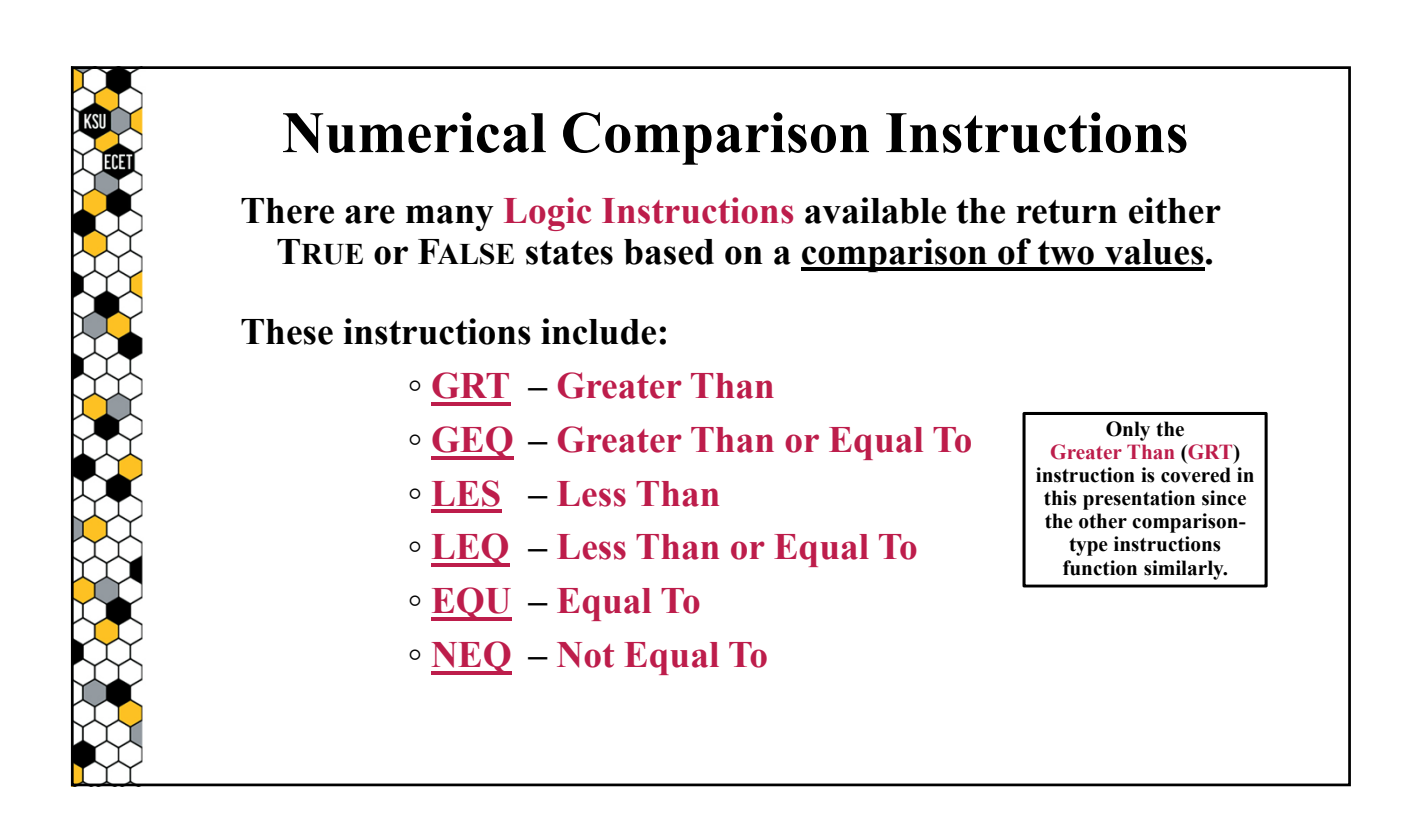

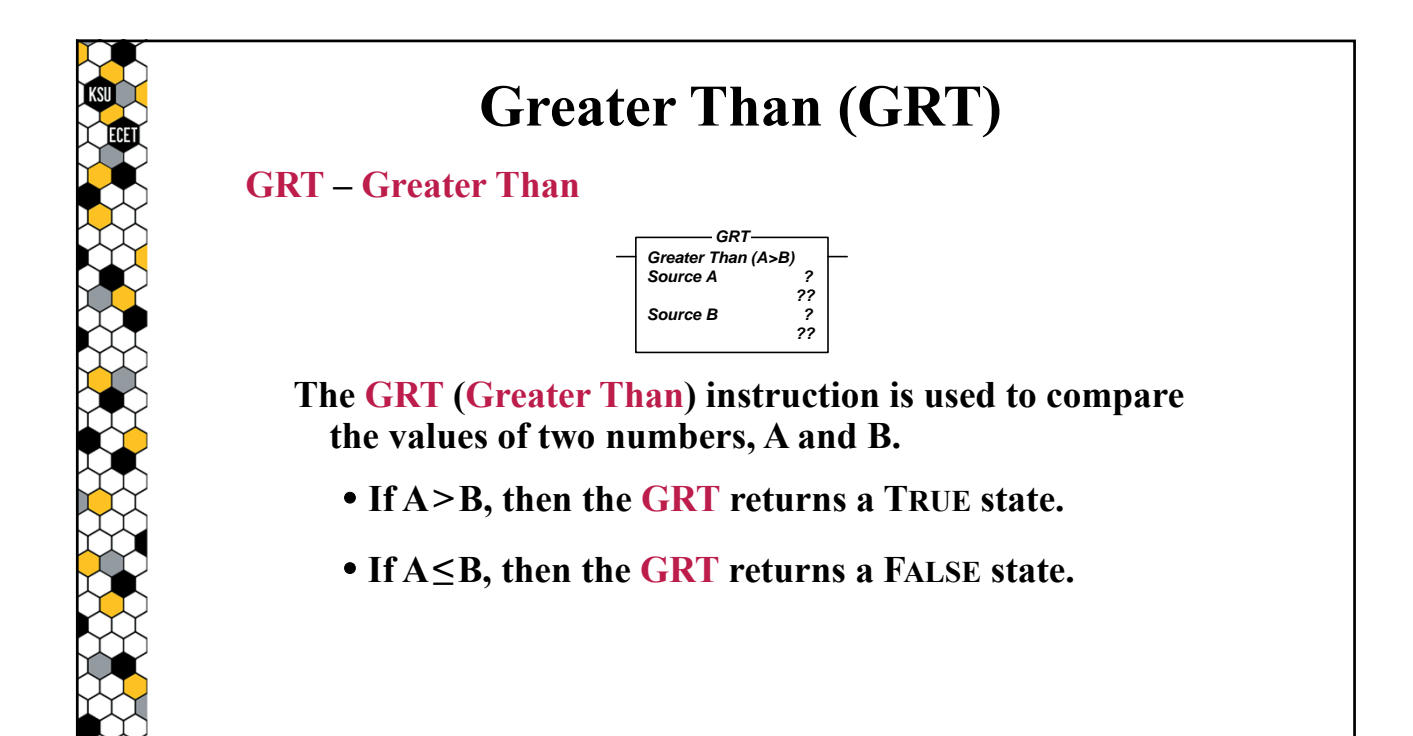

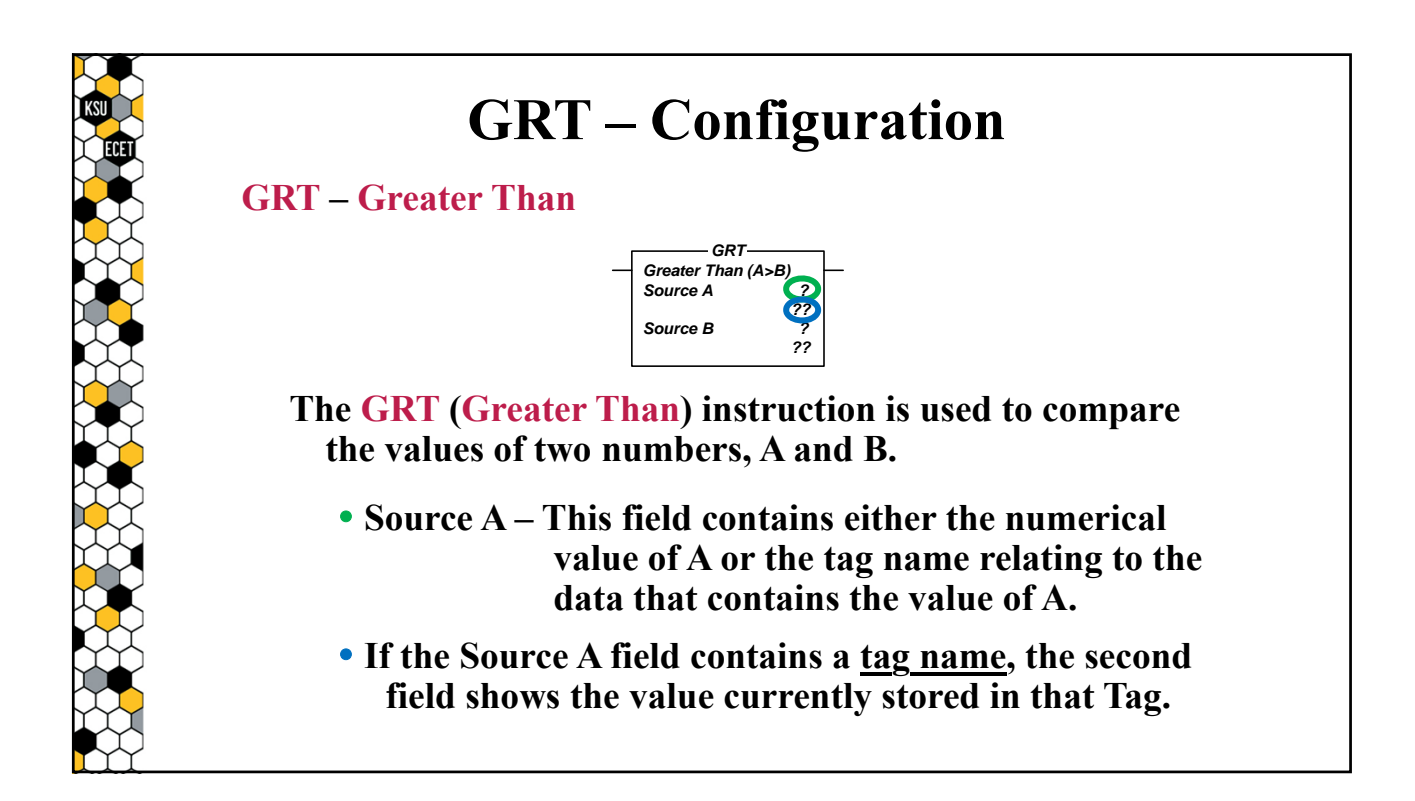

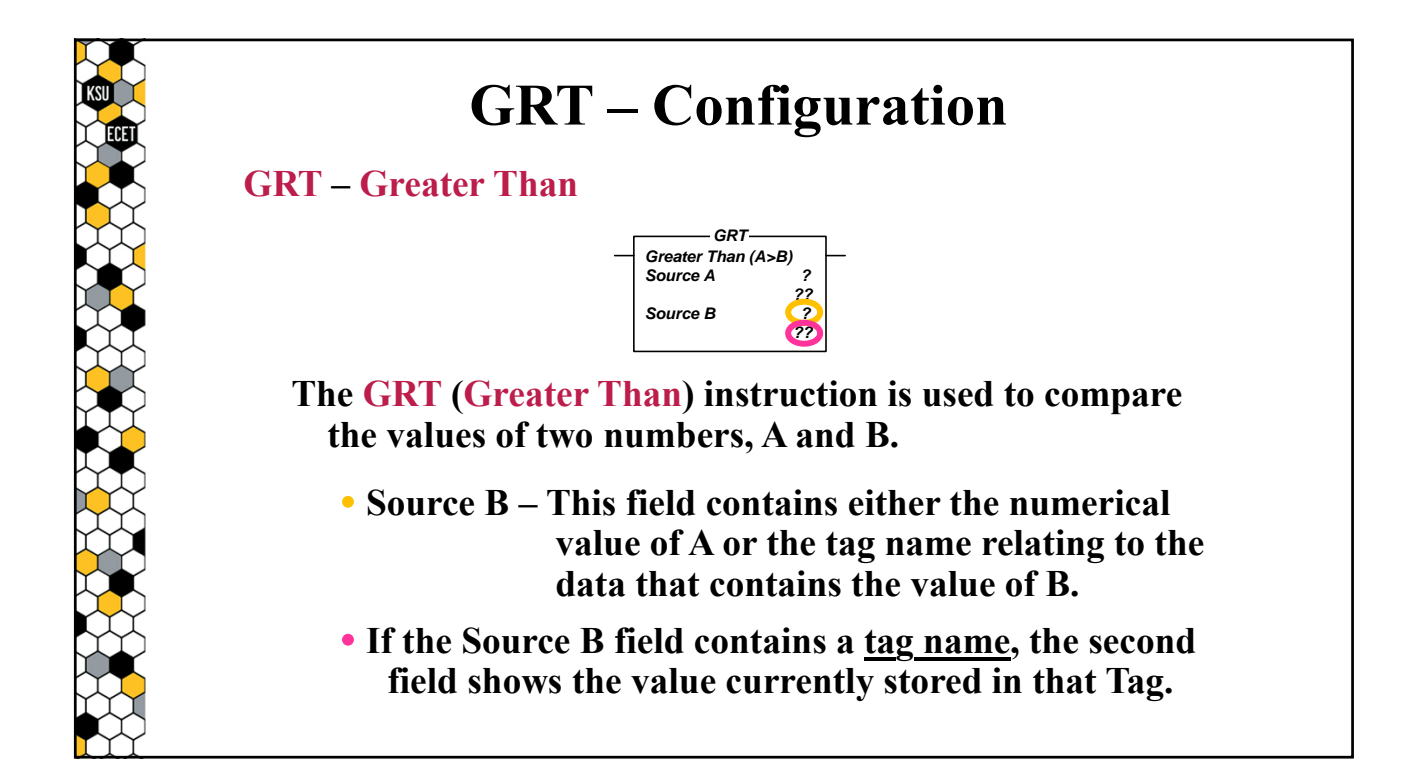

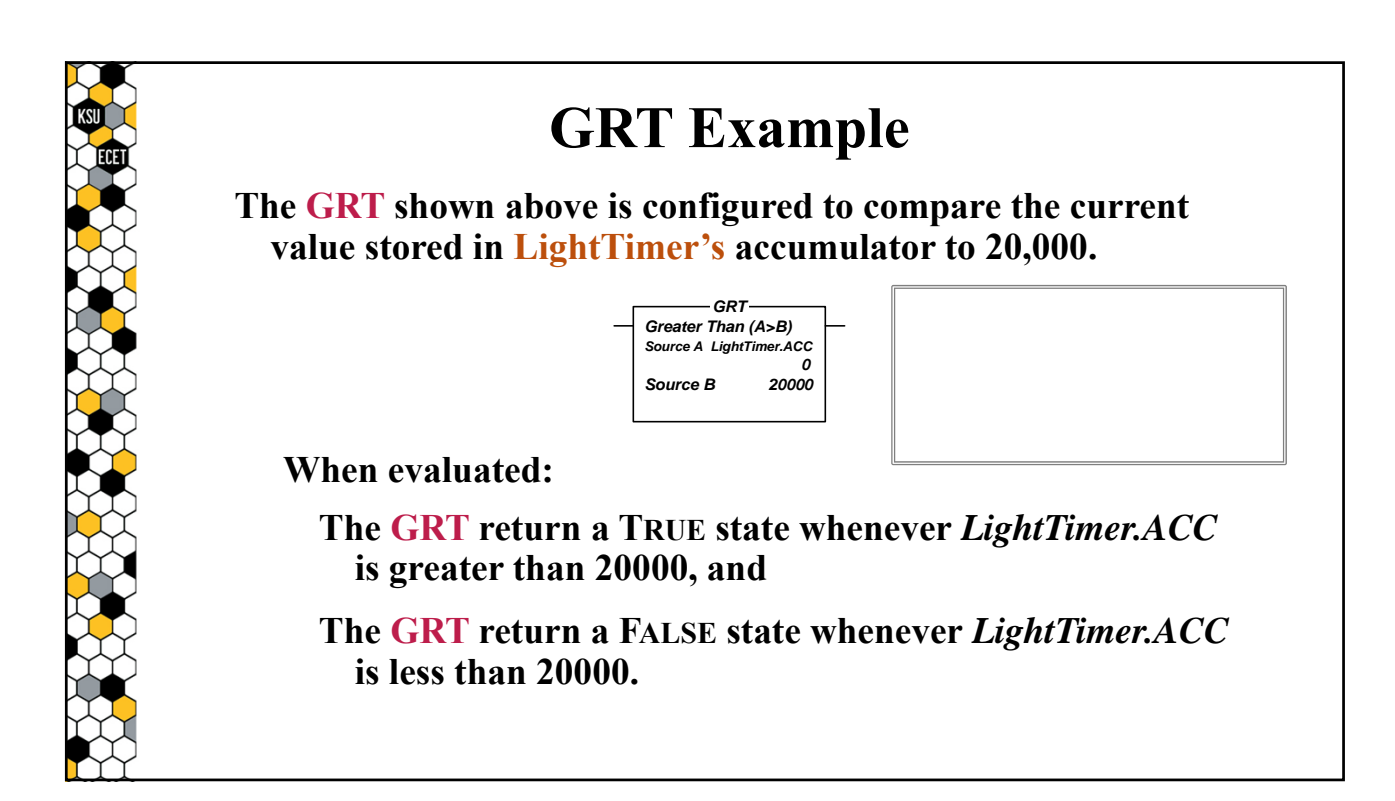

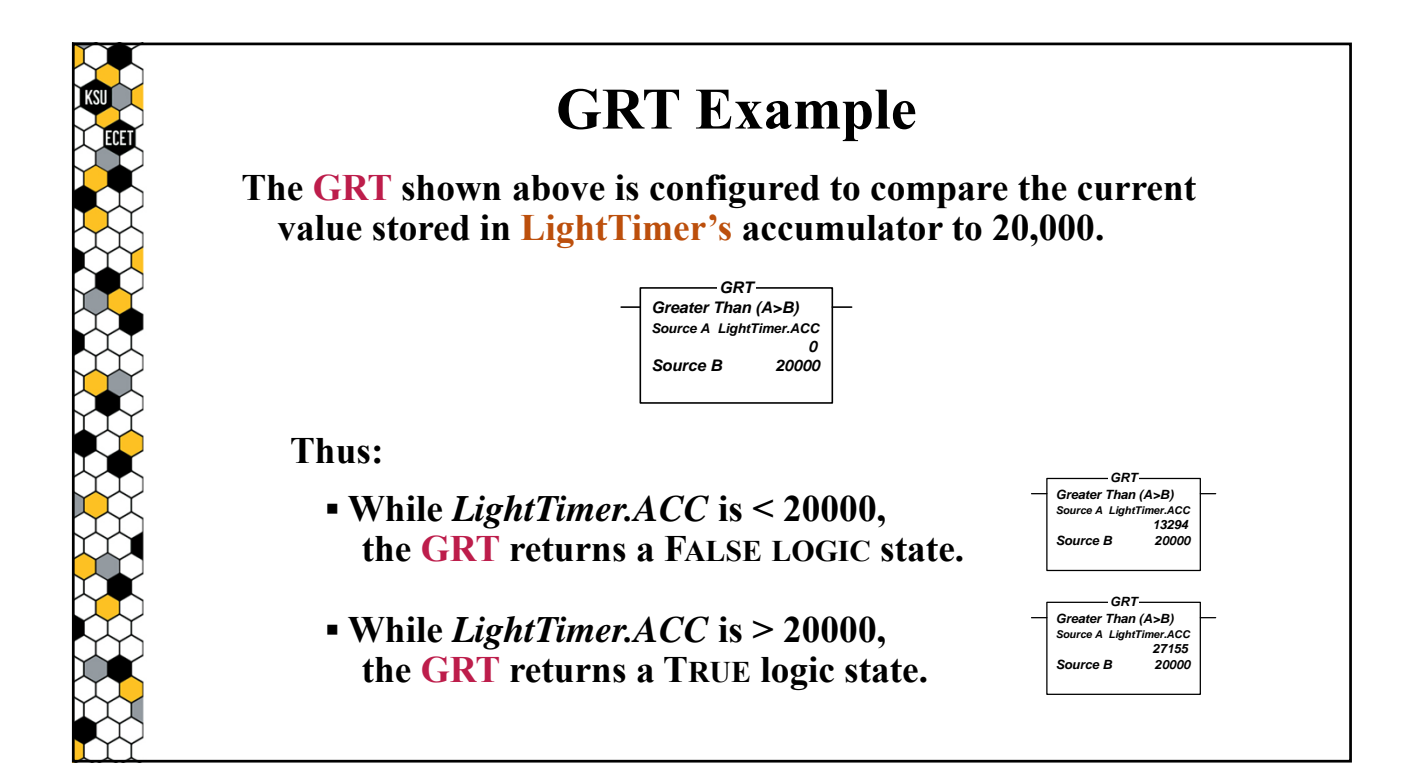

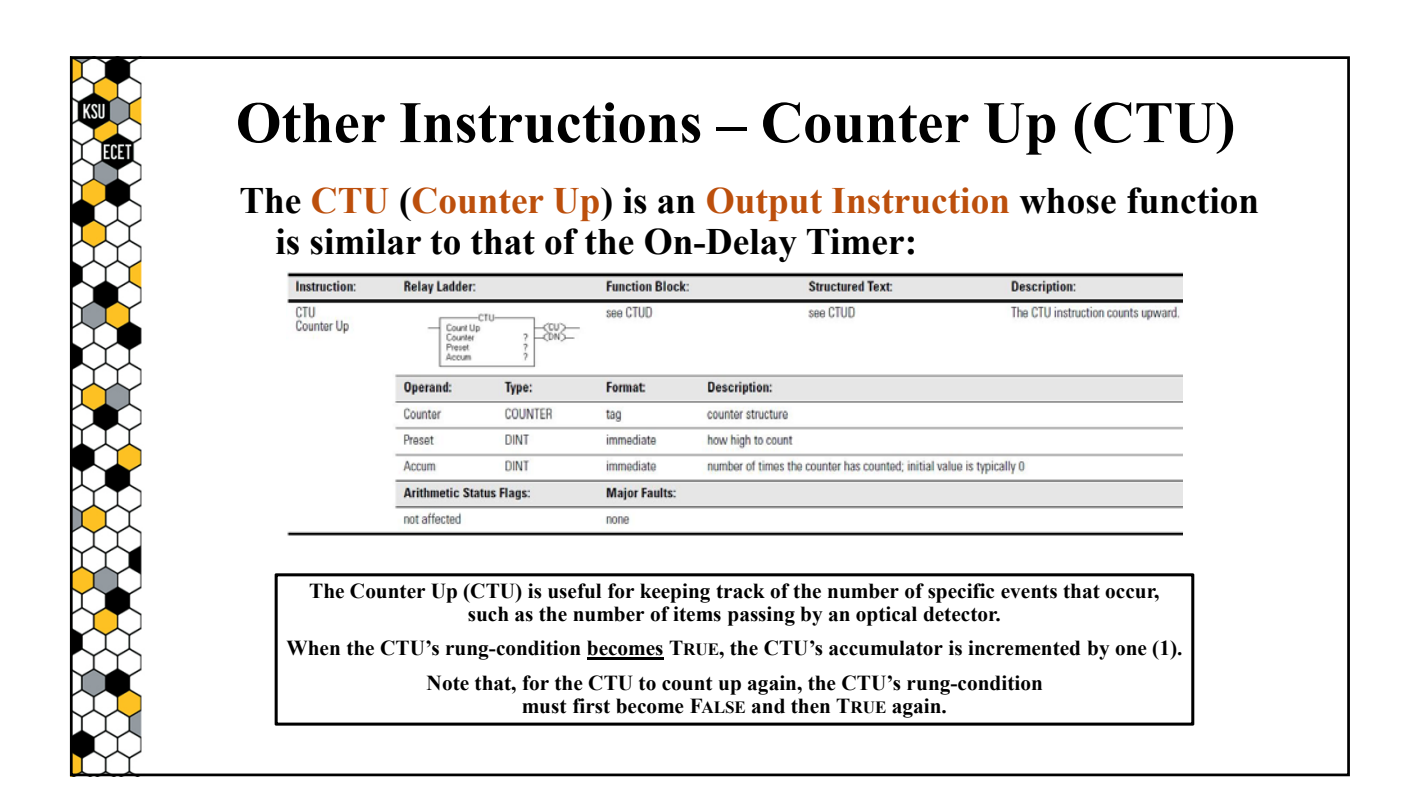